#### Общественно-политическая газета Камешковского района

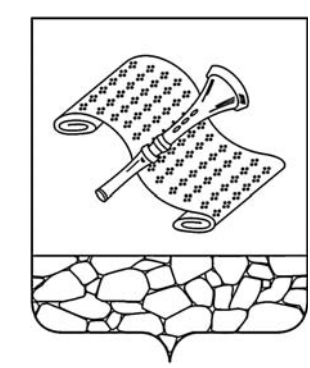

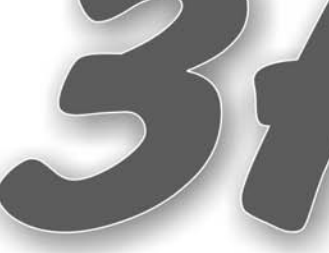

Основана 16 октября 1940 года Выходит по пятницам

 $N_2$  91 (7363)

Пятница, 20 декабря 2013 года

## «Звезда» по имени Ольга

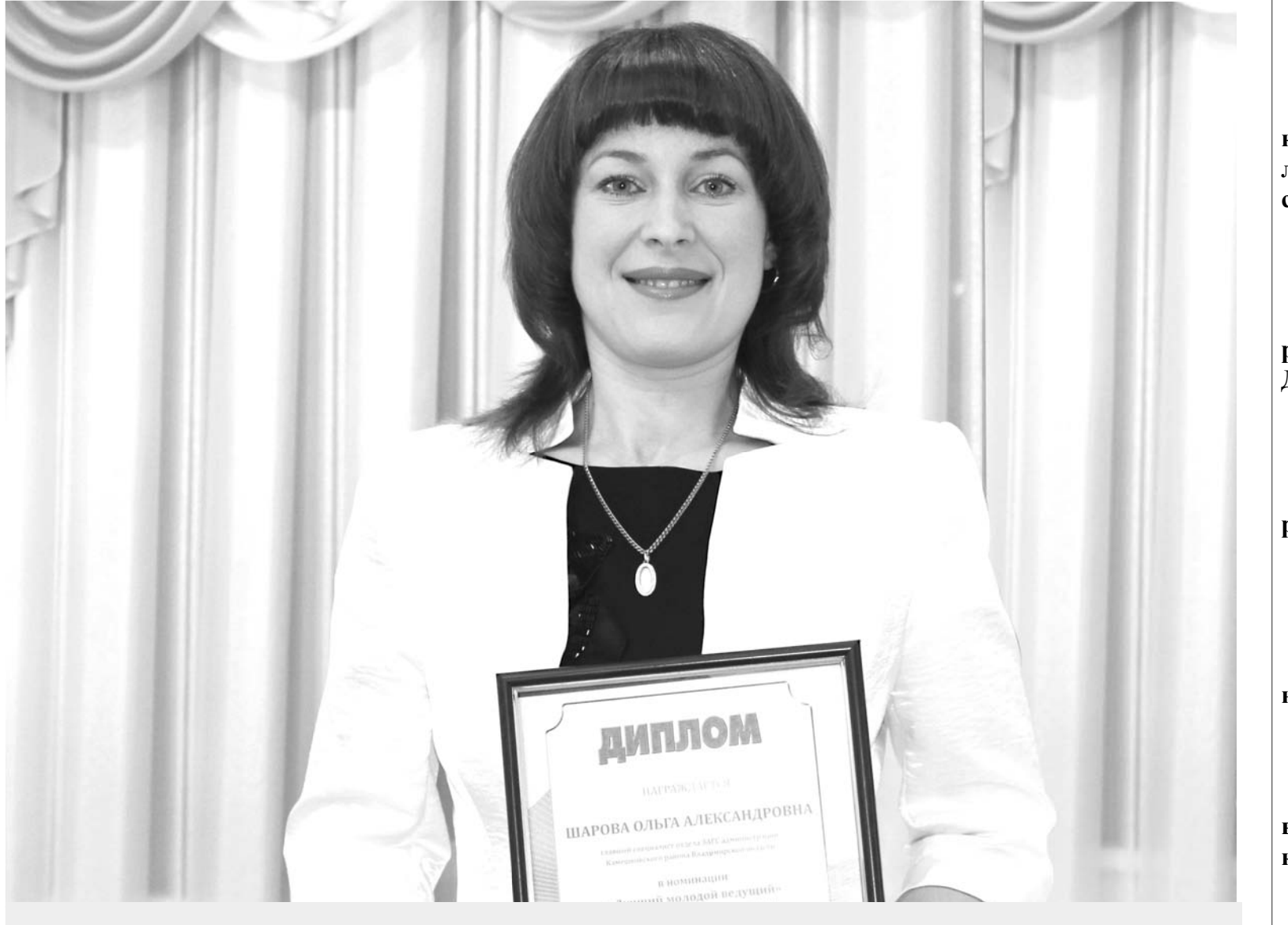

Тема дня «Залогом счастливой семьи является бескорыстная любовь. Каждый должен забыть свое Я, посвятив себя другому. Каждый должен винить себя, а не другого, когда чтонибудь идет не так. Необходимы выдержка и терпение, нетерпение же может все испортить. С обеих сторон должно быть желание сделать брак счастливым и преодолеть все, что этому мешает», — так считает сотрудница Камешковского Отдела ЗАГС Ольга Шарова, завоевавшая в области титул «лучшей ведущей» церемонии бракосочетания.  $\mathsf{crp.}5\blacktriangleright$ 

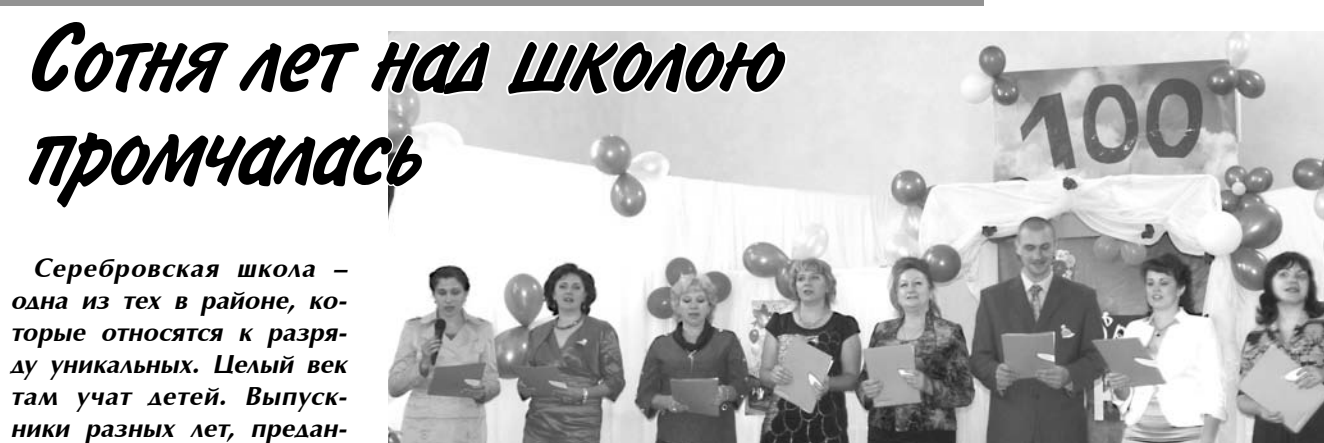

ники разных лет, преданные делу педагоги, почетные гости - все собрались в прошлую субботу в пос. им. Кирова, чтобы отметить особенный день рождения школы.

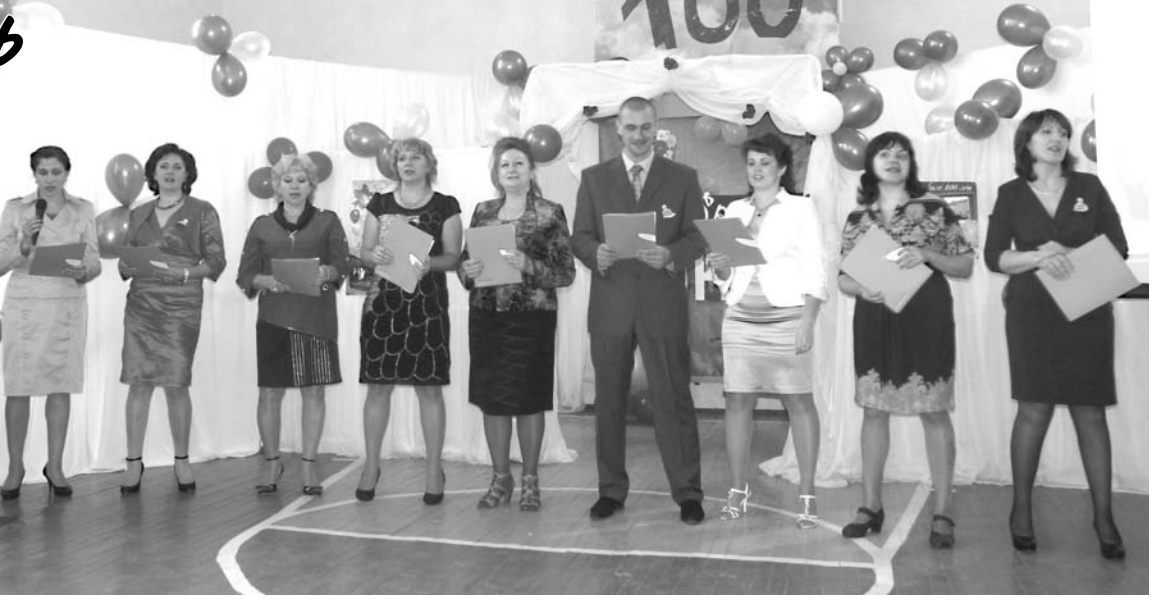

## Сегодня в номере

электронную версию газеты читайте по адресу: WWW.ip.ru/zn-33

Второвское и Пенкинское сельские поселения - что было и что сбудется?

стр. 3

Да будет свет во всем районе! 22 декабря -День энергетика

стр. 5

Глубинка. Село Коверино вчера и сегодня

стр. 7

Литературная странипа «Знамени»

стр. 8

Громкое убийство в д. Волковойно раскрыто стр. 10

Газета «Знамя»: самый большой тираж в районе -5000 экземпляров!

Подписная цена на 1-е полугодие 2014 года:

- ДЛЯ ИНДИВИДУальных подписчиков - 172-56 (на 6 мес.) и 28-76 (на 1 мес.); - для льготной ка-

тегории - 166-80 (на 6 мес.) и 27-80 (на 1  $MEC.$ ):

- ведомственная - 300-12 (на 6 мес.) и 50-02 (на 1 мес.). Подписка проводится до 27 декабря.

# Достойный пройден путь

ИТАК, 14 декабря школа встречала всех, кому она дорога, для кого она стала неотъемлемой частью жизни.

#### **История** длиною в век

В фойе задолго до начала праздника было шумно и многолюдно, и то и дело немолодые уже люди, собравшись возле фотовыставки «Школа в разные годы», восклицали: «А помнишь?..» Всматривались в ребячьи лица своих одноклассников и вспоминали. вспоминали... Взглядами искали своих учителей, а когда находили, по всему было видно, что встречи этой они давно ждали.

Торжество началось ровно в полдень в празднично украшенном спортивном зале, заполненном до отказа гостями, под звуки известных школьных песен. Ведущие, молодые учителя Ольга Гришанова и Александр Гинин, немалую часть праздника посвятили истории школы. Многие из тех, кто учился еще в д. Сереброво, увидели на слайдах и старое здание школы, и учителей, работавших в нем в то время.

Начальная Серебровская школа была открыта в декабре 1913 года. Почему в декабре? Как вспоминала Наталья Ивановна Мохначева, после окончания гимназии начинавшая свой трудовой путь в Сереброве (она одна из первых в районе была удостоена звания заслуженного учителя), случилось это потому, что здание было не готово к 1 сентября. Строители даже зимой продолжали что-то доделывать и достраивать.

В числе выпускников школы 20-х годов - Иван Дмитриевич Дорофеев, впоследствии ставший контр-адмиралом, всю жизнь посвятивший созданию атомных лодок.

В военные годы школа не прекращала работу. Дети вместе с родителями переносили все тяготы лихолетья: похоронки с фронта были горькими не только для взрослых. В 1949 году в Сереброве открыта семилетняя школа. а в 1963-м состоялся первый выпуск восьмилетки. В то время школой руководили И.А. Порцев, Т.М. Лукина, Н.И. Ткаченко, И.Н. Амплеева, Н.С. Орлова. Очень долгое время директором была Нина Николаевна Корунова. Ее муж, Петр Иванович, участник войны, работал учителем труда и физкультуры. Автору этих строк посчастливилось в 80-х годах поработать и с Коруновыми. и с многими другими замечательными педагогами школы, великими тружениками и патриотами своей малой родины: К.А. Исаевой, В.Е. Базановой, Н.А. Роговой, Л.Н. Соколовой, Н.С. Орловой. Практически все они были вы-

**3HAMA** 

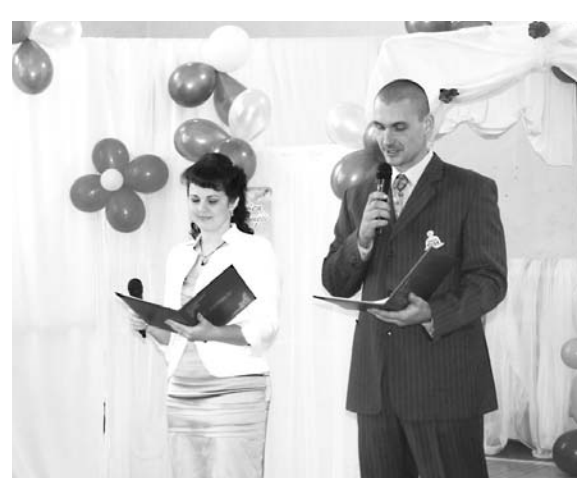

пускниками Серебровской школы и в 60-80-е годы стали ее опорой.

Не могу не сказать особо о К.А. Исаевой. Как и Петр Иванович, Клавдия Алексеевна участвовала в Великой Отечественной. Родом она из Вязников. В 1942-м была призвана в армию. Окончила курсы медсестер - и сразу на фронт, под Сталинград. Победу встретила в Болгарии. После войны окончила учительский институт и получила направление в Сереброво, где и работала успешно до пенсии. Ее очень любили дети, она много работала с ними на пришкольном участке, который в те годы был одним из лучших в районе. Глядя на эту маленькую, скромную женщину, общаясь с ней, добрейшей души человеком, трудно было поверить, что когдато под шквалом вражеских атак она. молоденькая девочка, только что окончив-

#### Большая, дружная семья

...Но время шло, и старая школа все старела и ветшала. В 80-е годы встал вопрос о строительстве новой. При активном участии директора фабрики им. Володарского Б.Е. Тришина и председателя Брызгаловского сельсовета В.А. Чемоданова школу возводили уже не в деревне, а в пос. им. Кирова. И вот 17 сентября 1990 года вся округа отмечала школьное новоселье: у детей поселка и близлежащих деревень появилась замечательная возможность учиться в благоустроенной 2-этажной школе со спортзалом, столовой, библиотекой, просторными классами, светлой и уютной.

А вообще эта школа, независимо от того, где она располагалась - в старом или новом зданиях - всегда

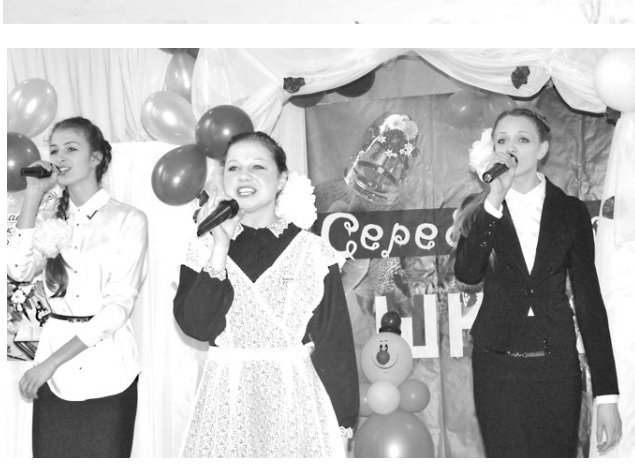

проведении проверки в районе по соблюдению лицензионных условий проверяющий смог приехать на Кировку только после пяти вечера. И что вы думаете? Он был немало удивлен тому, что увидел: в школе вечером полно детей - кто в спортзале занимался, кто в кружках. И предписание сразу выдал без единого замечания.

25 лет я знаком с Серебровской школой, и за четверть века сотрудничества с ней у меня только положительные эмоции, - сказал глава МО Брызгалов-

ское А.З. Курганский. И Анатолий Захарович, и начальник управления образования И.А. Домарева

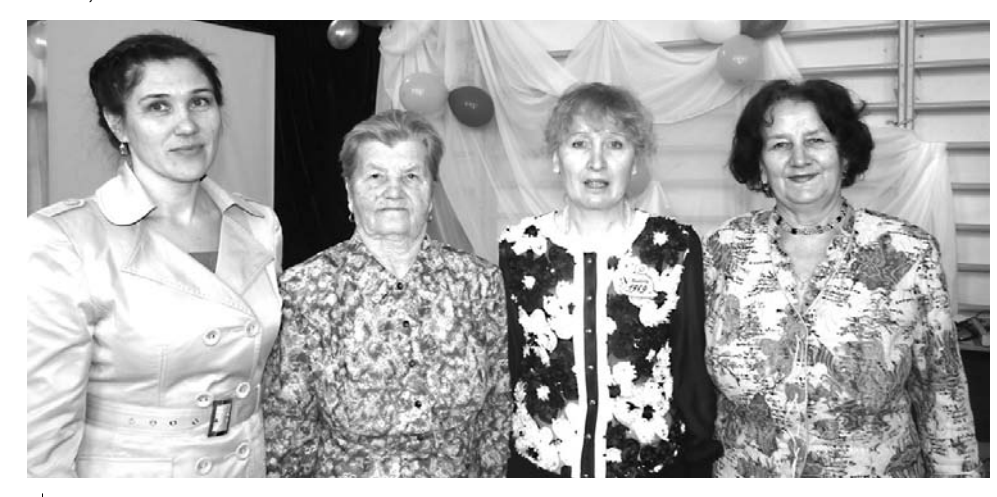

Директор Серебровской школы Т.А. Малова (слева) и директора разных лет: Н.Н. Корунова, Н.А. Рогова и Л.П. Лисина

шая десятилетку, выносила раненых с поля боя, рискуя своей жизнью, спасала других. Не очень-то распространяясь о себе, Клавдия Алексеевна не раз рассказывала и коллегам, и детям о той жестокой войне, о Сталинградской битве...

На празднике почтили память бывшего директора школы П.С. Панкова, погибшего на войне, и ветеранов войны П И Корунова. К.А. Исаевой и Н.И. Ткаченко, всех, кто долгое время работал в школе, но кого уже нет рядом с нами.

отличалась радушием и доброжелательностью, какимто особенным единением учителей и учеников: недаром в день юбилея злесь собралось так много народа. Эту особенность отметили и те, кто приехал поздравить всех с юбилеем.

Здесь живет большая дружная семья, - сказала на празднике заместитель главы администрации района по социальным вопросам Н.В. Родионова. - Бываю здесь часто и вижу, что эта школа действительно работает для детей. И вспомнила случай, как

несколько лет назад при

пожелали школе процветания, благополучия, исполнения всех намеченных планов. С воспоминаниями выступила Н.Н. Корунова, о дне сегодняшнем говорила нынешний директор школы Т.А. Малова.

На празднике не забыли никого. Перед собравшимися - ветераны педагогического труда, нынешние учителя, многим вручены благодарственные письма администрации района. Поочередно поднимались в зале выпускники школы разных лет, начиная с 50-х. Вспомнили тех, кто выполнял интернациональный

долг в Афганистане (Виктор Копылов, Алексей Бушуев, Валерий Соколов, Константин Тарасов), кто был в горячих точках страны (Виктор Рогов, Максим Кабанков, Константин Захаров, Алексей Котомин). Максим Кабанков в составе эстрадной группы исполнил несколько пронзительных песен. В обстановке всеобщего приподнятого настроения и волнения бывшие ученики поздравляли своих бывших учителей. говорили им теплые, добрые слова. Было видно, как дороги для Татьяны Ивановны Лобановой и Людмилы Николаевны Соколовой цветы, которые им преподнесли Олег Иванов и Сергей Прунов, ныне предприниматели. А Сергей и его брат Валерий подарили школе компьютер: оба они - успешные представители бизнес-сообщества, в

Владимира. Подарков, которые стали признанием заслуг школы, в этот день было немало. И не только в привычном нашем представлении, но и песенных, стихотворных, творческих.

настоящее время - жители

#### Где родился, там и пригодился

Надо сказать, творить в школе любят. А возможно это при активном сотрудничестве с социальными партнерами, в частности, с Домом культуры поселка. Ученики школы охотно занимаются в вокальных и танцевальных коллективах ДК и

Коллектив Серебровской школы благодарит спонсоров, оказавших помощь в проведении праздника, посвященного 100-летию школы: зам директора ООО «Лимон» А.П. Николаева, директора ДК пос. им. Кирова З.Ю. Шаповалову, директора ООО «Сластена-плюс» Е.Ф. Фролову, ИП О.В. Иванова, А.С. Шмарова, В.В. Ширканова, М.А. Куликова, А.И. Сандер, Д.А. Механцева, А. Бумагину, Валерия и Сергея Пруновых, а также администрацию МО Брызгаловское в лице главы А.З. Курганского и администрацию Камешковского района.

также охотно показывают свое творчество.

Одно из главных направлений работы сегодняшней школы - краеведческое. Начало поисковой работе (а в 1995 году здесь открылась комната краеведения) положила В.Е. Базанова - она и училась в этой школе, и затем всю жизнь в ней проработала. Она была в числе учеников, которые в военные годы помогали заготавливать дрова для школы, в послевоенное время начинала здесь работать пионервожатой, а получив образование, стала преподавать историю. К краеведческой работе приобщила многих своих учеников, которые успешно выступали на районных и областных конференциях. Валентина Ефимовна - один из авторов краеведческого сборника «Память сердца». Сейчас это направление - под началом Н.А. Роговой, в недавнем прошлом - директора, ныне - учителя математики школы.

Сегодняшний коллектив школы - молодой, креативный, инициативный. Здесь продолжается своеобразная традиция - в школу возвращаются работать ее выпускники. Так, из 12 педагогов, работающих на Кировке, семеро вышли из стен Серебровской школы. Они создали здесь свои семьи, их знают все и они знают всех, что только на пользу работе. Ольга Гришанова, к примеру, - лауреат муниципального конкурса «Учитель года-2012» и будет представлять наш район на областном конкурсе. К местным жителям по праву можно отнести и директора школы Т.А. Малову. Татьяна Аркадьевна после окончания Вахромеевской средней школы пришла в Серебровскую в 18 лет и осталась здесь навсегда.

Все учителя обучают и воспитывают молодое поколение и по долгу, и по совести. Сегодня именно они продолжают славную историю родной школы, что очень почетно и ответственно. Успехов им на этом нелегком пути! Л. ЛИСКИНА

## Планов громадьё, дело - за воплощением

ВТОРОВСКОЕ муниципальное образование - крупнейшее по территории среди муниципалитетов района. Поэтому на его руководителе Н.Ф. Игониной и ее соратниках лежит нелегкий груз задач по повышению качества жизни вверенного им населения. Что удалось сделать в минувшем году и с какими полезными проектами подошло руководство МО к новому году - об этом наша беседа.

#### - Надежда Федоровна, на чем был сделан акцент в уходящем году?

- В этом году администрация привела в порядок документы территориального планирования: были внесены изменения в «Правила землепользования и застройки», в графические материалы и карты градостроительного зонирования по населенным пунктам. Выполнено 3 проекта планировки территорий под индивидуальное жилищное строительство: в селе Второво сформировано 23 участка, деревне Новая Быковка - 42, селе Мостцы - 70 участков. Они пользуются спросом у населения, любой желающий может приобрести землю в этих населенных пунктах.

Особый интерес представляет земельный участок, сформированный под комплексную застройку в деревне Жуиха (Давыдовская территория). В 2014 году на нем начнется строительство жилья эконом-класса. По проекту на данной территории будет построено 230 таунхаусов и 6 домов усадебного типа, детский сад, магазин и аптека. Ставим себе задачу на 2014-2015 г.г. войти в программу и построить здесь всю коммунальную инфра-

#### структуру.

И, конечно же, главный акцент делался на прокладке и бурении водопроводных сетей и скважин в с. Второво и пос. Мирный. Сейчас заканчивается первый этап строительства. Погодные условия осенних месяцев не позволили своевременно его закончить. В 2014-2015 г.г. работы будут продолжены. мы должны согласно проекту проложить 33 км водопроводных сетей с тремя артскважинами.

- В Вашем «хозяйстве» есть экспериментальные торфяные котельные. Не означает ли это, что муниципалитет отказывается от газового отопления?

- Абсолютно нет. Голубое топливо является главным приоритетом. Готов проект Второвской ГРС, сейчас он уже проходит экспертизу. ООО «Газовые коммуникации» заканчивают работу по проектированию газораспределительных сетей по 8 населенным пунктам. Далее и эти проекты будут направлены на экспертизу, и одновременно начинается проектирование межпоселковых сетей. Так что работа идет полным ходом.

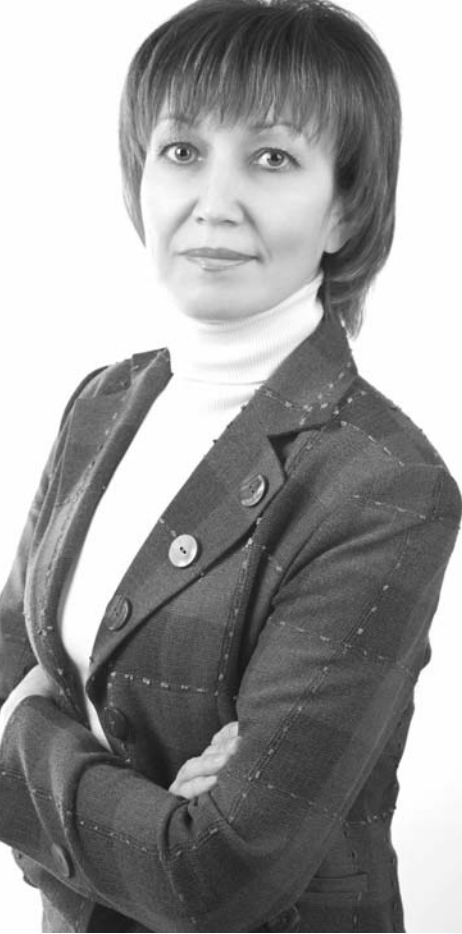

- В плане капитального ремонта ЖИЛЬЯ ИЛИ ПЕРЕСЕЛЕНИЯ ИЗ ВЕТХИХ строений есть подвижки?

- Если в 2012 году мы проводили капитальный ремонт многоквартирных

домов за счет средств федерального Фонда реформирования ЖКХ, то в этом такой возможности не было. (Как известно, на уровне области принято решение направить денежные средства на ремонт лифтового хозяйства). Но надежды на получение денежных средств (теперь уже из учрежденного в области Фонда капитального ремонта) мы не теряем, и в 2014 году рассчитываем произвести капремонт многоквартирных домов.

#### - Летний период ознаменовался масштабным ремонтом дорог. Вашу территорию не забыли?

- Совсем наоборот: по моим ощущениям, после Камешкова именно на наших магистралях и путепроводах больше всего трудились дорожники. И большинство дорог, которые находятся в их ведении, были отремонтированы. Я самыми теплыми словами хочу поблагодарить работников Камешковского ДРСУ, которые качественно и оперативно обновили дорожное полотно по многим направлениям нашего МО.

Администрация муниципального образования отремонтировала в этом году дорог в общей сложности на 2 млн 400 тыс. рублей: дорогу в д. Новское, дворовые территории и дорогу к детскому саду в с. Горки. Конечно, это совсем не много, учитывая, что общая протяженность дорог нашего поселения 114 км. но. к сожалению, финансирование не позволяет большего.

В завершение беседы очень хочу поздравить всех жителей МО Второвское с Новым годом! Желаю всем здоровья, благополучия и удачи!

А. ПАРФЕНОВ

## Верю в людей, которые меня окружают...

ГЛАВА МО Пенкинское В.В. Исаев - человек с огромным управленческим опытом. Именно поэтому на «подшефной» ему НЕДОТАЦИОННОЙ территории больше социальных и экономических достижений, чем неразрешимых проблем. Так и в этом году.

- Валерий Викторович, какие задачи в минувшем году отняли больше всего времени?

- Самое главное - газификация Домов культуры в Пенкине и Гатихе. На эти цели в общей сложности израсходовано около 800 тысяч рублей. Для нас это огромная сумма, но мы пошли на эти затраты. Оба клуба получали тепло от старых и неэффективных угольных котельных. Мы перевели их на газ - теперь тепло обходится гораздо дешевле. В следующем году мы планируем подвести к ДК Пенкино воду и построить теплый туалет.

#### А жилой сектор еще не полностью газифицирован?

- С 2009 года газ провели в д. Пенкино, с. Гатиха, частично д. Леонтьево. В этом году на индивидуальное газовое отопление перешли все многоквартирные дома нашего муниципального образования. Уход от угольных котельных - это большой шаг вперед. Ведь за те-

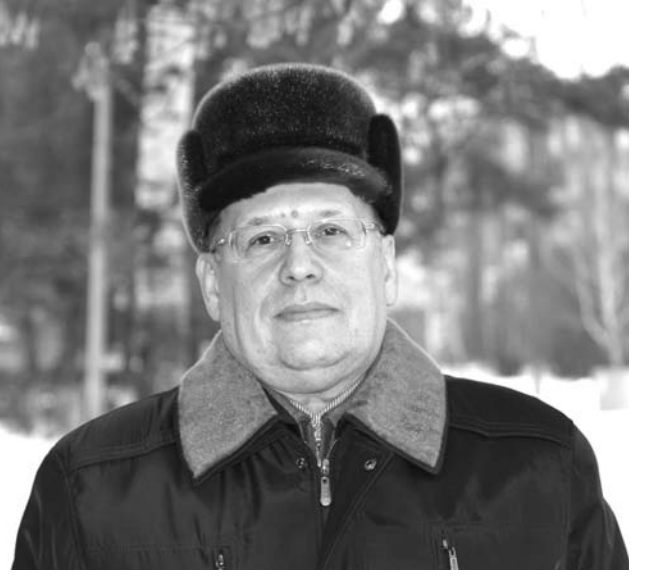

плоснабжение люди платили почти 5 тыс. руб. с квартиры. При этом мы не участвовали ни в каких программах по газификации. Если бы захотели войти в программу, то нам пришлось бы ждать до 2015-го года, а может и дольше. Жители все делали на свои средства. Люди собирали деньги, заказывали проект, нанимали организацию, которая проводила работы, и получили газ.

Сейчас у нас на очереди по газификации де-

ревни Дворики, Неверково, Пожарницы. Проекты этих населенных пунктов уже прошли экспертизу, и в будущем году, скорее всего, сюда подведем газ. На стадии экспертизы находится проект газопровода в д. Бородино. Суммы, конечно, большие - работы требуют серьезных вложений, но все это оправдает себя. В начале следующего года подключат газ в деревне Краснораменье. Трубы уже проложены, осталось провести испытания, проверить всю систему, и в 40 деревенских домах зажжется «голубой огонек».

- Зима приносит всегда массу проблем: не чистятся дороги, сбои в отоплении. мерзнет водопровод... А как у вас?

- Наше муниципальное образование тоже не исключение. Чтобы решить вопрос с расчисткой дорог, заблаговременно заключили договор с ДРСУ, но пока они до нас доезжают (путь-то неблизкий), улицы заносит капитально. Об оперативности говорить не приходится. Конечно. нам хотелось бы. чтобы техника приезжала к нам в первую очередь, но мы понимаем, что это вряд ли возможно.

Другая беда: мы надеялись, что фирма «Теплогарант», которая обеспечивала водоснабжение и водоотведение в с. Гатиха, доведет хотя бы этот отопительный сезон до завершения, но эта организация бросила нас, даже конца года не дождалась. Сейчас МУП «ЖКХ Пенкинское» начинает работу практически на пустом месте. Конечно, у нас возникли серьезные проблемы, но в том, что произошло, есть и плюсы. Теперь мы не будем зависеть от сторонних организаций. В начале 2014 года утвердят тариф, и у нас одно предприятие будет занимать-

ся и водоснабжением, и водоотведением, и вывозом твердых бытовых отходов. Мы рассчитываем. что взаимодействовать с одной организацией нам будет проще

#### - Как обстоят дела с уличным освещением?

- У нас освещены все населенные пункты, кроме Симонова. Лубенкина. Пирогова, Воскресенского и Сынкова. Сами посудите, какой смысл освещать всю деревню, если в ней проживает один человек.

#### - Уже наметили первоочередные меры на будущий год?

- В перспективе хотим построить многоквартирный дом. У нас в очереди на социальное жилье более 30 человек. Земельный участок уже подобран. Но по программе софинансирования мы должны на свои средства подготовить проект. Он стоит 1.5 млн рублей, и 10% должны заплатить от стоимости строительства. 16-и квартирный дом стоит порядка 22 млн рублей. Сумма для нас неподъемная, а инвесторы этим не заинтересовались.

В этом году в д. Пенкино мы построили небольшое футбольное поле, планируем залить хоккейную коробочку в с. Гатиха. Надеюсь, следующим летом сделаем футбольное поле в с. Гатиха. На базе МУП

«ЖКХ Пенкинское» будем создавать добровольную пожарную дружину. У нас уже есть помпа, костюм, рукава. Планов много, но все упирается в финансы.

Наша территория недотационная, живем за счет собственных налогов. Но даже в этих условиях мы могли бы жить безбедно, если бы 131-й Федеральный Закон работал нормально. Налоговый паспорт нашего муниципального образования 42 млн рублей, а бюджет на следующий год со всеми дотациями и субвенциями -10 млн. Поэтому, если бы все наши налоги оставались у нас, то нам бы хватало и на благоустройство, и на освешение. и на решение многих других социальных вопросов.

#### - Что бы хотели пожелать землякам в канун Нового года?

- В этих сложных условиях, в которых мы живем, большую помощь мне оказывают мои коллеги. В отделе жизне обеспечения района работают люди неравнодушные, которые всегда помогают в сложной ситуации. Большое спасибо и нашим жителям, тем, кто относится с пониманием к нашим общим проблемам, старостам. Хочу пожелать им всем счастья, здоровья, благополучия, успехов и терпения!

Д. МАШТАКОВ 3HAMA

# Указы не обсуждаются, ОНИ - ИСПОЛНЯЮТСЯ

18 ДЕКАБРЯ в администрации района состоялся «круглый стол» с обсуждением конкретных итогов выполнения майских указов (2012 г.) президента В. Путина. В нем приняли участие депутаты райсовета, главы МО, руководители отделов администрации, старосты многих поселений и представители общественных организаций. Заинтересованный обмен мнениями по «наказам» президента шел более двух часов и высветил немало болевых точек в реализациии стратегического курса, намеченнного главой государства.

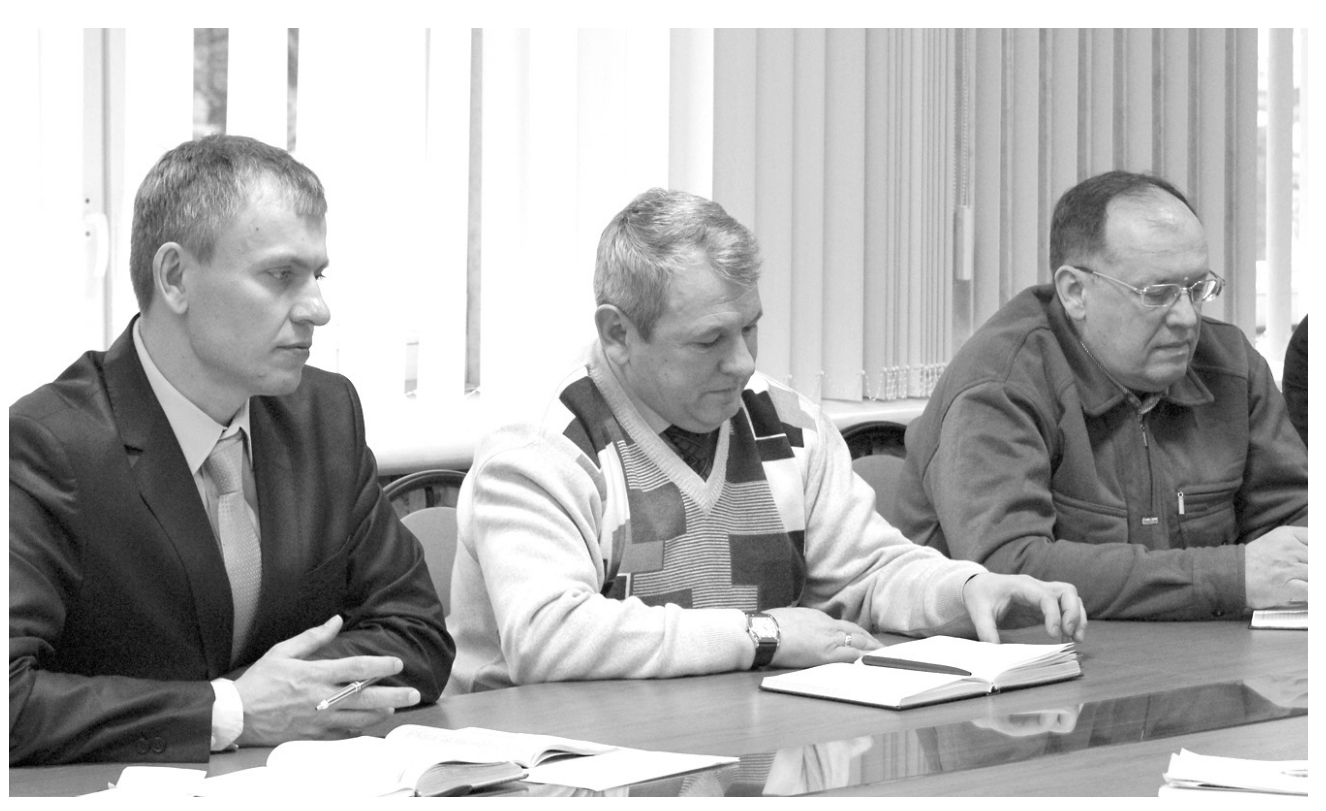

лей 13 марта сего года. Для размещения данного учреждения из муниципальной собственности выделено специальное помещение площадью 286 кв. м. которое было капитально отремонтировано, имеет доступ к системе межведомственного электронного взаимолействия (CM<sub>3</sub>B) полключено к сервисам Росреестра. Установлены необходимое оборудование, мебель. Функционирует электронная очередь, посетителям предоставляется возможность предварительной записи на удобное для них время, в том числе через официальный сайт учреждения. Люди, обратившиеся в МФЦ, высказывают удовлетворение по поводу четких сроков оказания услуг, комфортных условий, в которых они оказываются. Среднее время ожидания в очереди составляет 15 минут. Для изучения мнения потребителей услуг в центре вывешена книга отзывов и предложений. проводится анкетирование посетителей, на сайте учреждения можно задавать вопросы в электронном виде.

В педагогической среде один из майских указов В. Путина вызвал огромный резонанс: ведь дело шло о кардинальном повышении зарплаты учителей. Что сделано? - об этом на «круглом столе» сообщила зам начальника управления образования Н.А. Папушина. Она, в частности, отго района, направленные на повышение эффективности образования», утвержденного постановлением администрации района 15.02.2013 (№ 1914), и будет доведено до 75% от средней зарплаты в регионе. За 9 месяцев 2013 года средняя зарплата педагогических работников учреждений дополнительного образования составила 11192 рубля (69% от целевого показателя). Неисполнение складывается из-за недостаточного финансирования. Постановлением администрации района для стимулирования педагогических работников установлен фонд оплаты труда не менее 30%, что позволит повысить среднюю заработную плату педагогам. В системе общего образования используется механизм нормативноподушевого финансирования, с 1 января 2014 года данный механизм начнет действовать в системе дошкольного образования.

Особый интерес вызвало выступление и.о. зама главы администрации по жизнеобеспечению С.В. Левиной. которая сосредоточилась на мерах по обеспечению граждан РФ доступным и комфортным жильём и повышению качества жилишно-коммунальных услуг. В районе разработан порядок бесплатного предоставления земельных участков под строительство жилья экономкласса и предусмотрен

Предваряя общую дискуссию на заданную тему, глава администрации района А.А. Андреев отметил, что из всей дюжины «майских указов» В. Путина приоритетными для всех органов МСУ являются 8 законодательных актов, которые должны быть реализованы в первую очередь и повсеместно: «О долгосрочной государственной экономической политике», «О мероприятиях по реализации государственной социальной политики», «О совершенствовании государственной политики в сфере здравоохранения», «О мерах по реализации государственной политики в области образования и науки», «О мерах по обеспечению граждан Российской Федерации доступным и комфортным жильем и повышению качества жилищно-коммунальных услуг». «Об основных направлениях совершенствования системы государственного управления», «Об обеспечении межнационального согласия», «О мерах по реализации демографической политики Российской Федерации».

Сбережение России вот главный идеологический посыл этих указов. Не секрет, что население нашей страны сокращается, и если вплотную не заниматься демографией и повышением качества жизни россиян, то по прогнозам социо-

**3HAMA** 

логов к 2020 году нас может вообще остаться 107 миллионов. Президент не может с этим мириться; об этом он, в частности, говорил и в своем недавнем послании Федеральному Собранию. Поэтому от органов управления всех уровней сегодня напрямую зависит, как нам «обустроить Россию», от-

метил А.А. Андреев. Зам главы администрации района по экономике Н.В. Жукова первой взяла слово. Она сообщила, что в 2012 году на предприятиях и в организациях района создано 73 новых рабочих места, в области малого и среднего предпринимательства - 83 рабочих места, и в 2013 году тенденция к открытию новых рабочих мест сохранилась.

Среднемесячная начисленная заработная плата работников крупных и средних организаций в январе-сентябре 2013 года составила 18126 рублей и увеличилась по сравнению с аналогичным периодом 2012 года на 116 %.

Было сказано также о приватизации и совершенствовании управления муниципальным имушеством. В 2013 году подлежат приватизации 19 объектов недвижимого имущества. Сумма поступлений в районный бюджет от продажи имущества, находящегося в муниципальной собственности, запланирована в размере 15,4 млн

руб. Фактическое поступление за 11 месяцев составило пока всего лишь 5,2 млн руб. В программу на 2014 год включены 15 объектов имущества, планируемая сумма от реализации составит 7 млн руб.

В области модернизации и инновационного развития экономики, как того требует президент, тоже есть подвижки. Новые развивающиеся предприятия, расположенные на территории района, такие, как ООО «Ютекс РУ» и филиал ООО НПО «Вояж», ежегодно принимают участие в выставках за рубежом, в Москве, на которых демонстрируют свои новые предложения для заказчиков. «Ютекс РУ» поставляет свой товар от Калининграда до Южно-Сахалинска и от Мурманска до Пятигорска. Продукция продается в Беларуси, Украине, Казахстане, предприятие выходит на другие рынки стран ближнего Зарубежья. Есть региональные менеджеры в Екатеринбурге, в Санкт-Петербурге, на юге страны. Участие в 2012 и 2013 годах в ежегодных международных выставках «Domotex» в Ганновере, «Buildex» в Москве позволило предприятию увеличить продажи напольных покрытий. Новинки 2013го года также презентовались на выставках в Москве. Филиал ООО НПО «Вояж» в области ин-

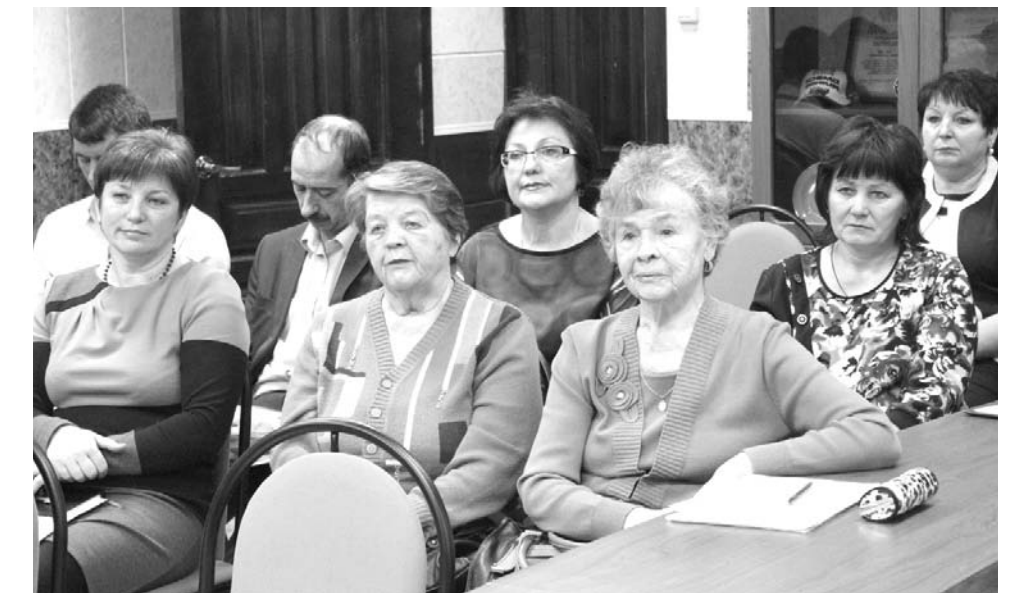

вестиций в собственное производство, в части закупки нового технологического оборудования, сотрудничает с компаниями «Евромак», «Сальванини», «GMR» (Италия), «Панасоник» (Япония).

О конкретных шагах по реализации указа № 601 «Об основных направлениях совершенствования системы государственного управления» говорила директор МФЦ Т.А. Волкова. В целях повышения качества предоставления государственных и муниципальных услуг в Камешковском районе открыто муниципальное казённое учреждение «Многофункциональный центр предоставления государственных и муниципальных услуг», который принял первых посетите-

метила, что в соответствии с указом средняя зарплата педработников образовательных учреждений общего образования (школ) в нашем районе доведена до средней заработной платы по экономике в регионе и составила 18624 рубля: за 11 месяцев 2013 года -20829 руб. За этот же период 2013 года средняя зарплата педработников ЛЛУ лостигла 17788 руб (95.4% от целевого показателя).

Наталья Адольфовна увеломила также, что поэтапное повышение средней зарплаты педагогов учреждений дополнительного образования предусмотрено в рамках плана мероприятий «Изменения в отрасли образования Камешковскокомплекс мер по улучшению жилищных условий семей, имеющих трёх и более детей. Всего на территории района по состоянию на 1.12.2013 зарегистрировано 178 многодетных семей (в том числе нуждающихся в жилых помешениях - 35 семей), подано 32 заявления от граждан данной категории на получение в собственность земельных участков, из них 27 уже удовлетворено.

Обсуждение президентских указов было очень активным и плодототворным. В заключение «круглого стола» А.А. Андреев еще раз напомнил о мобилизации всех внутренних резервов для их исполнения на местах.

#### А. ПАРФЕНОВ

## **Не кочегары и не плотники, а бравые электрики**

**22 ДЕКАБРЯ, в самый короткий световой день года, энергетики традиционно отмечают свой профессиональный праздник. О проблемах и перспективах районного подразделения компании «Владимирэнерго» мы и говорим с Владимиром Николаевичем Власовым.** 

> обойтись. Одна из них это отношение жителей к нашей работе. К сожалению  $M$ ы часто слышим в свой адрес много нелестных слов (вплоть до угроз и нецензурной брани). Конечно, сейчас без электроэнергии жить невозможно. Мы это прекрасно понимаем и прикладываем все силы, чтобы обеспечить бесперебойное электроснабжение. У человека, далекого от энергетики, может сложиться впечатление, что мы бездействуем, но это, конечно, не так. У нас в штате 9 электромонтеров, которые обслуживают почти тысячу километров сетей. А ведь линии электропередач проходят и через леса, и через поля, и через заболоченные участки, вдали от дорог. Зачастую к месту ремонта подобраться очень нелегко. В этом году, например, изза обильных дождей техника просто вязла. До сих пор под снегом во многих местах стоит вода. Специалистам приходилось

#### **- Какие цели у**  $B$  *ашего* подразделения *и какие функции оно <i>RЫПОЛНЯЄТ?*

- Вся наша работа строится на основе четырех постулатов. Мы обязаны обеспечить потребителей электроэнергией. следить за тем, чтобы нормы потери электроэнергии при передаче не были превышены, создавать технические условия для подключения новых потребителей и работать с обращениями и жалобами граждан. Занимаемся эксплуатанией существующих сетей и их ремонтом. В штате у нас 39 человек, которые обслуживают 820 км линий электропередач, 220 трансформаторных подстанций, подаем электроэнергию в 117 населенных пунктов.

> *- С какими*  $T$ *рудностями* **ПРИХОДИТСЯ**  $c$ талкиваться?

- В нашей жизни сейчас без трудностей никак не

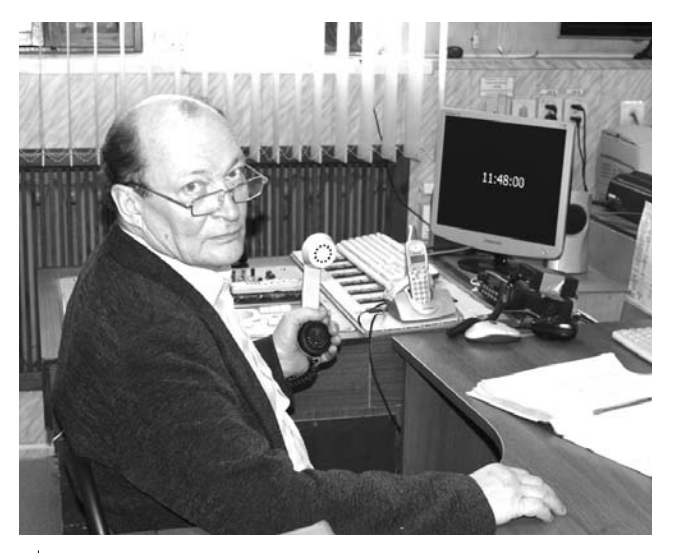

 $\mu$ испетчер А.П. Нестеров: 30 лет на энергопосту!

## **Профессия – соединять влюбленные сердца**

**НЫНЕШНИЙ год - юбилейный для органов записи актов гражданского состояния Владимирской области. Со дня их образования прошло 95 лет.** 

В этой связи областной ЗАГС провел конкурс профессионального мастерства среди ведущих торжественных церемоний государственной регистрации брака. В течение года представительная комиссия, в состав которой входили работники областных департаментов, органов юстиции и сотрудники региональных отделений ЗАГС, посещала церемонии бракосоче-

**ЗНАЙ НАШИХ**

тания и оценивала работу конкурсантов, что называется, «вживую». Сложность заключалась

в том, что никто из участников не знал, в какой день и час нагрянет комиссия. С другой стороны, работа ведущих - это бесконечный конкурс. на котором они состязаются сами с собой. Каждая церемония - это маленький спектакль, а ведущий должен быть «сам

сту аварии. А на это нужно время. У нас есть нормати-ВЫ, КОТОРЫЕ ЧЕТКО ПЛОПИсаны в «Правилах устройства электроустановок» это наша «библия». В них сказано, что электроснабжение электроприемников третьей категории в аварийных ситуациях необходимо восстановить в течение 24 часов. МЧС установило нам более жесткие рамки, отведя на устранение аварии всего 2 часа. Жизнь редко совпадает с теорией, поэтому в этот норматив мы укладываемся не всегда.

пешком пробираться к ме-

#### $-$  Проблем с кадрами  $\mu$ е возникает?

- Костяк коллектива сложился очень хороший. Люди все ответственные, выходят на работу и во внеурочное время, если возникает такая необходимость. Это специфика нашей работы, от этого никуда не деться. Мы в свою очередь обеспечиваем сотрудников всем необходимым, включая спецодежду, устойчивую к электрической дуге, инструмент и транспорт, не говоря уже о полном пакете социальных гарантий. Поэтому у нас проблем с текучкой кадров нет.

К примеру, диспетчер Александр Павлович Нестеров работает в этой должности уже 30 лет. В его подчинении находится оперативная выездная бригада. Он не только фиксирует заявки от потребителей, но и принимает решение о подключении или отключении абонентов. Его работа сродни работе авиадиспетчера: одна ошибка - и авария, а то и того хуже,

себе режиссер и актер». Ведь провести регистрацию бракосочетания необходимо таким образом, чтобы не только соблюсти все правовые нормы, но и найти слова, которые тронут сердца и сделают этот день незабываемым для

После подведения итогов конкурса заслуженную награду в номинации «Лучший молодой ведущий» получила главный

влюбленных.

трагедия. Он должен постоянно контролировать ситуацию на всем протяжении сети, помнить, где, кто и какие работы производит, чтобы не раньше и не позже положенного срока возобновить электроснабжение.

#### $- A$  как обстоят дела  **модернизацией и**  $B$ *Недрением новых*  $7$ *ехнологий?*

- Раньше у нас на всех полстанциях были установлены масляные выключатели. Они требовали регулярного обслуживания. Дело в том, что при размыкании контактов межлу ними возникает электрическая дуга, масло гасит эту дугу, но со временем теряет свои диэлектрические свойства, и его необходимо менять. Кроме того, изнашиваются механизмы, сгорают контактные пары. Все это требует ремонта. Сейчас закупаем вакуумные или газовые выключатели. Роль диэлектрика в них играет соответственно либо вакуум, либо инертный газ. Срок службы такого оборудования 15-20 лет.

Модернизация коснулась и способов учета расхода электроэнергии. Четвертый год мы устанавливаем счетчики удаленного доступа. Смысл в том, что сам прибор крепится на опоре электропередач. у потребителя находится только дисплей, на который выводятся все необходимые данные. Система удаленного доступа позволяет следить за расходом электроэнергии в режиме реального времени. В этом году мы установили 31 такой прибор, а всего по району их около 600. Они снижают потери электроэнергии при транспортировке, так как пресекают возможность несанкционированного (самовольного) подключения к сетям. К примеру, в наш адрес от жителей с. Гатиха раньше

#### *Óâàæàåìûå âåòåðàíû* **и работники энергетического** *комплекса!*

*Ïîçäðàâëÿåì âàñ ñ ïðîôåññèîíàëüíûì ïðàçäíèêîì!* Энергетика является основой российской экономи*êè, âàæíåéøèì ôàêòîðîì åå ðàçâèòèÿ, ñèñòåìîîáðàçóþùåé áàçîâîé îòðàñëüþ. Ñîâðåìåííàÿ æèçíü íåâîçìîæíà*  без обеспечения населения и предприятий промышленности электрической и тепловой энергией. Благодаря ваше*ìó ñàìîîòâåðæåííîìó òðóäó Êàìåøêîâñêèé ðàéîí íå èñ*пытывает перебоев с электро- и теплоснабжением. Осо*áûõ ñëîâ áëàãîäàðíîñòè çàñëóæèâàþò âåòåðàíû îòðàñ*ли, которые заложили основу энергетического комплек*ñà íàøåãî ðåãèîíà, ïåðåäàëè ñâîè çíàíèÿ è îïûò íûíåøíåìó ïîêîëåíèþ ñïåöèàëèñòîâ. Ýíåðãåòèêè âñåãäà îòëè- ÷àëèñü ëþáîâüþ ê ñâîåé ïðîôåññèè è ïðåäàííîñòüþ äåëó.*  Вам присущи высочайшее мастерство, трудолюбие, ответственный подход к выполнению служебных обязанно*ñòåé. Óâåðåíû, ÷òî âû è âïðåäü áóäåòå âåðíû ñâîåìó ïðî*фессиональному долгу и сделаете все необходимое для реwения задач по обеспечению устойчивой, стабильной ра*áîòû ýíåðãåòè÷åñêîãî êîìïëåêñà. Æåëàåì âàì ýôôåêòèâ*ной деятельности на благо жителей нашего района, здо $po$ вья, счастья и благополучия.

#### $r$ лава Камешковского района В.А. СЕБЕЛЕВ. Глава администрации Камешковского района  $A.A.$  *AHДРЕЕВ*

#### **Уважаемые труженики энергетической** *отрасли города!*

Сердечно поздравляем вас с профессиональным праздни*ком - Днем энергетика!* 

Свет и тепло являются одной из главных составляю *ùèõ êà÷åñòâà æèçíè ñîâðåìåííîãî ÷åëîâåêà. Âàø ïðîôåñ*сионализм, постоянное стремление к достижению высо*êîé ýôôåêòèâíîñòè ïðîèçâîäñòâà, îòâåòñòâåííîå îòíîøåíèå ê äåëó ïîçâîëÿþò âñåì æèòåëÿì ãîðîäà óâåðåííî ÷óâñòâîâàòü ñåáÿ â ëþáîå âðåìÿ ãîäà è ñïîñîáñòâó***ют** успешному решению производственных и социальных задач. В Камешкове модернизируется система уличного *îñâåùåíèÿ, èäåò çàìåíà ñòàðûõ ëèíèé ýëåêòðîïåðåäà÷ íà íîâûå, ñàìîíåñóùèå, èçîëèðîâàííûå ïðîâîäà.* 

*Ìû áëàãîäàðíû âàì çà áîëüøóþ ñîâìåñòíóþ ðàáîòó,*  за добросовестный труд, за ответственный и профессиональный подход к дели.

*Îò âñåé äóøè æåëàåì âñåì ýíåðãåòèêàì ãîðîäà óñïåõîâ,*  крепкого здоровья, неисчерпаемой энергии и семейного бла*ãîïîëó÷èÿ. È ïóñòü â íàøèõ îêíàõ âñåãäà ãîðèò ñâåò, à â наших домах царят мир и тепло!* 

 $r$ *лава г. Камешково С.В. ТЕРЕНТЬЕВ.*  $r$ *. Камешково* **И.В. НОЖКИНА** 

поступало много жалоб на низкое напряжение в сети. После того, как мы установили эти счетчики, напряжение в сети нормализовалось, а расход электроэнергии уменьшился почти вдвое. Конечно, за 2-3 года весь район не оснастить такими приборами, но постепенно мы внедряем эти технологии.

*- )2% C%›ел=е2е*  $$  $m$ рофессионального праздника?

- Хотел бы в первую очередь поздравить с Днем энергетика наших ветеранов - Вячеслава Егоровича Круглова, Станислава Михайловича Гурьянова. Вячеслава Федоровича Горлова, Виктора Васильевича Митрохина, пожелать им крепкого здоровья. благополучия и долгих лет жизни. А всем своим коллегам я желаю семейного благополучия, любви и достатка!

*д. маштаков* 

- Ольга Александровна начала проводить церемонии только в этом году. И мне очень приятно, что ее мастерство оценили меть завладеть вниманием аудитории, встретить чувствовали всю нашу лоброжелательность и осознали значимость момента. У Ольги Александровхорошо!

## **БЛАГОЕ ДЕЛО Если веруешь –**  *ПОМОГИ!*

Совсем недавно местные казаки вместе со своим атаманом А. Грибоедовым установили поклонный крест на въезде в город со стороны д. Берково. Изначально на нем планировалось укрепить икону Владимирской Божией Матери - заступницы земли Владимирской. Но средств на это благое дело, к сожалению, нет. По благословлению настоятеля Свято-Вознесенского храма, благочинного отца Анатолия в храме установлена кружка для пожертвований, он работает ежедневно с 8-00 до 17-00.

 $\bm{B}$ се желающие могут внести свой по- $C$ ильный вклад! Способы пожертвований  $M$ *227 Кыть различны. Справки по телефо-* $My$  8 920 945 83 98 (координатор Светлана).

**<sup>20</sup>ДЕКАБРЯ 2013 ГОДА 5**

специалист Отлела ЗАГС администрации Камешковского района Ольга Александровна Шарова. Руководитель районного Отлела ЗАГС Елена Георгиевна Серова разделяет радость победы со своей подопечной:

так высоко. Вот такие талантливые у нас работники! Ведущий должен сугостей так, чтобы они поны это получается очень

 $\mu$ . *МАШТАКОВ* 

## В. Киселев: «Мы получили план действий из первых уст...»

12 ДЕКАБРЯ, в День Конституции, Президент РФ Владимир Путин огласил Послание Фелеральному Собранию. Форма ежегодного доклада главы государства, содержащего информацию о положении в стране и об основных направлениях внутренней и внешней политики, закреплена в Конституции. Нынешнее послание стало 20-м в истории современной России и 10-м лично для Владимира Путина. На оглашении Послания Президента от Владимирской области присутствовали губернатор Светлана Орлова, председатель Законодательного Собрания Владимир Киселёв и председатель Общественной палаты Наталья Юдина.

По итогам оглашения Послания было задано несколько вопросов Владимиру Киселеву. «В Послании Президента очень четко продуманы все основные направления развития страны на ближайшие годы. точно выбраны векторы. Именно по таким векторам сегодня развиваются все передовые мировые лержавы. Это - внедрение инноваций и новейших технологий, развитие жилищного строительства, повышение уровня жизни всех категорий граждан. Фактически, мы получили план действий, по которому страна будет жить следующие годы», - подчеркнул Владимир Киселёв.

В. Путин: Считаю важнейшей задачей уточнение общих принципов организации местного самоуправления, развитие сильной, независимой, финансово состоятельной власти на местах.

В. Киселёв: Важно, что президент особое внимание уделил развитию территорий. Эта тема прозвучала в числе первых. Владимир Владимирович сакцентировал внимание на проблеме разграничения полномочий. Мы постоянно общаемся с главами органов местного самоуправления. Органы МСУ это структура, наиболее приближенная к людям. жители с проблемами идут в первую очередь к главам и в местную администрацию. С другой стороны, на сушествующее количество полномочий не хватает финансовых ресурсов. Согласен с президентом: районный уровень выхолощен, многие полномочия переданы с местного уровня на региональный. Например, здравоохранение: сегодня глава района не может повлиять на работу местной поликлиники. Поэтому то, что глава страны поставил задачу формирования сильной и финансово независимой власти на местах, я могу

В. Путин: Майские указы составили единую программу действий, аккумулировав волю миллионов людей, стремление народа России к лучшей жизни. Порой приходится слышать, что на реализацию всех заявленных планов и целей не хватает средств, что нужно снизить планку, упростить задачи... Да, конечно, мы с вами хорошо знаем, экономическая конъюнктура может меняться, она и меняется. Но это не повод говорить о ревизии целей. Нужно заниматься делом и искать решения.

В. Киселёв: Разумеется, все регионы сейчас волнует решение вопросов, связанных с реализацией «майских» указов. Президент еще раз подчеркнул важность их исполнения. Главная задача, которая в них ставится, это поддержка социальных сфер - развитие здравоохранения, обра-

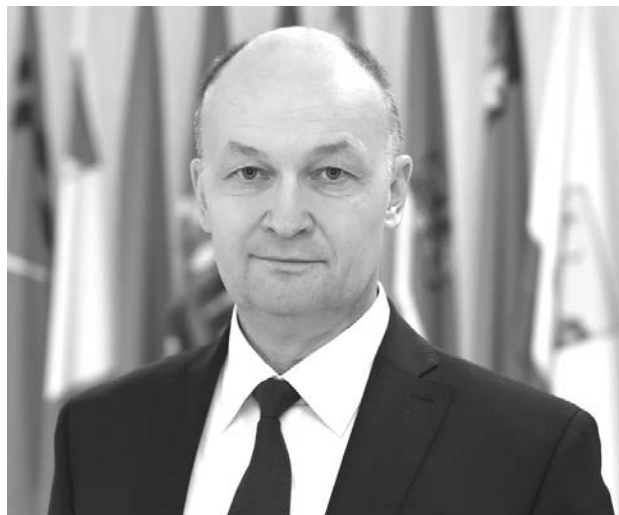

зования, повышение зарплат специалистов этих отраслей и других работников бюджетной сферы, жилищное строительство. Что касается зарплат, то мы даже идем с некоторым опережением. Есть твердая уверенность, что со всеми поставленными в указах задачами Владимирская область справится.

В. Путин: До конца 2017 года планируется дополнительно построить не менее 25 миллионов квадратных метров жилья со всей социальной инфраструктурой, чтобы семьи со средним достатком могли улучшить свои жилищные условия. Я предлагаю назвать эту программу «Жильё для российской семьи».

В. Киселёв: Для активизации жилишного строительства потребуются

изменения нормативноправовой базы на фелеральном, региональном и местном уровнях. Прежде всего, стоит задача «разблокировать» предоставление земельных участков. Сегодня это весьма трудоемкая процедура. Необходимо ускорить получение разрешений на строительство. Сеголня масса бюрократических преград. Купив на торгах участок, застройшик тратит на получение разрешения на строительство по нескольку месяцев. Это не нормально. Нужно сделать так, чтобы, получив участок, компания могла приступить к стройке без проволочек. Важно создать инструмент по обеспечению участков инфраструктурой. Сама по себе земля есть, но удобных участков с инженерными сетями, конечно, недостаточно. Понятно, что ни органы местного самоуправления, ни регионы самостоятельно. без федеральной поддержки, не справятся. Нужна подпитка из федерального бюджета. Параллельно надо повышать покупательскую способность граждан. А значит, развивать государственную поддержку ипотечного кредитования. Снижать себестоимость жилья за счет недорогих земельных участков и новых технологий. Например, есть весьма экономичные технологии малоэтажного жилья, где цена на метр получается в районе 20-30 тыс. руб. Надо массово внедрять эти технопогии

В. Путин: В мире всё больше людей, поддерживающих нашу позицию по защите традиционных ценностей, которые тысячелетиями составляли духовную, нравственную основу цивилизации, каждого народа: ценностей традиционной семьи, подлинной человеческой жизни. в том числе и жизни религиозной, жизни не только материальной, но и духовной, ценностей гуманизма и разнообразия мира.

В. Киселёв: Меня искренне порадовало то. что президент в своем Послании отдельно остановился на важности и нерушимости традиционных моральных ценностей. Сегодня хватает желающих посягнуть на святое. Встать на защиту духовности, уберечь молодежь от губительного влияния навязываемых ложных идеалов в настоящее время - в полной мере государственная задача, задача национальной безопасности.

#### АКТУАЛЬНО -

## Где наша не продавала

только приветствовать.

«ПОКУПАЙ владимирское - покупай российское!» - акция под таким названием стала одной из тем заседания Координационного совета по развитию предпринимательства в Камешковском районе.

Присутствующие обсудили пути реализации инициативы нынешнего губернатора, направленной на продвижение на рынке продукции местных производителей. Акция «Покупай владимирское - покупай российское!» уже принесла свои плоды. По утверждению производителей, им удалось преодолеть сопротивление «сетевиков», и теперь продукцию с логотипом «Золотых ворот» можно встретить даже в таких гипермаркетах, как «Глобус».

Кроме того, перед собравшимися выступила начальник отдела УПФР в Камешковском районе Е.Н. Уткина, которая рассказала об изменениях в федеральных законах. С

3HAMA

1 января 2014 года минимальный размер зарплаты будет составлять 5 554 рубля в месяц. Индивидуальные предприниматели с годовым доходом до 300 тыс. рублей будут отчислять в Пенсионный фонд именно эту сумму - один МРОТ. Таким образом, совокупный размер страховых взносов на обязательное пенсионное и медицинское страхование составит 20 727 рублей 53 копейки, из них 17 328 рублей 48 копеек - это отчисления в ПФР. Для предпринимателей, чей головой лохол превысит 300 тысяч, взнос будет составлять один МРОТ плюс 1 % от суммы превышения. То есть каж-

дые 100 тысяч рублей го-

дового дохода сверх 300 тысяч будут увеличивать сумму взносов на одну тысячу рублей. Кроме того, сведения о доходах в ПФР будут теперь поступать из налоговой инспекции. То есть индивидуальным предпринимателям и частнопрактикующим специалистам не нужно отчитываться перед ПФР.

У граждан, родившихся после 1968 года включительно, есть время подумать до конца 2015-го года, как распорядиться 6% накопительной части пенсии. Свое решение нужно хорошенько взвесить, так как выбор можно изменить не чаще одного раза в пять лет.

Д. ЗЕМЦОВ

#### 22 ДЕКАБРЯ - ДЕНЬ РАБОТНИКОВ ПЕНСИОННОГО ФОНДА РФ

#### Уважаемые работники Пенсионного фонда!

Поздравляем вас с профессиональным праздником!

Сегодня вы обеспечиваете своевременное поличение пенсий и социальных выплат на всей территории района. Участвуете в выполнении такой важной программы поддержки семей, как материнский капитал, в реализации других мер социальной политики. От эффективности вашей работы во многом зависит благополучие и уверенность в будущем миллионов граждан нашей страны.

Отрадно, что работников фонда неизменно отличают не только профессионализм, компетентность и глубокие знания, но и высокие личные качества, уважительное, внимательное отношение к каждому человеку и его проблемам.

Желаем вам дальнейшего испешного продолжения благородного дела социального обслуживания пенсионеров, ветеранов войны и труда, инвалидов, заботливого отношения к их повседневным нуждам. Всем сотрудникам фонда желаем успехов в работе и всего самого доброго.

Глава Камешковского района В.А. СЕБЕЛЕВ. Глава администрации Камешковского района А.А. АНДРЕЕВ

Поздравляю коллектив ПФ Камешковского района с 23-й годовщиной образования Пенсионного фонда. Благодарю за добросовестный труд на благо жителей нашего района. Желаю творческих успехов, здоровья, благополучия.

Н.А. КУПЦОВА, начальник управления ПФ в Камешковском районе

23 декабря в 9.00 мобильный офис Центра занятости будет работать в пос. им. Кирова МО Брызгаловское.

Будут оказывать следующие услуги: - информирование граждан о состоянии рынка труда;

- информирование об услугах, предоставляемых ЦЗН;

- предоставление услуг трудоустройства, профессиональной ориентации, профессионального обучения.

#### Уважаемые жители МО Пенкинское!

24 декабря с 10.00 до 12.00 в здании администрации (д. Пенкино) будет вести прием граждан ДОМАРЕВА Ирина Александровна, начальник управления образования администрации Камешковского района. Приглашаем всех желающих!

Справки по телефонам: 2-14-22; 2-23-75.

## Село Коверино: семь бед - один бюджет

#### «За великими лесами, топями и болотами...»

 $\mathcal C$ ело Коверино, что находит-<br>С ся в 40 верстах от Владимира и в 12 верстах от села Усолье, прежде имело другое название - Воскресенское. Вплоть до конца XVII века там находилась деревянная церковь в честь Воскресения Христова, которая сгорела во время пожара. В 1730 г. местный помещик князь Александр Иванович Вяземский подал в казенный Синодальный приказ следующее прошение: «...В сельце Коверине по пред сего бывала церковь деревянная во имя обновления храма Воскресения Христова и в прошлых годех, того сказать никто не упомнит, оная церковь изволением Божиим сгорела и ныне оной церкви вновь без указу построить не смею, а оное мое сельцо да деревня Крутоки от церкви весьма удалени, а именно верст с 10 и больше, к тому ж летним временем за великими лесами, топями, также и болотами, которые по версте весной и в осень, оными болотами и необходимыми топями и пройти невозможно к той церкви, а как церковныя случатся потребы - в то время не токмо приезд. но и пешему придтить с великою трудностью, как к болящим, так и новорожденным младенцам бывает великая нужда, отчего за вышепоказанную дальностию той приходской церкви умершие долговременно стоят в домех непогребены, так же и жены после родов долговременно пребывают без молитвы, а в оном сельце Коверине двор помещиков и в нем дворовые люди да крестьян 15 дворов, да в деревне Крутоках 5 дворов... и кро-

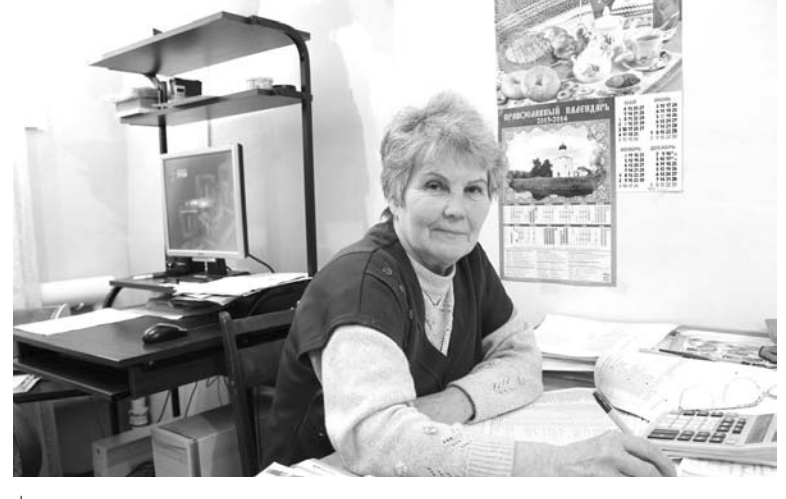

Место старосты пусто не бывает: Н.И. Баканова отвечает за ул. Садовую

лимирского Успенского собора Яковом Головашкиным. Не падайте духом, поручик Вяземский!

церковь была освящена во имя

обновления храма Воскресе-

ния Христова протопопом Вла-

 $\mathcal C$ пустя почти 60 лет после<br>С этого события обветшавшая деревянная церковь села Коверино по усердию прихожан была заменена на новый каменный храм. В числе наиболее значительных жертвователей на создание каменной церкви можно назвать гвардии капитанпоручика князя Егора Александровича Вяземского, сына вышеупомянутого храмозлателя. Престолов в каменной церкви села Коверино было три: в летнем храме в честь Воздвижения Честного и Животворящего Креста Госполня и в теплых прилелах в честь Боголюбивой Божией Матери и во имя св. великомученика Георгия Победоносца.

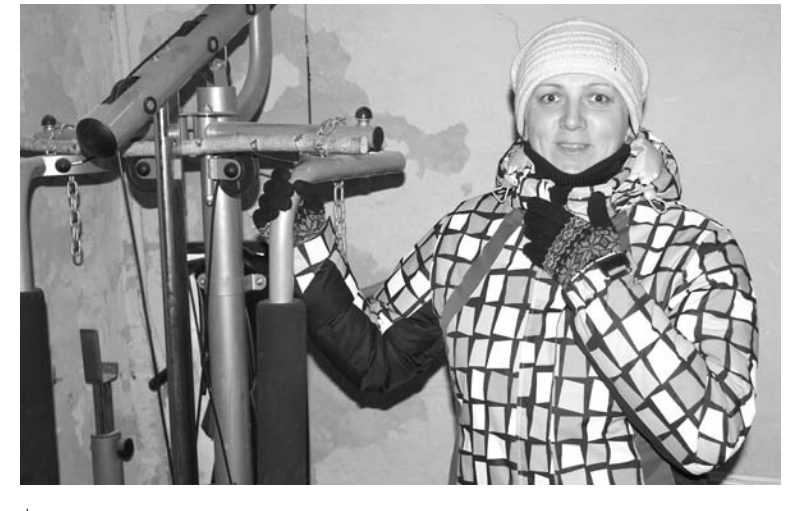

Тепло ли тебе, девица, в зрительном зале?

ме показанного прихода буду я попа и дьячка довольствовать в год денег 15 рублев, хлеба ржи 15 четвертей, овса тож, круп овсяных и гречневых по четверти, гороху четверть, мяса свиного 5 пуд, соли 5 пуд, вина 5 ведр, дров 10 сажен, и прошу о строении в оном сельце Коверине вновь деревянной церкви во имя того же храма дать указ».

Кроме того, князь Вяземский прибавил, что если причт нового храма не пожелает брать от него помощь продуктами, то он уступит ему своей земли 10 четвертей в поле и сенных покосов на 10 копен. Вероятно, аргументы его сиятельства оказались для Синода убедительными, ибо разрешение на возобновление церкви было ему дано. В 1732 г. новый деревянный храм уже построили, а 14 октября 1733 г. эта

При церкви значилось усадебной земли 1500 кв. сажен, пахотной - 30 десятин и сенокосной - 3 десятины. Всего же при селе Коверино числилось по межевым планам 703 десятины пахотной земли - песчаной, а по местам и каменистой. Такая земля была более пригодной для посева ярового хлеба и гречи. Ржаного хлеба местные крестьяне высевали по 10 мер на душу, урожаи не отличались обилием чаще всего «сам друг» или, очень редко, «сам третий». Земля требовала сильного удобрения. Сена накашивалось по 30 пудов на душу. В селе имелись две кузницы и ветряная мельница. Коверино являлось очень крупным селением для своего времени. К 1873 г. там проживало 1227 человек, в 1904-м - 892 жителя в 111 дворах. Скотоводство крестьян

оставалось очень скудным. В 1878 г. в Коверине насчитывалось всего 80 лошадей. 100 коров и примерно такое же количество овец. Крайний недостаток испытывали коверинцы и в лесе - как строевом, так и дровяном, который они были вынуждены покупать в соседнем Ковровском уезде. Для отопления покупался в основном сосновый и еловый хворост по цене 15 - 20 копеек за воз. Тогда же, к началу 1880-х г.г. пахотная удобренная десятина земли при селе Коверино стоила 3 рубля. Помещиками этого села вплоть до начала нынешнего столетия оставались князья Вяземские - дети, внуки и правнуки князя Егора Вяземско-

Из числа священников Крестовоздвиженской церкви села Коверино известны следующие: Петр Бабаевский (с 1770-х гг.); Амнеподист Зверев (1834-1854 гг.); Василий Миловидов (1854-1893 гг.): Василий Вельский (1893-1897 гг.); Павел Покровский (1897 г.); Иван Ганимедов (с 1897 г.). В 1873 г. Крестовоздвиженская церковь была приписана к соседнему Успенскому храму погоста Семина Гора. К 1893 году самостоятельный Коверинский приход был восстановлен. В приходе Коверинской церкви состояли деревни Кирюшино и Остров. Деревня Кирюшино принадлежала князьям Вяземским, как и село Коверино. В 1904 г. в этой деревне проживали 387 человек в 56 дворах. В марте 1965 г. в селе Коверино на базе колхозов «Непобедимый пролетарий» и «40 лет Октября» был создан совхоз «Искра» молочномясного направления с площадью сельхозугодий 5450 га.

#### **НЕСЧАСТНАЯ** собственность

Ховерино - красивое село:<br>Хживописный храм, добротные дома, причудливые заборы. Но весь этот антураж портят отдельные совковые «хрущевки», которые, будто чернильные пятна, смазывают весь внешний облик. Дом №9 по ул. Садовой как раз из таких: доскаи фанерой забитые подъез ды, разбитые стекла, на задах столетнее дерево привалилось к стене... Люди тут прописанные. как в песне: «вроде не бездельники и могли бы жить», а получается все наоборот. Как поясняет староста этой улицы Надежда Ивановна Баканова, большинство из 8-ми квартир дома приватизированы, но доведены хозяевами до такого безобразного состояния. И более того, этих собственников жилья (скромно назовем их «социальными неудачниками») власти никак не могут сыскать, чтобы призвать к порядку и следить за собственным жилишем. Кстати, одна из здешних квартир имеет муниципальный статус, но и она тоже запущена, в бюджете нет денег на ее ремонт. Спрашивается. неужели никто в муниципальном образовании Сергеихинское в добротном кирпичном жилье не нуждается? Свежо предание, а верится с трудом... Вторую поповину несчастного дома коекак обиходили: нижний этаж приспособили под магазин, а наверху рачительные хозяева живут. Но поскольку дом - монолит (фундамент и крыша общие), рано или поздно аварийность будет грозить всем.

Сказывают, что толчком к покиданию этих жилиш стала катастрофа с отоплением в 2005 году. Тогда централизованная сельская угольная котельная достигла 80-процентной отметки износа и просто приказала долго жить. В авральном порядке

ки на дискомфорт не жалуются. А в ДК удручающая картина: весь многочисленный персонал культработников сейчас боится лишний раз войти в зрительный зал, где раньше постоянно крутили «Дело было в Пенькове» и другие шедевnы кино. И по поговорке «голь на выдумки хитра» его превратили в ... спортзал. Мальчишки там сейчас в футбол гоняют (они ж молодые, быстро согреваются) или в настольный теннис (если мороз некрепкий), или качают мышцы на тренажерах (не жалко новые снаряды в таком микроклимате портить?). Хорошо, что есть уголки, где можно согреться. В частности, ткацкий станок, на котором работает великолепная мастерица половиков Нина Александровна Трошунина, тоже расположился в тепле. (На нем ДК даже имеет возможность зарабатывать прибыль, реализуя эти искусные изделия на сторону.) Занятия в музыкаль-

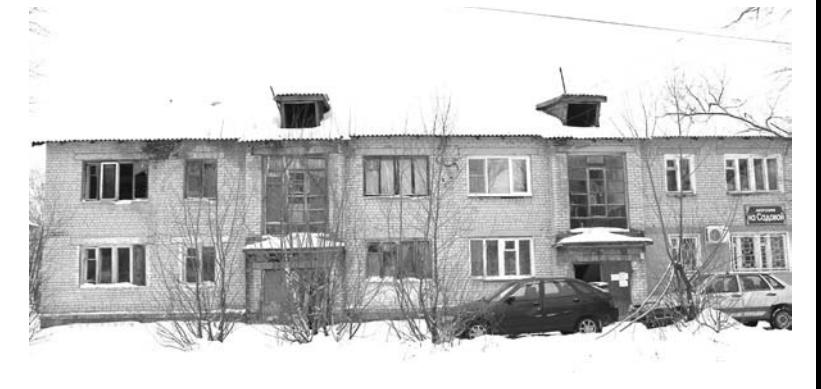

Дом - облом

все «типовые» местные многоэтажки были отключены от тепломагистралей, и власти четко дали понять - «спасайтесь, кто чем может». Озорным словом здесь поминают видного районного чиновника, который обещал «съесть свою шляпу», но с индивидуальным отоплением непременно помочь. Однако то ли не захотел, то ли не успел (вскоре угодил в СИЗО), и жильцы добрых 5 лет были вынуждены мастерить кустарные обогревательные приборы, а некоторые и вообще снялись с места: холод - не дядька! И только в 2010 году, когда в Коверине был проведен газ, у сельчан вернулась надежда на цивилизованое жилье.

#### Скованные одной стужей

так, новая газовая <mark>ко-</mark> M тельная в селе появилась, на нее «запитали» и школу, и местный клуб. Детишных кружках, которые ведет Татьяна Александровна Петрова, к счастью, тоже проводятся в нескольких отапливаемых помещениях. И в отличие от них, только физруку Петрову Н.Н. приходится заниматься с ребятами на холоде. А причиной столь спартанских условий явилось то, что «разводка» теплосетей в ДК была сделана лишь наполовину: не хватило скудного бюджета МО Сергеихинское на трубы в зрительном зале. Плюс к этому крыша над «очагом культуры», как решето: директор ДК Г.В. Петрова показывает нам конкретные места, где в случае оттепели они расставляют заранее припасенные пластмассовые тазики. А ведь зима только началась, что же в крепчайшие морозы будет?

> А. ПАРФЕНОВ. (При подготовке использованы материалы краеведческого сборника «Память сердца»)

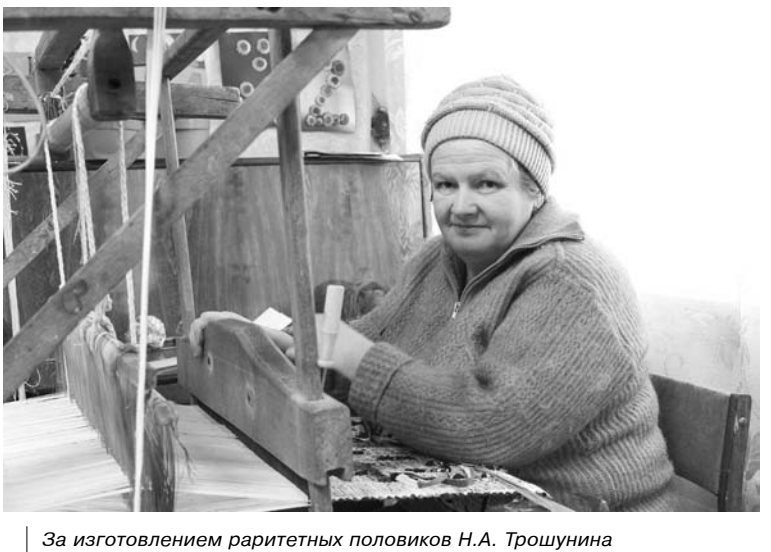

ЗНАМЯ

#### **ЛИТЕРАТУРНАЯ СТРАНИЦА**

АЛЕКСАНДР Иванович Моргунов – один из тех авторов нашей *ëèòñòðàíèöû, ñòèõè êîòîðîãî ìîæíî ïåðå÷èòûâàòü íå îäèí ðàç è* 

*â êîòîðîì ñîáðàíû ïðîèçâåäåíèÿ ðàçíûõ ëåò, à òàêæå íîâûå, íàïèñàííûå â ïîñëåäíèå ãîäû. Çäåñü ÷èòàòåëü íàéäåò ñîáðàíèå* 

Недавно вышел в свет новый поэтический сборник А.И. Моргунова,

стихотворений из любовной лирики, женские поэтические портреты, а также художественное отражение мыслей и чувств российского *îáùåñòâà íà ðóáåæå âåêîâ, â ýïîõó êðóòûõ ïîëèòè÷åñêèõ ïåðåìåí,*  своеобразную оценку времени конца 20 – начала 21 столетий.

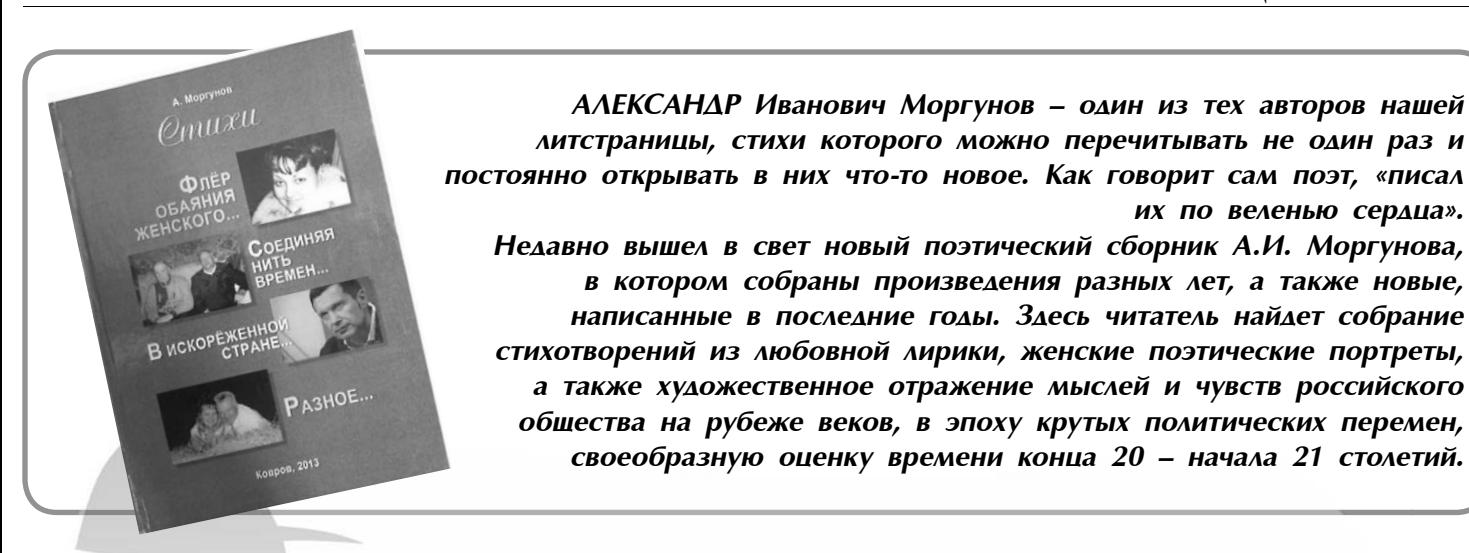

*\*\*\** Зарумянились щеки берез, *È â îáî÷èíàõ ñòûíåò âîäà.* Почему я не принял всерьез, *Что теряю тебя навсегда?* 

 $I$ усть напрасно теперь горевать, *×òî ñóäüáà íå ñëîæèëàñü ó íàñ. Íî áûëîå âñïëûâàåò îïÿòü,*  $E$ сли в сердце огонь не погас.

*È êî ìíå òû ïðèõîäèøü âî ñíå,* Мы встречаемся, как наяву. Только ты не вернешься ко мне, Даже если тебя позову.

*Òû óøëà îò ìåíÿ íàâñåãäà,*  $H$  томиться какая мне стать? *Íî â îáî÷èíàõ ñòûíåò âîäà,*  $A$  сердцам не дано остывать!

#### *\*\*\**

Ни в чем и никогда не знал я меры, *Ïðèâûê ñìîòðåòü ïðîòèâíèêó â ëèöî. Îòöîì è ìóæåì íå áûë ÿ ïðèìåðíûì, Íî çíàþ òâåðäî: íå áûë ïîäëåöîì. ß íå ñêðûâàë íè ÷óâñòâà è íè ìûñëè, È óæ ïîñêîëü îíà ó íàñ îäíà, Òî íåò, íå ïðèãóáèë èç ÷àøè æèçíè,*   $A$  *осушил, как водится, до дна.* Жизнь не давала праздновать мне труса, Не позволяла рики имывать.  $H$  что с того, что не сумел со вкусом  $E$ е букет тончайший смаковать?! *Ëîâÿ â áîðåíüÿõ ïðèçðà÷íîå ñ÷àñòüå, He замечал я как летят года* Судьба храня, рвала меня на части, Не цельным оставался я всегда. *Ðàçãàäûâàòü ñåðäå÷íûå øàðàäû Ó íàñ òåïåðü è âðåìåíè-òî íåò.* Но я хочу, чтоб ты стояла рядом, Когда свой путь закончит твой поэт!

#### *\*\*\**

 $3a$ быта, запорошена  $M$  поросла быльем Та наша жизнь хорошая, Которая в былом. *Õàðàêòåð - âåùü âåëèêàÿ,*

#### *Õîòü ñîëè ñúåøü ïóäû -*  Коль в нем гордыня дикая, *Íå ìèíîâàòü áåäû. Äðóã äðóãó àäðåñóåì ìû*  Плошадные слова,  $Co$ *всем* неописуемо  $Ka$ чаем мы права.  $T$ <sub>оска</sub> невыносимая  $C$ жимает сердце мне. Рази меня, гаси меня *Âåðíåé, âåðíåé, âåðíåé.* Пуская душа забитая  $O$ ценит злой урок, Пускай любовь залитая **Шипит**, как уголек!

*\*\*\** Ах, российская зима, *<u>От нее я без има!</u> Òî-òî ñíåãó íàìåëî, Âñå âîêðóã áåëûì-áåëî. ß ñ ïðèðîäîþ ñâîþ Укрепляю смычки* Сало с ниточки клюют Резвые синички. В белом кружеве дома...

 $Ax$ , российская зима!

*Äåä*

*(*шуточное) *Ýõ, ãîðå, ãîðå ãîðüêîå,* Печаль моя сильна. *Øòàíû íà ìíå ïîøîðêàëèñü,*  Истратилась казна.  $$ *Ïðîøëà, êàê òðûí-òðàâà.*  Эх, зелень недозрелая, *Ëèõàÿ ãîëîâà.*  $B$ ывало, ляжешь заполночь, Намаешься вконец, *A* встанешь рано поутру *È ñíîâà ìîëîäåö. È áóäòî áû è íå áûëî, È ãäå îí òâîé «ïðåäåë»?* Возьмешь косу отцовскую *È âûêîñèøü íàäåë.* Не выдержит, засмотрится  $a$ бенка у стогов.

*Õîòü çäåñü ëþáèòü ãîòîâ. <i>B a ce*-*mo mak u cnopumc*<sub>*n*</sub>,  $Ky∂a$  ни глянь - хорош. *È â ïðàçäíèê âäîëü ïî óëèöå,* **Как** знатный чин идешь. Эх, кабы жизнь положена *Íà ñâåòå íå îäíà,* Купил штаны *б* я новые Из синего сукна!

#### *Æåðåáåíîê*

их по веленью сердца».

Дымящийся, слабенький, липкий, Он с маткою рядом лежал.  $H$  как-то дрожаще и хлипко *Òîíþñåíüêèì ãîëîñîì ðæàë.*   $A$  конюх, старик молчаливый, Тут вдруг разговорчивым стал.  $I$ *<i>I*<sub>000</sub>*n*<sub>*N*</sub>  $I$ <sub>*W*</sub>  $I$ <sup>*n*</sup><sub>*n*</sub>  $I$ <sup>*n*</sup>  $I$ <sup>*n*</sup>  $I$ <sup>*n*</sup>  $I$ </sup>  $I$ <sup>*n*</sup>  $I$ </sup>  $I$ *È âñå íåâïîïàä áîðìîòàë:* «Родился дурашка, чертенок,  $H$  прямо ведь чистый отец.  $B$ от только не вижу спросонок, *Êàêîãî òû ïîëó, øåëüìåö?*  Ну-ну, полежи, не брыкайся, *Èøü, òîæå ìíå, ïðûòêèé êàêîé.*  $C$  мое-то на свете помайся, Всю резвость смахнет, как рукой». *È ìîæåò áûòü, âñïîìíèâ íåâîëüíî*  Войной унесенных детей. Мозолистой, грубой ладонью По крупику гладил нежней.

#### *Владимир Высоцкий*

 $B$  его искусстве нам местами Не все казалось по уму. *Но на Руси не зарастает* Тропа народная к нему. Служенье муз - не в услуженьи,  $3a$ стой в России пил елей. *À îí ïîðûâ áûë è äâèæåíüå, ×òî òàê íå äîñòàâàëî åé.* Она-то знала ему цену,  $H$  maк ей хочется, чтоб встал Живой с гитарой он на сцену,  $A$  не на скорбный пьедестал!

A. MOPTYHOB

### *Ëþáîâü ê æèçíè*

*Äàæå ëþòîå íåíàñòüå Íå óáü¸ò æåëàíüå ñ÷àñòüÿ. Ìèð, êîòîðûé íå ïîíÿòü, ß ãîòîâ ðàñöåëîâàòü.* Солние в небе и в глазах. *Äîæäü ïîä íåáîì è â ñëåçàõ.*  $B$ , землянин, как чужой, Удивлён Земле родной. Свет небес зимой и летом  $O$ дарит меня приветом.  $H$  с несчастием вдвоём  $\emph{R}$  скольжу меж днём и сном. И с безрадостной душой Жить на свете хорошо.  $Ju$ *ииь* бы Солнце в мире этом  $B$ озвращалось бы с рассветом.

#### **Королева Марго**

 $B$  летнем лагере был я однажды  $Y$ дивлённым решеньем твоим, *Ãäå ïðè âûáîðå êàæäîãî êàæäîé,* Ты меня предпочла остальным.

Ты была по-мальчишьи одетой И костюм протирала до дыр. Самой яркой из жгучих брюнеток Узаконенный тесен был мир.

На меня обращая вниманье То ли с жалостью, то ль с любопытством, За меня выполняла заданье, Не давая от скуки забыться.

 $O$  моём беспокоясь здоровье, Ты считала себя медсестрой. То, что мне показалось любовью, Для тебя было просто игрой.

*Òû âî âñ¸ì ñîáëþäàëà óñëîâíîñòü -* Мог на месте моём быть любой.  $A$  во мне пробудилась готовность *Áûòü ïî-ðûöàðñêè íåæíûì ñ òîáîé.*

Я тебя представлял беззащитной *Ïåðåä ÷üèì-òî âðàæäåáíûì íàñòðîåì, Ãäå âðàæåñêîé êðîâüþ ïîêðûòûé,* На колени упал после боя.

*Ни стиха, ни рассказа, ни пьесы ß ïðî ðûöàðåé íå ïðî÷èòàë,* Но за честь малолетней принцессы  $R$  с открытым забралом вставал.

 $B$  нас обоих была увлечённость - $R$  спасал, а ты мне помогала. Но на детскую эту влюблённость *Òû âíèìàíèÿ íå îáðàùàëà.*

Наконец мне во сне надоело Защищаться от злобных врагов.  $R$ , открыться решившийся смело,  $F$ ыл в любви объясниться готов.

Когда средь физкультурного зала *Ïîäîø¸ë ÿ, íàäåæäó õðàíÿ, Ïðî ëþáîâü íè÷åãî íå ñêàçàëà послала подальше меня.* 

#### *M. АЙЗЯТУЛЛОВ*

 $\boldsymbol{C}$ *тарый дуб* 

Вновь касаюсь я дуба рукою: «Старый дуб, не таи, расскажи! Может, видел, как птицы весною  $\Pi$ ели песни, где ветви твои. Ну, а может, ласкающий ветер Жарким летом тебя обдувал. Может, ночью случайно заметил Месяц ярко тебя освещал. Может, осенью видел, как дети  $Y$  ствола собирали листву, *A потом вдруг букетики эти* Вверх бросали, смеялись в лесу. *A* зимою – пушистый и мягкий *Ñíåã ëîæèëñÿ íà âåòâè òâîè.*  $H$  про сок свой, пожалуйста, сладкий Расскажи, дуб родной, расскажи».

А. ДОЛГАЛЕВ

#### *<i><u><i><b>f<i>f***<sub>***k***</sub>***<i>f*<sub>*k*</sub> $f$ *<i>k*<sub>*f*</sub> $f$  $f$  $f$  $f$ *n* $<sub>$ *f* $$f$ *n* $<sub>$ *f* $$f$ *n* $<sub>$ *f* $$f$  $f$ *n* $<sub>$ *f* $$i$ </sub> $f$ *n* $<sub>$ *f* $$i$ </sub> $f$ *n* $<sub>$ *f* $$i$ </sub> $f$ *n* $<sub>$ *f* $$i$ </sub> $f$ *n* $<sub>$ *f* $$i$ *n* $<sub>$ *f* $$i$ </sub> $f$ *n* $<sub>$ *f* $$i$ *n* $<sub>$ *f* $<math>$ *n* $<sub>$ *f* $<math>$ *n* $$ </sub></sub></sub></sub>$$$$$$$$$$

*Âîçüìè áóêåò ìîé â çíàê ëþáâè,*  $B$  знак дружбы нашей бесконечной. *Ïóñêàé öâåòû ìîè íå âå÷íû, Íî âñå ðàâíî - áóêåò âîçüìè. Íî òû ñêàçàëà: «Íå ìîãó». È óðîíèëà ãåîðãèíû.* Поникли стебли на снегу,

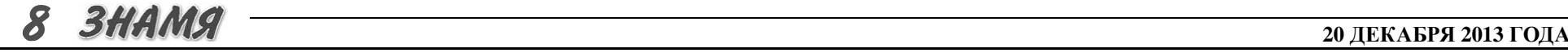

*Ïîãàñëè ëåïåñòêîâ ðóáèíû. Öâåòîâ óïàâøèõ ìíå íå æàëü,*  $Bcezda$  найду цветы другие.  $B$  душе моей сквозит печаль,  $\Xi$ *Речаль о том, что мы чужие. Ìîè öâåòû óâÿíóò âñêîðå,* Им долго жить не суждено. Погас закат на Белом море,  $H$  на душе моей темно...

#### **Б. КАЛЬЧЕНКО**

 $B$  мирах далеких, на краю Вселенной, Которой 20 миллиардов лет, Там есть планета, что Земле подобна,  $M$  жители ее встречают розовый рассвет. *Ïîëÿ ïîêðûòû øåëêîì òðàâ çåëåíûõ, Øóìÿò ìîãó÷èå ëåñà, áóøóþò îêåàíû.*  $H$  войнами измучены враждующие страны Политики твердят: плохие, мол, законы.  $A$  у философов напряжены умы Вопросом: «Как появились в этом мире мы? Неужто в космосе бездонном  $C$  разумной жизнью нет планет? И солнц, бесчисленных, огромных *Íèêòî, íèãäå íå âèäèò ñâåò?»* 

#### **Владимир - древняя** *столица Руси*

 $O, Pycb, Poccus, namb \textit{csama}$ я! Русь, осенённая крестом!  $O$ дна на свете ты такая Русь, освящённая Христом! *\*\*\**

Владимир! Город златоглавый! Времён былых живая связь. Стоишь, как витязь величавый, Руси священной город-князы!

*Ïî âîëå Ðàçóìà Ñâÿòîãî, Êíÿçü Áîãîëþáñêèé, ñëîâíî ðàòü,* Вокруг Владимира сурово  $C$ тал Русь в державу собирать.

Боголюбивый князь Андрей *Äåðæàâíûõ ïîëîí áûë àìáèöèé,* **Чтоб град Владимир стал скорей** Руси раздробленной столицей.

В Залесский край, где был рождён, Сплотив отважную дружину, Бежал глубокой ночью он,  $I$ *<sup><i>I*</sup>oкинув Вышгород - чужбину.

Лик Богородицы Святой,

Иконы образ чудотворный, Святым написанный Лукой *Êíÿçü âçÿë ñ ñîáîþ â êðàé ðàçäîëüíûé.*

**Чтоб силой Божию своей** *Áëàãîñëîâëÿëà ïóòü òåðíèñòûé,* И видел князь разумный в ней Надежды светочь золотистый.

*Ïðåêðàñåí â ïîìûñëàõ, ìîãó÷,* Исповедален верой к Богу, Он, словно солнце из-за туч, Всем освещал к нему дорогу.

Взметнулись храмов купола, *Блистая золотом червонным.* Стремился князь, верша дела, Владимир сделать градом стольным.

Вознёс Андрей Владимир-град  $B$  краю Залесском белой птицей. *Ëþáèìûé ãîðîä - ãîðîä ñàä, Ïðîâîçãëàñèâ Ðóñè ñòîëèöåé.*

Великий князь Руси святой, *Ïîáîðíèê ÿðûé õðèñòèàíñòâà. Íàä Ðóñüþ îí ãîðåë çâåçäîé, Êàê îñíîâàòåëü ãîñóäàðñòâà.*

### $A$  *ты ей: просим милости,* **НОВЫЕ СТИХИ**

#### *На краю Вселенной* (фэнтези)

**T. CYBOPOBA** 

АФИША -

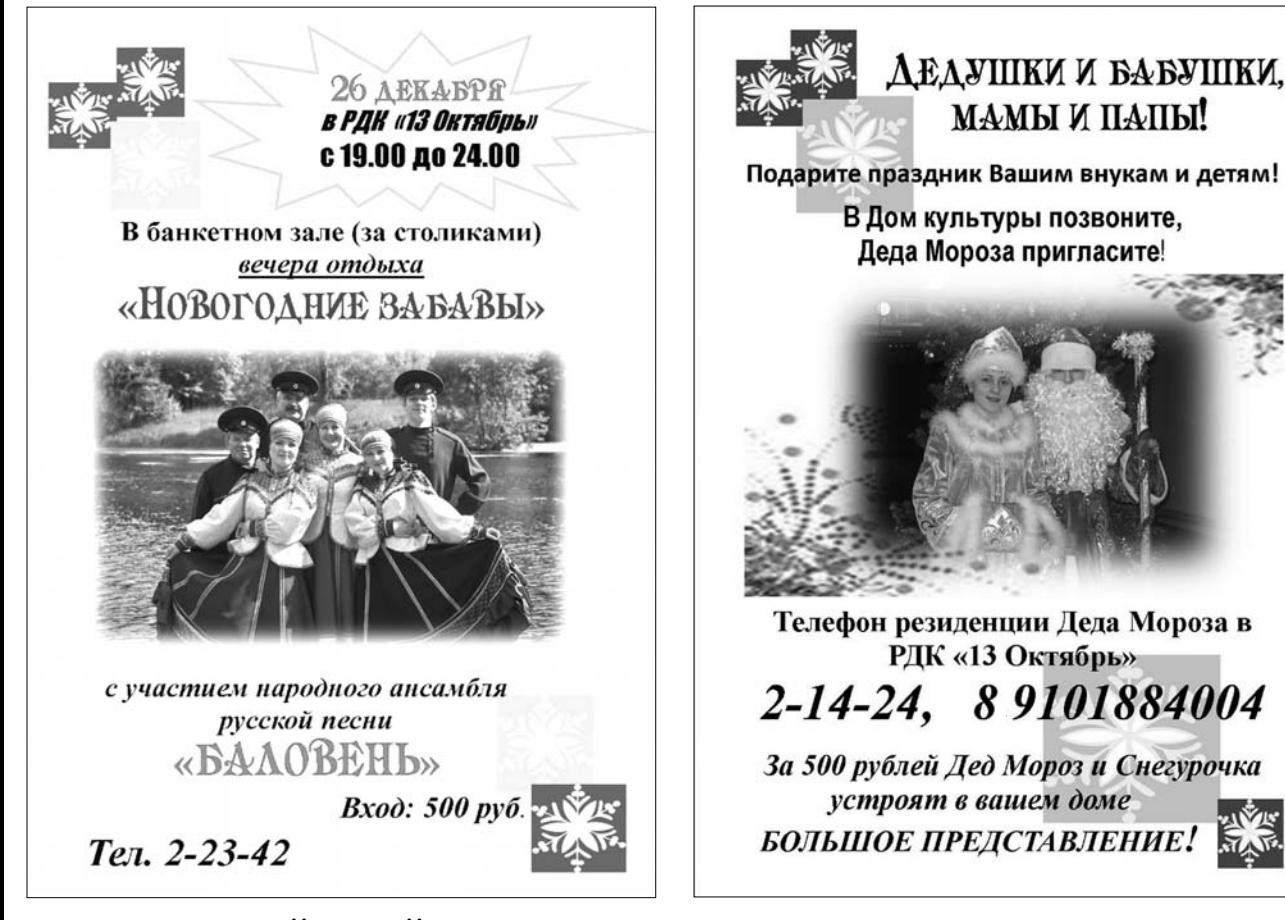

## КУЛЬТУРНЫЙ СЛОЙ — Творим для вас, зрители!

6 ДЕКАБРЯ в малом зале РДК «13 Октябрь» состоялся отчетный концерт народного ансамбля русской песни «Баловень» MVK «Автоклуб Камешковского района». На суд зрителей была представлена новая программа «Мы будем петь...», которая включала в себя как казачьи, так и народные песни различных областей России, песни военной тематики.

О творческих достижениях ансамбля и его солистов в 2013 году зрители смогли узнать с помощью выразительных средств, использованных в ходе концерта: театрализации, видео и фотопрезентаций с различных фестивалей, праздников и конкурсов. А коллективу было о чем рассказать, ведь за прошедший год он стал лауреатом не только многих областных и межрегиональных конкурсов, но и Всероссийского фестиваля «Родники России» (город Чебоксары), дипломантом 2 степени международного фольклорного фестиваля

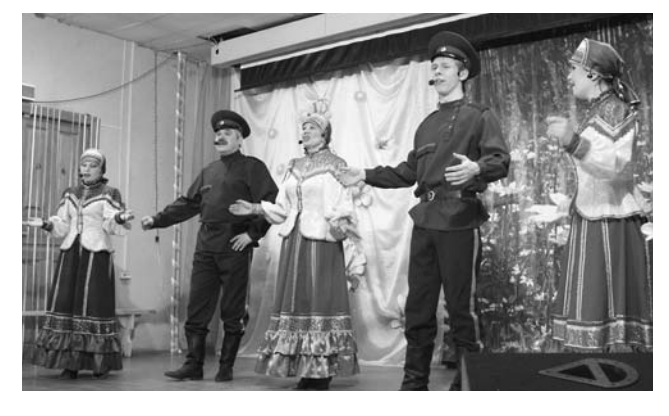

«Хрустальный ключ» (Нижегородская область), лауреатом 3 степени международного конкурса «Звезда Ополья» (г. Владимир).

В общей сложности ансамбль и его солисты в 2013 году приняли участие в 12 различных фестивалях и конкурсах и везде становились лауреатами различных степеней.

Коллективом было проведено более 40 сольных концертов на территории района и за его пределами. Наверное, поэтому ансамбль знают и любят в любом уголке Камешковского района, и нам было

очень приятно, что билетов на отчетный концерт коллектива не было в наличии уже за две недели до мероприятия. Помимо жителей города, к нам в гости приехали наши любимые зрители из поселков Новки, им. Кирова, им. Артема, деревни Сергеихи и других населенных пунктов.

Коллектив постоянно работает над репертуаром. Концертная программа этого отчетного концерта была обновлена на 80 процентов. Каждый номер зрители сопровождали бурными аплодисментами и криками «браво»!

Поздравили коллектив заведующая отделом по делам культуры, молодежи и спорта Е.М. Атаманова и специалист по фольклору Владимирского областного центра народного творчества, руководитель муниципального фольклорного ансамбля «Радуница» города Суздаля Константин Васин.

В завершение мероприятия всем участникам ансамбля были вручены благодарственные письма администрации Камешковского района, цветы и памятные подарки.

От лица всего коллектива выражаем огромную благодарность нашим дорогим зрителям за то. что они с любовью отзываются о нашем творчестве. Ваша преданность ансамблю. любовь к русской песне дает нам силы творить дальше, стремиться к чему-то новому, всегда оправдывать ваши надежды.

О. АБРАМОВА, художественный руководитель ансамбля «Баловень»

#### РДК «13 Октябрь»

Работают выставки: выставка изделий мастеров декоративно-прикладного творчества «Золотые руки». В выставочном зале, ежедневно, кроме субботы и воскресенья, с 10.00 до 17.00, цена билета - 30 руб.; фотовыставка «Хлеб во всех ипостасях» на 2-м этаже ДК, просмотр свободный; фотовыставка «Все разные, все равные, все вместе» в фойе ДК, просмотр свободный.

21 декабря в 12.00 - чествование семей новорожденных «Здравствуй, малыш!», место проведения - малый зал:

в 16.00 - шоу-конкурс «Снегурочка-2013», место проведения - малый зал, вход - 50 руб.;

в 19.00 - воробьиная дискотека. Вход - 50 руб. 22 декабря в 14.00 - отчетный концерт образцовой вокальной студии «Карамельки», место проведения - малый зал, цена - 50 руб.

24 декабря в 17.00 - занятие поэтического клуба «Горение», каб. 56, тел. 2-55-03;

в 19.00 - новогодний вечер отдыха «Зимняя фантазия» с участием ВИА «10 лет спустя» (рук. Сторожев Д.Ф.), стоимость - 500 руб.

26 декабря в 19.00 - новогодний вечер отдыха «Новогоднее настроение» с участием народного ансамбля песни «Баловень» (рук. О. Абрамова), стоимость - 500 руб.

Работают тренажерный и теннисный залы. Телефоны для справок 2-14-24, 2-55-03.

#### МУК «Автоклуб»

22 декабря в 18.00 - концертная программа ансамбля «Баловень» «Мы будем петь!». Место проведения: МУК ДК с. Коверино.

#### МУК «Краеведческий музей»

Работают выставки: «С Новым годом, дорогие товарищи!» - из фондов Владимиро-Суздальского музея-заповедника.

Осуществляется запись на детскую игровую программу «Новогодние забавы». Вход: 30 руб. Запись по телефону: 2-44-59.

#### Центральная районная библиотека

Книжные выставки: «Новогодний калейдоскоп». «Зимние праздники на Руси», «Новые книги по краеведению», «Мир подростка».

#### Детская библиотека

Книжные выставки: «Благоверный князь Александр Невский», «Все во мне и я во всем» (к 210летию Ф.И. Тютчева), «Основной Закон нашей жизни» (о Конституции), «И мое слово - душа моя» (к 85летию Ч. Айтматова), «В ожидании Нового года».

24 декабря - в 11.00 - детский новогодний праздник «Загадки Деда Мороза».

## Добрый волшебник

НА НОВЫЙ год все ждут подарков, а самый главный специалист по сюрпризам - кто? Конечно же, Дед Мороз. А так как у учащихся школы есть ещё один новый год - учебный, этот добрый волшебник к 1 сентября подарил им большой подарок (шесть пластиковых окон и входную металлическую дверь), благодаря которому школа стала ещё теплее и уютней.

Имя доброго волшебника - Р.Р. Халилов.

Уважаемый Рафаил Романович, в преддверии Нового года еще раз выражаем Вам нашу признательность. Пусть Ваши доброта и щедрость вернутся к Вам сторицей. Желаем Вам всяческих благ, здоровья, процветания и побольше тепла на Вашем жизненном пути.

Учителя и ученики Второвской школы

## Хоровое искусство надо возрождать

В НАСТОЯЩЕЕ время музыкальные школы и школы искусств Владимирской области переживают стадию перехода на обучение по программам федеральных государственных треаний (ФГ<mark>Т), в кот</mark>ю указаны уровень подготовки обучающихся, методические рекомендации педагогическим работникам, примерный репертуарный план, формы и методы контроля музыкальных навыков и знаний и т.д.

В свете возрождения хорового искусства в г. Владимире создано «Всероссийское хоровое общество». целями которого являются: приобщение подрастающего поколения к

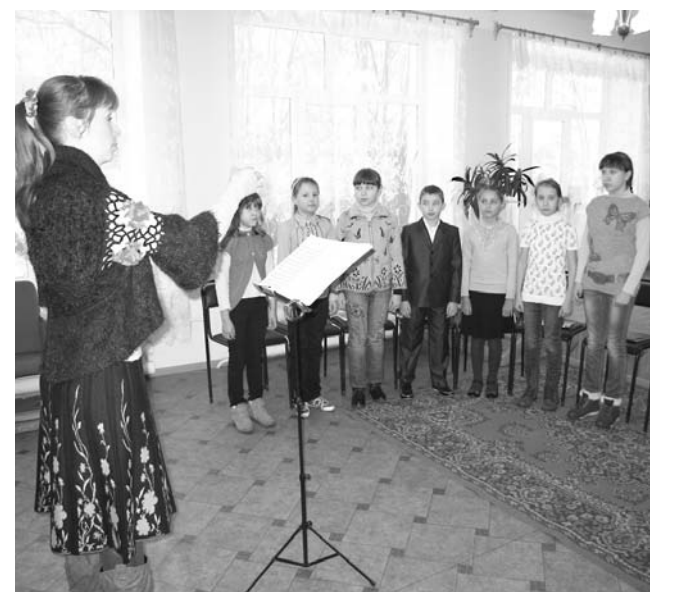

ценностям русской культуры, популяризация академического хорового искусства, сохранение традиций русского хорового пения, пропаганда лучших образцов русской класси-

В Камешковской детской школе искусств был проведен показательный урок сводного хора старших классов музыкального отделения (преподаватель Духина О.Г. и концертмейстер Хохлова О.В.) для музыкальных работников детских садов и общеобразовательных школ Камешковского района. Главная цель урока - ознакомление с методикой работы в соответствии с вышеуказанными требованиями и с практическим применением рекомендаций ВХО.

На мой взгляд, работа с хором старших классов в ДШИ для музыкальных работников детских са-**IA ORIHAO** ных школ могла показать ся сложной.

В ходе урока были показаны фонопедические упражнения, распевания, работа над русской народной песней «Во кузнице»(3голосие, а cappella), включение игры на шумовых инструментах (коробочка, треугольник) и т.д.

Чтобы содействовать возрождению хорового искусства в Камешковском районе, необходимо праквых детей в общеобразовательных школах, привлекать их для создания хоровых коллективов на базе ООШ, ДШИ, ДК, ЦВР и оказывать содействие  $B<sub>1</sub>$ ем музыкальні никам данных учреждений в углубленном изучении хорового искусства и приобретении практических навыков.

тиковать отбор талантли-

Желаю всем музыкальным работникам Камешковского района творческих успехов в нелегком и ответственном деле возрождения хорового искусства.

О. ДУХИНА, преподаватель Камешковской ДШИ 3HAMA

# Пока гром не грянет...

ПОСЛЕ недавних событий в г. Струнино Александровского района, где 16 декабря в жилом трехэтажном доме взорвался автоматический газовый котел и трое жителей пострадали, власти всех уровней взяли ситуацию под особый контроль, чтобы избежать подобных происшествий.

Специалисты выясняют. из-за чего произошел взрыв, а также напоминают, что несоблюдение жителями правил пожарной безопасности при эксплуатации газового оборудования и электроприборов приводит порой к трагическим последствиям. Как их избежать?

#### СОБЛЮДАЙТЕ ПРАВИЛА ЭКСПЛУАТА-ЦИИ ГАЗОВОГО ОБОРУДОВАНИЯ:

1. Доверяйте установку и ремонт газовых приборов только специалистам.

2. Не пользуйтесь неисправными газовыми при-

борами. 3. Не эксплуатируйте газовые установки при неисправных или отключенных приборах контроля и регулирования, а также при их отсутствии.

4. Устанавливайте мебель, горючие прелметы и материалы на расстоянии не менее 20 см от бытовых газовых приборов.

5. Не сушите горючие материалы на газовых котлах и над газовыми плитами.

6. Не храните дома бытовые баллоны с газом; заправку баллонов осуществляйте только на специализированных заправочных станциях.

7. Почувствовав запах газа, ни в коем случае не включайте и не выключайте свет, электроприборы; перекройте кран подачи газа на газопроводе в квартире: проверьте - выключены ли конфорки: откройте окна и двери, чтобы предотвратить появление

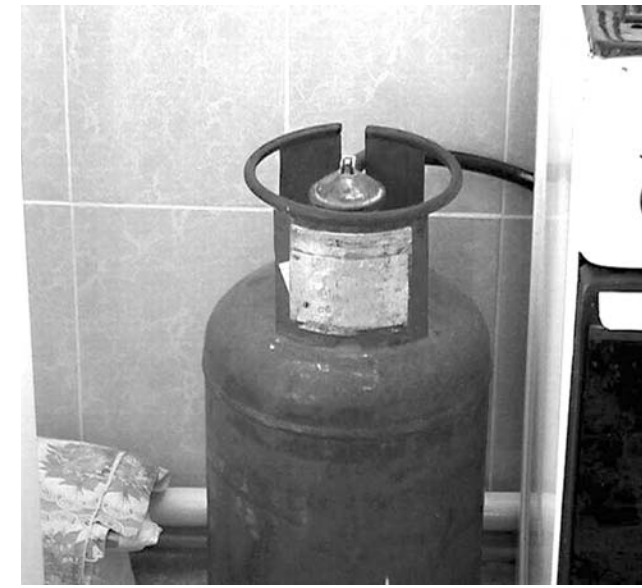

них дыма.

4. На полу перед топкой

прибить металлический

лист размером не менее

50х70 см (так называемый

5. Напомнить членам се-

мьи, что топить печь сле-

дует не более 2-3 раз в

сутки, продолжительность

каждой топки не должна

6. Не перекаливать печь,

не использовать для роз-

жига бензин, керосин и

другие легковоспламеня-

смотра топящуюся печь.

7. Не оставлять без при-

8. Не разрешать детям

самостоятельно раста-

пливать печь, исключить

возможность нахождения

детей одних у топящей-

го обихода и мебель раз-

местить на расстоянии не

ближе 50 см от топящей-

ся печи; не складировать

9. Предметы домашне-

предтопочный лист).

превышать 1.5 часа.

ЮШИЕСЯ ЖИЛКОСТИ

ся печи.

взрывоопасной концентрации газа.

8. Если запах газа не исчезает - покиньте помещение; предупредите соседей и вызовите службу газа с улицы по телефону «04», а также пожарных и спасателей по телефону «01», «112».

#### ЕСЛИ В ДОМЕ ПЕЧЬ, **НЕОБХОДИМО:**

1. Перед началом отопительного сезона проверить и отремонтировать ее: кладку и ремонт должны выполнять только специалисты.

2. Не реже 1 раза в три месяца проводить профилактические работы по очистке дымохода от сажи.

3. Побелить все элементы печи. чтобы на белом фоне легче было заметить появление трещин и копоти от проходящего через

#### КРИМИНАЛЬНАЯ ХРОНИКА

### Жизнь или деньги?

ДЕЛО было в ноябре... Двое ковровских безработных решили навестить камешковского друга. Узнав, что у того имеются кое-какие сбережения на банковской карточке, они дали ему понять: «Делиться надо!». В результате v 38-летнего жителя п. Дружба разбойники отняли 10 тыс. рублей. По «горячим следам» преступники задержаны. Ими оказались мужчины 23 и 28 лет, у одного уже имелись проблемы с законом. Разбойники дали признательные показания.

### В поисках цветмета

ВСЕГО один день, 7 декабря, не появлялась хозяйка дома на ул. Центральной в пос. Мирный, а в это время к ней забрался вор. После его визита исчезли 20 листов металлического забора. Проводится проверка

## **Активизировались АВТОВОРЫ**

В ПОСЛЕДНЕЕ время в городе участились случаи краж из автомобилей. Сценарии обычно традиционны. Самый ряловой случай, когла машина не имеет специальной сигнализации и оказывается на стоянке перед домом. Злоумышленник, заранее узнав об этом, следит некоторое время за владельцем авто и, убедившись, что тот уже дома, принимается за дело. Следует «ловкость рук и никакого мошенничества»: разбив стекло автомобиля и похитив нужные предметы, грабитель скрывается в неизвестном направлении. Подобный случай произошел 9 декабря: «разули» ВАЗ-2104, оставленный без присмотра на ул. Совхозной. Хозяин автомобиля лишился 4 колес с дисками, ущерб - около 17 тыс. рублей. А в

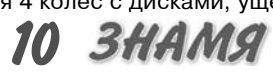

создает сам человек, небрежно обращаясь с огнем и его источниками Курение в постели, непо-

пяшейся печи.

гашенная спичка или окурок, не выключенный вовремя электроприбор, неотремонтированная печь неисправная газовая плита, использование открытого огня при работе с горючими материалами все это неизбежно может привести к возникновению пожара.

дрова вплотную к печи; не

сушить белье близко к то-

Наибольшую опасность

для себя и окружающих

Обязанность родителей - научить своих детей с раннего возраста соблюдению правил пожарной безопасности, умению правильно действовать в случае возникновения экстремальной ситуации.

Если же было замечено возгорание, необходимо немедленно сообщить в службу пожарной охраны по телефону - 01 или 2-23-95 (ЕДДС Камешковского района) с указанием точного адреса места возникновения огня.

КСТАТИ, как сообщает отдел надзорной деятельности, в районе с начала года произошло 68 пожаров, в которых травмированы 10 человек. Основные причины - неосторожное обращение с огнем (особенно в состоянии алкогольного опьянения). нарушение правил эксплуатации электрооборудования и пожарной безопасности по устройству отопительных печей и дымоходов.

ночь на 12 декабря на ул. Ногина из ВАЗа-21099 исчезла магнитола (ущерб - около 1 тыс. рублей).

Уважаемые автовладельцы! Полиция убедительно просит вас: не оставляйте свои «ласточки» без присмо-TD<sub>a</sub>!

## Убийца–гастарбайтер

### наказан

#### КАМЕШКОВСКИЙ районный суд 5 декабря вынес приговор гражданину Узбекистана, убившему свою сожительницу.

Летом текущего года в утреннее время, у здания школы №3 г. Камешково между гражданином З. и гражданкой Т., проживавшими одной семьей, произошла ссора. Причиной конфликта послужили необоснованные претензии подсудимого к потерпевшей. а попросту говоря, ревность. В ходе ссоры и словесной перепалки страсти так алились, что мужчина вышел из себя и от угроз пере щел к делу - выхватил нож и нанес своей гражданской жене не менее девяти ударов в жизненно важные части тела - в грудь, область сердца, шею, живот, голову, по конечностям. От полученных телесных повреждений Т. в тот же день скончалась в Камешковской ЦРБ.

Подсудимый вину признал полностью. Пояснил, что совершил преступление по мотиву ревности. Суд признал З. виновным в совершении преступления, предусмотренного ч. 1 ст. 105 УК РФ, и назначил ему наказание в виде лишения свободы на срок 8 лет 6 месяцев с отбыванием в исправительной колонии строгого режима.

Приговор в законную силу пока не вступил, защитником подсудимого подана апелляционная жалоба.

По информации райсуда и ОМВД подготовила Н. КАМЕНСКАЯ

## Ответят за тех. кого зарубили

ЧЕРЕЗ год после убийства двух пенсионерок в деревне Волковойно следствие называет обвиняемых: одинокие женщины стали жертвами местной почтальонши и ее приятеля.

Даже видавшие виды следователи СК прошлой зимой признавались, что полобного изуверства они в своей практике не припомнят. Преступление было совершено, говоря профессиональным языком, «в условиях неочевидности». Это когда явных улик и мотивов, указывающих на возможного преступника, нет. Сыскарям ничего не оставалось делать, как обратиться за содействием к гражданам. И вот теперь оказалось, что убийство двух беззащитных пенсионерок, причем с особой жестокостью, совер-ШИЛИ МАСТНЫЕ А ИМАННО — почтальонша, которой бабушки доверяли и пускали в дом, и ее друг.

Напомним, 18 декабря 2012 года местные жители обнаружили в частном доме в Волковойно трупы престарелой 85-летней женщины и ее 56-летней дочери. Раны им были нанесены твердым тупым предметом, возможно, молотком. Но судя по тому, что у одной из женщин были отрублены кисти рук, убийца (или убийцы) орудовал еще и топором. Тела пролежали несколько дней, прежде чем их обнаружили. Тревогу забили соседи, заметившие, что уже несколько дней хозяйка не выходит из дома. А еще местный почтальон отметила, что хозяева не забрали из ящика почту, хотя обычно забипали газеты сразу. Кто бы мог подумать тогда, что именно местная сотрудница Почты России сегодня станет одной из фигуранток этого дела!

Эти несчастные жен-ШИНЫ ВСЮ ЖИЗНЬ ПРОжили вдвоем, дочь никогда не была замужем, бездетная. Дамы вели скромный и уединенный образ жизни. в злоупотреблении спиртным не были замечены ни разу. С соседями, конечно, общались, но чужих в доме не привечали. В общем. обычная жизнь в глубинке. Были ли у них какие-либо на копления, не знали даже их родственники. Но денег в доме следователи не нашли ни копейки. Хотя 4 декабря женщины получили пенсию, их видели в местном магазине.

По версии следствия, еще в начале 2012 года обвиняемые, проживая в д. Волковойно, договорились о совершении нападения на двух

пенсионерок. Рассчитывая на замкнутый образ жизни беззащитных потерпевших, сожители разработали тщательный план действий. Вечером 7 декабря они подошли к дому односельчанок. Почтальонша Логинова, которая приносила потерпевшим корреспонленнию и пенсию и была одной из немногих, которую пускали в этот дом, постучала в дверь. Хозяйка - 56летняя женщина - убедилась, что пришла знакомая, открыла дверь и вышла на крыльцо, где Горшенков нанес ей множественные удары топором по голове Затем обвиняемый переместил тело хозяйки дома на террасу, зашел в комнату и нанес тем же топором несколько ударов в голову сидящей на кровати 85-летней матери, после чего стал обыскивать дом. Почтальонша Логинова тоже не осталась в стороне: полагая, что старушка еще жива, нанесла ей несколько ранений топором.

После солеянного Горшенков в целях сокрытия следов, которые могли остаться от соприкосновений с погибшей. отрубил кисти рук у 56летней женщины. А потом на кухне он открыл газовые горелки на плите и колонке, рассчитывая на взрыв и возникновение пожара. Похитив из дома около 48 тысяч рублей, обвиняемые скрылись с места преступления.

В рамках этого уголовного дела следователями было допрошено более 80 свидетелей, проведено несколько следственных экспериментов, около 30 различных экспертиз (в том числе молекулярногенетические, дактилоскопические, трасологические исследования). По ходатайству следствия судом в отношении Горшенкова и Логиновой избрана мера пресечения в виде заключения под стражу. Сейчас уголовное дело с утвержденным обвинительным заключением направлено во Владимирский областной суд. Однако обвиняемые ходатайствуют, чтобы дело рассматривалось судом присяжных. Вероятно, надеются, что собранные следователями доказательства их вины покажутся присяжным неубедительными...

Соб. инф.

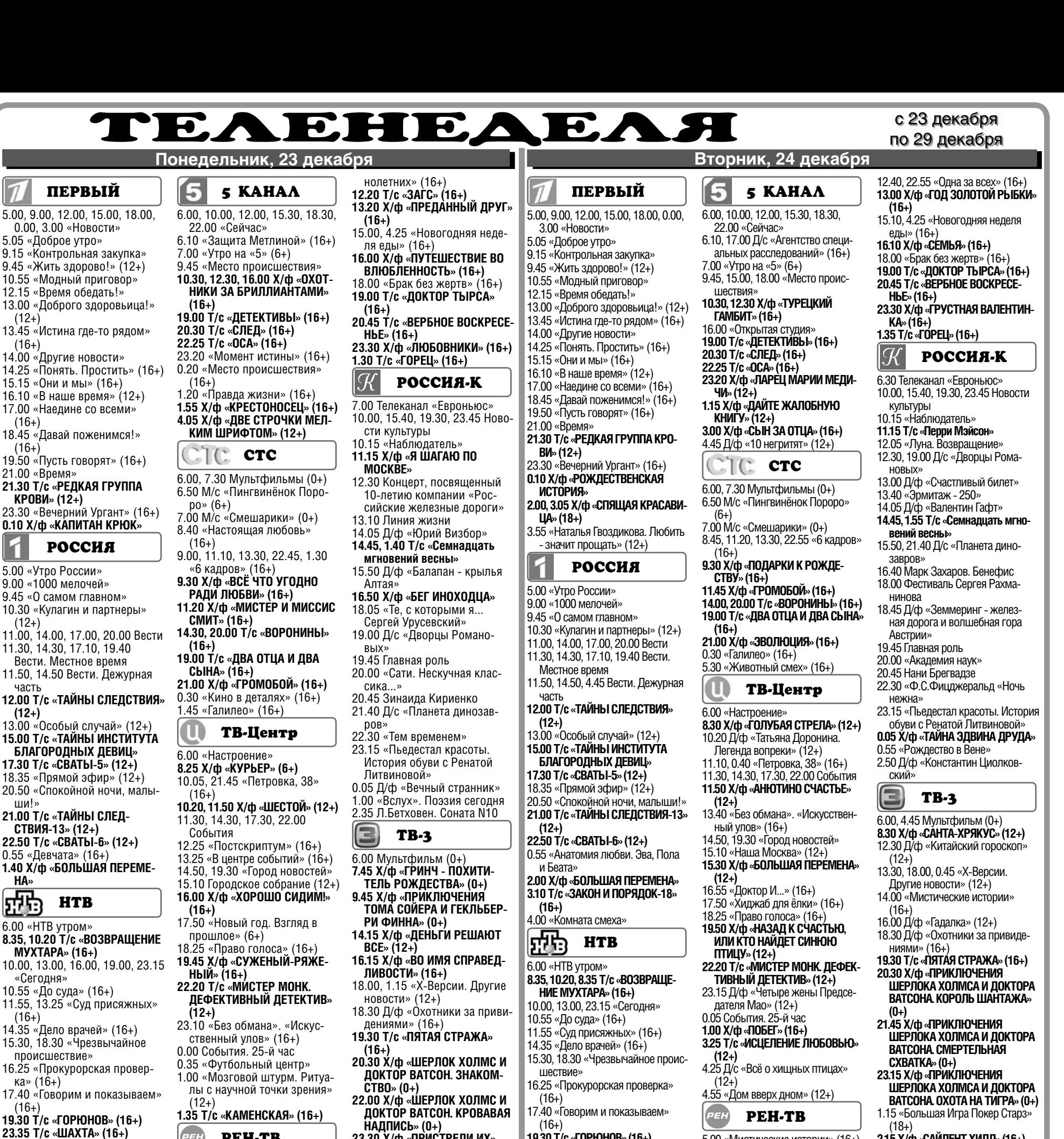

**19.30 Т/с «ГОРЮНОВ» (16+) 23.35 Т/с «ШАХТА» (16+)** 1.30 «Главная дорога» (16+) 2.05 «Чудо техники» (12+) 2.35 «Дикий мир» (0+) **3.10 Т/с «СЛЕДСТВЕННЫЙ КОМИ-**

**ТЕТ» (16+) 5.00 Т/с «АДВОКАТ» (16+)** THT 7.00 М/с «Том и Джерри. Детские

毒猫

годы» (12+)

**(16+)**

7.30 М/с «Скан-Ту-Гоу» (12+) **7.55 Т/с «СЧАСТЛИВЫ ВМЕСТЕ»** 

11.30 «Смертельное оружие» (16+) **14.00 Т/с «УНИВЕР» (16+) 14.30, 20.00 Т/с «РЕАЛЬНЫЕ ПАЦАНЫ» (16+)**

**15.00, 19.00, 20.30 Т/с «УНИВЕР. НОВАЯ ОБЩАГА» (16+) 15.30 Т/с «САШАТАНЯ» (16+) 21.00 Х/ф «СМЕРТЕЛЬНОЕ ОРУ-**

**0.40 Х/ф «ПЬЯНЫЙ РАССВЕТ» (16+)** 3.00 «СуперИнтуиция» (16+) 5.00 «Школа ремонта» (12+) 6.00 М/с «Планета Шина» (12+) 6.30 М/с «Пингвины из «Мадага-

**8.25 Т/с «ИНТЕРНЫ» (16+)** 9.00, 23.10 «Дом 2» (16+) 10.30 «Экстрасенсы ведут рассле-

дование» (16+)

**ЖИЕ 2» (12+)**

скара» (12+)

5.00 «Мистические истории» (16+)  $(18+)$ **2.15 Х/ф «САЙЛЕНТ ХИЛЛ» (16+)**

6.00 «Операция «Чистые руки»

6.30, 13.00 «Званый ужин» (16+) 7.30 «Смотреть всем!» (16+) 8.00, 12.00, 23.20 «Экстренный

8.30, 12.30, 19.00 «Новости 24»

20.30 «Территория заблуждений»

**23.40 Т/с «НЕУДАЧНИКОВ.NET»** 

**5.30, 11.40 Т/с «ЗАГС» (16+)** 6.30 «Удачное утро» (16+) 7.00 Д/с «Бывшие» (16+) 7.30 «Стильное настроение» (16+) 8.00 «Полезное утро» (16+) 8.40 М/ф «Возвращение Кота в

9.40 «По делам несовершеннолет-

ДОМАШНИЙ

22.00 «Пища богов» (16+) 23.00 «Новости 24» Итоговый

выпуск (16+)

сапогах» (6+)

них» (16+)

9.00 «Дэвид Копперфильд: Любовь, шпионаж и другие

 $(16+)$ 

 $(16+)$ 

 $(16+)$ 

**(16+)**

вызов» (16+)

фокусы» (16+) 11.00 «Засуди меня» (16+) 14.00 «Семейные драмы» (16+) 16.00 «Не ври мне!» (16+) 18.00 «Верное средство» (16+)

#### **РОССИЯ**

- 5.05, 4.40 «Рейтинг Баженова.
- Человек для опытов»
- 5.35, 12.50 «24 кадра» (16+)
- 6.05, 13.25 «Наука на колесах»
- 6.30 «POLY.тех» 7.00 Живое время. Панорама дня
- 9.25, 2.15 «Иные»
- 10.25, 23.10 «Наука 2.0» 11.30, 0.15 «Моя планета»
- 12.00 Большой спорт
- 12.20 «Золото нации» 13.55 Профессиональный бокс
- 16.00 «21 век. Эпоха информации»
- 19.30 «Правила моей кухни» (16+)  $(16+)$ 17.00, 21.00 Большой спорт. Чем
	- пионат России по фигурному катанию
	- **17.30 Х/ф «ПРИКАЗАНО УНИЧТО-**
	- **ЖИТЬ! ОПЕРАЦИЯ» (16+)** 22.05 «Основной элемент». Фабрика счастья
	- 22.35 «Основной элемент». Как
	- понять язык животных **0.45 Х/ф «КАК КАРАВАНЫ ПОБЕ-**
	- **ДИЛИ КАРАВЕЛЛЫ»**
	- 1.15 «На пределе» (16+) 3.15 «Заповедная Россия. Сая-
	- но-Шушенский заповедник»
	- 3.40 «Заповедная Россия. Шульган-Таш»
	- 4.10 «Рейтинг Баженова. Самые опасные животные»
- -
- **<sup>20</sup>ДЕКАБРЯ 2013 ГОДА 11**

PEH **PEH-TB** 5.00 «Мистические истории»  $(16+)$ 5.30 «Операция «Чистые руки»  $(16+)$ 6.30, 13.00 «Званый ужин» (16+) 7.30 «Смотреть всем!» (16+)

(12+)

 $(16+)$ 

 $(16+)$ 

 $(16+)$ 

 $(12+)$ 

часть

ши!»

на»<br>**F<sup>HA</sup>:**3

 $(16+)$ 

 $(16+)$ 

 $(18+)$ 

**(16+)**

**(16+)**

**(16+)**

(16+)

1.30 «Прокурорская проверка»

7.00 М/с «Том и Джерри. Детские годы» (12+) 7.30 М/с «Скан-Ту-Гоу» (12+) **7.55 Т/с «СЧАСТЛИВЫ ВМЕСТЕ»** 

**8.25, 15.30 Т/с «ИНТЕРНЫ»** 

9.00, 23.15 «Дом 2» (16+) 10.30 «Экстрасенсы ведут расследование» (16+) **11.30 Х/ф «КВАРТИРКА ДЖО»** 

13.00 «Комеди клаб. Лучшее»

**13.30 Т/с «УНИВЕР» (16+) 14.30, 20.00 Т/с «РЕАЛЬНЫЕ ПАЦАНЫ» (16+) 15.00, 19.00, 20.30 Т/с «УНИ-ВЕР. НОВАЯ ОБЩАГА» (16+) 21.00 Х/ф «СМЕРТЕЛЬНОЕ ОРУЖИЕ» (16+) 0.45 Х/ф «НЕ БОЙСЯ ТЕМНО-ТЫ» (16+)** 2.45 «СуперИнтуиция» (16+) 4.45 «Школа ремонта» (12+) 5.45 «Саша + Маша» (16+) 6.00 М/с «Планета Шина» (12+) 6.30 М/с «Пингвины из «Мада-

гаскара» (12+)

2.40 «Дикий мир» (0+) **THE THT** 

- 8.00, 12.00, 23.20 «Экстренный вызов» (16+)
- 8.30, 12.30, 19.00 «Новости 24»
- $(16+)$ 9.00 «Ванга. Продолжение»

 $(16+)$ 

- 14.00 «Семейные драмы» (16+) 16.00 «Не ври мне!» (16+)
- 18.00 «Верное средство» (16+)
- 19.30 «Правила моей кухни»  $(16+)$
- 20.30 «Военная тайна» (16+) 23.00 «Новости 24» Итоговый

выпуск (16+) **23.40 Т/с «НЕУДАЧНИКОВ.NET» (16+)**

#### **• ДОМАШНИЙ**

- 
- 6.30 «Удачное утро» (16+) 7.00 Д/с «Бывшие» (16+)
- 7.30 «Стильное настроение»
- $(16+)$
- 8.00 «Полезное утро» (16+)
- 8.40, 22.55 «Одна за всех»
- $(16+)$ 8.50 М/ф «Кот в сапогах» (6+)
- 10.20 «По делам несовершен-
- **НАДПИСЬ» (0+) 23.30 Х/ф «ПРИСТРЕЛИ ИХ»**
- **(16+) 1.45 Х/ф «ПЕРЕЛОМ» (16+)**

#### $\boxed{2}$ **РОССИЯ**

- 5.00 «Рейтинг Баженова. Могло быть хуже» (16+)
- 5.25 «Моя рыбалка» 6.05, 1.15 «Диалоги о рыбалке»
	- 6.30 Страна спортивная 7.00 Живое время. Панорама
	- дня 9.25, 2.15 «Следственный
	- эксперимент». Смертельный автограф (16+)
	- 9.55, 2.45 «Следственный эксперимент». Установить
	- личность (16+) 10.25, 23.10 «Наука 2.0» 11.30, 0.15 «Моя планета»
	- 12.00, 16.50, 21.00 Большой спорт
	- 12.20 «Золото нации» 12.50 Смешанные единобор-
- ства. Bellator. Лучшее (16+) 15.15 «24 кадра» (16+)
- 15.45 «Наука на колесах» 16.20, 1.45 «Язь против еды»
- **17.20 Х/ф «ПОЗЫВНОЙ «СТАЯ» (16+)** 22.05 «Иные»
- **0.45 Х/ф «ВАНУАТУ. ВОСКРЕ-ШЕНИЕ ТРАДИЦИЙ»**
- 3.15 «Заповедная Россия. Даурский Заповедник»

## **е сездекабря** с 23 декабря по 29 декабря с 23 декабря по 29 декабря с 23 декабря по 29 декабря с 23 декабря с 23 декабря с 23 декабря с 23 декабря с 23 декабря с 23 декабря с 23 декабря с 23 декабря с 24 декабря с 25 дек

**Среда, 25 декабря Четверг,**

по 29 декабря

**THT** 

7.00 М/с «Том и Джерри. Детские годы» (12+) 7.30 М/с «Скан-Ту-Гоу» (12+) **7.55 Т/с «СЧАСТЛИВЫ ВМЕ-**

**8.25 Т/с «ИНТЕРНЫ» (16+)** 9.00, 23.20 «Дом 2» (16+) 10.30 «Экстрасенсы ведут расследование» (16+) **11.30 Х/ф «СМЕРТЕЛЬНОЕ ОРУЖИЕ 3» (16+) 14.00 Т/с «УНИВЕР» (16+) 14.30, 20.00 Т/с «РЕАЛЬНЫЕ ПАЦАНЫ» (16+) 15.00, 19.00, 20.30 Т/с «УНИ-ВЕР. НОВАЯ ОБЩАГА» (16+) 15.30 Т/с «ДЕФФЧОНКИ» (16+) 21.00 Х/ф «СМЕРТЕЛЬНОЕ ОРУЖИЕ 4» (16+) 0.50 Х/ф «ИСТОРИЯ О НАС»** 

**СТЕ» (16+)**

市街市

**(16+)**

2.45 «СуперИнтуиция» (16+) 4.45 «Школа ремонта» (12+) 5.50 «Саша + Маша» (16+) 6.00 М/с «Планета Шина» (12+) 6.30 М/с «Пингвины из «Мада-

5 KAHAA

6.00, 10.00, 12.00, 15.30, 18.30,

6.10 Д/с «Агентство специальных расследований» (16+) 7.00 «Утро на «5» (6+) 9.45, 15.00, 18.00 «Место происшествия»

**10.30 Х/ф «ШТРАФНОЙ УДАР»** 

**12.30 Х/ф «ЗЕЛЕНЫЙ ФУРГОН»** 

**19.00 Т/с «ДЕТЕКТИВЫ» (16+) 20.30 Т/с «СЛЕД» (16+) 22.25 Т/с «ОСА» (16+) 23.20 Х/ф «ПРЕЗИДЕНТ И ЕГО** 

**4.05 Х/ф «ДАЙТЕ ЖАЛОБНУЮ** 

**CTC** 

6.00, 7.30 Мультфильмы (0+) 6.50 М/с «Пингвинёнок Поро-

7.00 М/с «Смешарики» (0+) 8.50, 11.15, 13.30, 22.45 «6 кадров» (16+)

**9.30 Х/ф «ФАНТОМАС РАЗБУ-ШЕВАЛСЯ» (16+) 11.25 Х/ф «ВСЕЛЯЮЩИЕ СТРАХ» (16+)**

**14.30, 20.00 Т/с «ВОРОНИНЫ»** 

**19.00 Т/с «ДВА ОТЦА И ДВА** 

**21.00 Х/ф «СТРАШНО КРАСИВ»** 

ТВ-Центр

16.00 «Открытая студия» 17.00 «Защита Метлиной»

**ВНУЧКА» (12+) 1.30 Х/ф «НЕ БОЙСЯ, Я С ТО-**

**БОЙ» (12+)**

ро» (6+)

**(16+)**

**(16+)**

**СЫНА» (16+)**

0.30 «Галилео» (16+) 5.30 «Животный смех» (16+)

6.00 «Настроение» **8.25 Х/ф «ДЕЖА ВЮ» (12+)** 10.30 Д/ф «Надежда Румянцева. Во всем прошу винить

любовь...» (12+) 11.10, 0.35 «Петровка, 38»

11.30, 14.30, 17.30, 22.00

**11.50 Х/ф «БЕРЕГА» (12+)** 13.40 Д/ф «Четыре жены Председателя Мао» (12+)

 $(16+)$ 

События

**КНИГУ» (12+)**

 $TC$ 

гаскара» (12+)

22.00 «Сейчас»

**(12+)**

**(12+)**

 $(16+)$ 

**ПЕРВЫЙ** 

5.00, 9.00, 12.00, 15.00, 18.00, 0.00, 3.00 «Новости» 5.05 «Доброе утро» 9.15, 4.30 «Контрольная

9.45 «Жить здорово!» (12+) 10.55 «Модный приговор» 12.15 «Время обедать!» 13.00 «Доброго здоровьица!»

13.45 «Истина где-то рядом»

14.00 «Другие новости» 14.25 «Понять. Простить» (16+) 15.15 «Они и мы» (16+) 16.10 «В наше время» (12+) 17.00 «Наедине со всеми»

18.45 «Давай поженимся!»

19.50 «Пусть говорят» (16+)

**21.30 Т/с «РЕДКАЯ ГРУППА КРОВИ» (12+)**

**2.15, 3.05 Х/ф «ИДЕАЛЬНАЯ** 

**РОССИЯ** 

11.00, 14.00, 17.00, 20.00 Вести 11.30, 14.30, 17.10, 19.40 Вести. Местное время 11.50, 14.50, 4.45 Вести. Де-

18.35 «Прямой эфир» (12+) 20.50 «Спокойной ночи, малыши!»

**21.00 Т/с «ТАЙНЫ СЛЕД-СТВИЯ-13» (12+) 22.50 Т/с «СВАТЫ-6» (12+)** 0.55 «Роза с шипами для Мирей. Русская француженка» **2.00 Х/ф «БОЛЬШАЯ ПЕРЕМЕ-**

**3.10 Т/с «ЗАКОН И ПОРЯ-ДОК-18» (16+)** 3.55 «Комната смеха»

**HTB** 

**9.35, 10.20 Т/с «ВОЗВРАЩЕНИЕ** 

6.00 «НТВ утром» 8.30 «Спасатели» (16+) 9.00 «Медицинские тайны»

**МУХТАРА» (16+)** 10.00, 13.00, 16.00, 19.00, 23.15 «Сегодня» 10.55 «До суда» (16+) 11.55, 13.25 «Суд присяжных»

14.35 «Дело врачей» (16+) 15.30, 18.30 «Чрезвычайное происшествие»

16.25 «Прокурорская провер-

17.40 «Говорим и показываем»

**19.30 Т/с «ГОРЮНОВ» (16+) 23.35 Т/с «ШАХТА»** 1.40 «Дачный ответ» (0+) 2.40 «Дикий мир» (0+) **3.05 Т/с «СЛЕДСТВЕННЫЙ КОМИТЕТ» (16+) 5.00 Т/с «АДВОКАТ» (16+)**

 $(16+)$ 

 $(16+)$ 

ка» (16+)

 $(16+)$ 

23.30 «Вечерний Ургант» (16+) **0.10 Х/ф «ГЛАВНОЕ - НЕ БО-**

закупка»

 $(12+)$ 

 $(16+)$ 

 $(16+)$ 

 $(16+)$ 

21.00 «Время»

**ЯТЬСЯ!» (16+)**

**ПАРА» (16+)**

5.00 «Утро России» 9.00 «1000 мелочей» 9.45 «О самом главном» 10.30 «Кулагин и партнеры»

журная часть **12.00 Т/с «ТАЙНЫ СЛЕД-СТВИЯ» (12+) 15.00, 17.30 Т/с «СВАТЫ-5»** 

 $(12+)$ 

**(12+)**

**НА»**

成時

#### **ПЕРВЫЙ**

- 5.00, 9.00, 12.00, 15.00, 18.00, 0.00, 3.00 «Новости»
- 5.05 «Доброе утро» 9.15, 4.05 «Контрольная
- закупка»
- 9.45 «Жить здорово!» (12+)
- 10.55 «Модный приговор» 12.15 «Время обедать!»
- 13.00 «Доброго здоровьица!»
- $(12+)$ 13.45 «Истина где-то рядом»
- $(16+)$ 14.00 «Другие новости»
- 14.25 «Понять. Простить»  $(16+)$
- 15.15 «Они и мы» (16+) 16.10 «В наше время» (12+)
- 17.00 «Наедине со всеми»
- $(16+)$
- 18.45 «Давай поженимся!»  $(16+)$
- 19.50 «Пусть говорят» (16+) 21.00 «Время»
- **21.30 Т/с «РЕДКАЯ ГРУППА КРОВИ» (12+)**
- 23.30 «Вечерний Ургант» (16+) **0.10 Х/ф «ДОБРО ПОЖАЛО-ВАТЬ НА БОРТ» (16+)**

**2.05, 3.05 Х/ф «МАКС ПЕЙН» (16+)**

**РОССИЯ** 

5.00 «Утро России» 9.00 «1000 мелочей» 9.45 «О самом главном» 10.30 «Кулагин и партнеры»  $(12+)$ 11.00, 14.00, 17.00, 20.00 Вести 11.30, 14.30, 17.10, 19.40 Вести. Местное время 11.50, 14.50 Вести. Дежурная часть **12.00 Т/с «ТАЙНЫ СЛЕД-СТВИЯ» (12+)** 13.00 «Особый случай» (12+) **15.00 Т/с «ТАЙНЫ ИНСТИТУТА** 

**БЛАГОРОДНЫХ ДЕВИЦ» 16.00, 17.30 Т/с «СВАТЫ-5» (12+)** 18.35 «Прямой эфир» (12+)

20.50 «Спокойной ночи, малыши!»

**21.00 Т/с «ТАЙНЫ СЛЕД-СТВИЯ-13» (12+) 22.50 Т/с «СВАТЫ-6» (12+)**

- 0.55 «Хулио Иглесиас. Жизнь продолжается»
- **2.00 Х/ф «БОЛЬШАЯ ПЕРЕМЕ-НА»**
- 3.10 «Честный детектив» (16+) **3.40 Т/с «ЗАКОН И ПОРЯ-ДОК-18» (16+)**
- 4.25 «Комната смеха»

#### 肺胞 **HTB**

6.00 «НТВ утром» **8.35, 10.20 Т/с «ВОЗВРАЩЕНИЕ МУХТАРА» (16+)** 10.00, 13.00, 16.00, 19.00,

- 23.15 «Сегодня» 10.55 «До суда» (16+)
- 11.55, 13.25 «Суд присяжных»
- $(16+)$ 14.35 «Дело врачей» (16+) 15.30, 18.30 «Чрезвычайное
- происшествие» 16.25 «Прокурорская провер-
- ка» (16+) 17.40 «Говорим и показываем»
- $(16+)$ **19.30 Т/с «ГОРЮНОВ» (16+)**
- **23.35 Т/с «ШАХТА» (16+)**
- 1.30 «Квартирный вопрос» (0+)
- 2.35 «Дикий мир» (0+).

**3.05 Т/с «СЛЕДСТВЕННЫЙ КОМИТЕТ» (16+) 5.00 Т/с «АДВОКАТ» (16+)**

#### n!n THT

7.00 М/с «Том и Джерри. Детские годы» (12+) 7.30 М/с «Скан-Ту-Гоу» (12+) **7.55 Т/с «СЧАСТЛИВЫ ВМЕ-СТЕ» (16+) 8.25 Т/с «ИНТЕРНЫ» (16+)** 9.00, 23.15 «Дом 2» (16+) 10.30 «Экстрасенсы ведут расследование» (16+) **11.30 Х/ф «СМЕРТЕЛЬНОЕ ОРУЖИЕ 2» (12+) 14.00 Т/с «УНИВЕР» (16+) 14.30, 20.00 Т/с «РЕАЛЬНЫЕ ПАЦАНЫ» (16+) 15.00, 20.30 Т/с «УНИВЕР. НОВАЯ ОБЩАГА» (16+) 21.00 Х/ф «СМЕРТЕЛЬНОЕ ОРУЖИЕ 3» (16+) 0.45 Х/ф «БОЙЛЕРНАЯ» (12+)** 3.05 «СуперИнтуиция» (16+) **5.05 Т/с «САША + МАША» (16+)** 6.00 М/с «Планета Шина» (12+)

6.30 М/с «Пингвины из «Мадагаскара» (12+)

5 KAHAA

6.00, 10.00, 12.00, 15.30, 18.30, 22.00 «Сейчас» 6.10, 17.00 Д/с «Агентство специальных расследований» (16+) 7.00 «Утро на «5» (6+) 9.45, 15.00, 18.00 «Место происшествия» **10.30 Х/ф «ЛАРЕЦ МАРИИ МЕДИЧИ» (12+) 12.30 Х/ф «НЕ БОЙСЯ, Я С ТОБОЙ» (12+)** 16.00 «Открытая студия» **19.00 Т/с «ДЕТЕКТИВЫ» (16+) 20.30 Т/с «СЛЕД» (16+) 22.25 Т/с «ОСА» (16+) 23.20 Х/ф «ТАЙНА «ЧЕРНЫХ ДРОЗДОВ» (12+) 1.25 Х/ф «ЗЕЛЕНЫЙ ФУРГОН» (12+) 4.10 Х/ф «ШТРАФНОЙ УДАР» (12+) CTC** K

6.00, 7.30 Мультфильмы (0+) 6.50 М/с «Пингвинёнок Поро $p_0$ »  $(6+)$ 7.00 М/с «Смешарики» (0+) 8.40 «Настоящая любовь»  $(16+)$ 9.00, 11.25, 13.30, 23.05 «6 кадров» (16+) **9.30 Х/ф «ФАНТОМАС» (16+) 11.35 Х/ф «ЭВОЛЮЦИЯ» (16+) 14.30, 20.00 Т/с «ВОРОНИНЫ» (16+) 19.00 Т/с «ДВА ОТЦА И ДВА СЫНА» (16+) 21.00 Х/ф «ВСЕЛЯЮЩИЕ СТРАХ» (16+)** 0.30 «Галилео» (16+) 5.30 «Животный смех» (16+) **CD** ТВ-Центр

#### 6.00 «Настроение» **8.25 Х/ф «ДЕЛО БЫЛО В ПЕНЬ-КОВЕ» (12+)** 10.20 Д/ф «Татьяна Шмыга.

- Королева жила среди нас»  $(12+)$
- 11.10, 1.10 «Петровка, 38»  $(16+)$
- 11.30, 14.30, 17.30, 22.00
	- События **11.50 Х/ф «АНЮТИНО СЧА-**
- **СТЬЕ» (12+)** 13.40 Д/ф «Любовь и глянец»  $(12+)$ 14.50, 19.30 «Город новостей»
- 15.10 «Наша Москва» (12+) **15.30 Х/ф «БОЛЬШАЯ ПЕРЕМЕ-НА» (12+)**
- 16.55 «Доктор И...» (16+) 17.50 Д/ф «Большая переме-
- на» (12+) 18.25 «Право голоса» (16+)
- **19.50 Х/ф «ЛУЗЕР» (16+)** 22.20 Д/ф «Внебрачные дети.
- За кулисами успеха» (12+) 0.00 События. 25-й час 0.20 «Русский вопрос» (12+)
- **1.30 Х/ф «ВЕРТИКАЛЬ» (6+) 3.05 Т/с «ИСЦЕЛЕНИЕ ЛЮБО-**
- **ВЬЮ» (12+)** 4.00 Д/ф «Николае Чаушеску.
- Смертельный поцелуй Родины» (12+)
- 4.55 «Дом вверх дном» (12+)

#### **PEH-TB**

5.00 «Операция «Чистые руки»  $(16+)$ 

- 6.30, 13.00 «Званый ужин»  $(16+)$
- 7.30 «Смотреть всем!» (16+) 8.00, 12.00, 23.20 «Экстренный
- вызов» (16+) 8.30, 12.30, 19.00 «Новости
- $24 \times (16+)$ 9.00 «Цыганская магия» (16+)
- 11.00 «Засуди меня» (16+)
- 14.00 «Семейные драмы» (16+)
- 16.00 «Не ври мне!» (16+) 18.00 «Верное средство» (16+)
- 19.30 «Правила моей кухни»
- $(16+)$ 20.30 «Нам и не снилось»
- $(16+)$ 23.00 «Новости 24» Итоговый
- выпуск (16+) **23.40 Т/с «НЕУДАЧНИКОВ.NET» (16+)**

### ДОМАШНИЙ

- **5.30, 12.00 Т/с «ЗАГС» (16+)** 6.30 «Удачное утро» (16+) 7.00 Д/с «Бывшие» (16+)
- 7.30 «Стильное настроение»  $(16+)$ 8.00 «Полезное утро» (16+)
- 8.40 М/ф «Кругосветное путешествие Кота в сапогах»
- $(6+)$ 10.00, 3.30 «По делам несовер-
- шеннолетних» (16+) **12.30 Х/ф «В ПАРИЖ!» (16+)**
- 15.00, 4.30 «Новогодняя неделя еды» (16+)
- 16.00, 22.55, 3.15 «Одна за всех» (16+)
- **16.10 Х/ф «ШУТКИ АНГЕЛА» (16+)**
- 18.00 «Брак без жертв» (16+) **19.00 Т/с «ДОКТОР ТЫРСА» (16+)**
- **20.45 Т/с «ВЕРБНОЕ ВОСКРЕ-СЕНЬЕ» (16+)**
- **23.30 Х/ф «ЛАРРИ КРАУН» (16+)**
- **1.20 Т/с «ГОРЕЦ» (16+)**

#### $\mathcal{R}$ РОССИЯ-К

- 6.30 Телеканал «Евроньюс» 10.00, 15.40, 19.30, 23.45 Ново-
- сти культуры 10.15 «Наблюдатель»
- **11.15 Т/с «Перри Мэйсон»** 12.05 «Поиски жизни»
- 12.30, 19.00 Д/с «Дворцы
- Романовых»
- 13.00 Острова
- 13.40 Красуйся, град Петров! Зодчий Гаральд Боссе

**12 <sup>20</sup>ДЕКАБРЯ 2013 ГОДА**

- 14.05 Д/ф «Евсти-Гений. Евгений Евстигнеев» **14.45, 1.55 Т/с «Семнадцать**
- **мгновений весны»** 15.50, 21.40 Д/с «Планета
- динозавров» 16.40 Андрей Дементьев. Творческий вечер

17.35 Д/ф «Дорога святого

18.00 V Большой фестиваль Российского национального

Иакова»

оркестра 19.45 Главная роль 20.00 Абсолютный слух 20.45 Сергей Маковецкий 22.30 Больше, чем любовь. Святослав Рихтер 23.15 «Пьедестал красоты. История обуви с Ренатой

Литвиновой» **0.05 Х/ф «ТАЙНА ЭДВИНА** 

0.55 «Джаз в Рождество» 2.50 Д/ф «Стендаль»

**TB-3** 

6.00 Мультфильм (0+) **8.45 Х/ф «ВОЗВРАЩЕНИЕ СКАКУНА» (0+)**

**ЧУНЫ» (12+)**

скоп» (12+)

рии» (16+)

**(16+)**

дениями» (16+) **19.30 Т/с «ПЯТАЯ СТРАЖА»** 

**10.30, 1.45 Х/ф «СТАРЫЕ ВОР-**

12.30 Д/ф «Китайский горо-

16.00 Д/ф «Гадалка» (12+) 18.30 Д/ф «Охотники за приви-

**20.30 Х/ф «ПРИКЛЮЧЕНИЯ ШЕРЛОКА ХОЛМСА И ДОК-ТОРА ВАТСОНА. ДВАДЦАТЫЙ ВЕК НАЧИНАЕТСЯ» (0+)** 0.45 «Большая Игра Покер Старз» (18+)

**3.45 Х/ф «СТАРЫЕ ВОРЧУНЫ РАЗБУШЕВАЛИСЬ» (12+)**

**РОССИЯ** 

5.10, 1.50 «Рейтинг Баженова. Самые опасные животные» 5.35 «Рейтинг Баженова. Чело-

век для опытов» 6.05 «Большой тест-драйв со Стиллавиным» (16+) 7.00 Живое время. Панорама

9.25 «Основной элемент». Фабрика счастья 9.55 «Основной элемент». Как понять язык животных 10.25, 23.10 «Наука 2.0» 11.30, 0.15 «Моя планета» 12.00, 19.45, 21.45 Большой

12.20 «Золото нации» 12.50 «Диалоги о рыбалке» 13.25 «Язь против еды» **13.55 Х/ф «КЛАД МОГИЛЫ ЧИНГИСХАНА» (16+)** 17.45 Большой спорт. Чемпионат России по фигурному

Олимпийские игры 22.05 «Покушения» (16+) **0.45 Х/ф «ДЖИБУТИ - МАЛ ЗОЛОТНИК, ДА ДОРОГ»** 1.15 «Рейтинг Баженова. Могло быть хуже» (16+) 2.20 «Основной элемент» 3.00 Хоккей. КХЛ. «Спартак» (Москва) - «Металлург» (Магнитогорск)

дня

спорт

катанию 18.15 «Сборная-2014» 18.50, 20.00 Фигурное катание. Чемпионат России. Отбор на

13.30, 18.00, 23.45 «Х-Версии. Другие новости» (12+) 14.00, 0.15 «Мистические исто-

**ДРУДА»**

### TEAEHEAEAA **Пятница, 27 декабря**

с 23 декабря по 29 декабря

12.30 Д/с «Дворцы Романо-

13.40 Письма из провинции. Поселок Ягодное (Магадан-

**14.45, 1.55 Т/с «Семнадцать мгновений весны»** 15.50 Д/ф «По лабиринтам динозавриады»

16.45 Александр Збруев. Твор-

18.00 XII Московский Пасхаль-

ская область) 14.05 Больше, чем любовь. Микаэл и Вера Тариверди-

ческий вечер

ный фестиваль 19.00 «Смехоностальгия» 19.45 «Бермудский треугольник Белого моря» 20.35 Тамара Сёмина **21.25 Т/с «Жены и дочери» 23.35 Х/ф «ДАНТОН»** 2.50 Д/ф «Томас Кук»

**TB-3** 

**(12+)**

 $(16+)$ 

 $(12+)$ 

тур» (18+)

скоп» (12+)

новости» (12+)

6.00, 5.45 Мультфильм (0+) **8.30 Х/ф «ЦВЕТ ВОЛШЕБСТВА»** 

12.30 Д/ф «Китайский горо-

13.30, 18.00 «Х-Версии. Другие

14.00 «Мистические истории»

16.00 Д/ф «Гадалка» (12+) 19.00 «Человек-невидимка»

**20.00 Х/ф «ПРИКЛЮЧЕНИЯ ШЕРЛОКА ХОЛМСА И ДОКТОРА ВАТСОНА. СОБАКА БАСКЕРВИЛЕЙ» (0+) 23.15 Х/ф «ЧАС ПИК» (12+)** 1.15 «Европейский покерный

**2.15 Х/ф «КАЗАНОВА» (16+)**

**РОССИЯ** 

5.05 «Рейтинг Баженова. Самые опасные животные» 5.35 «Рейтинг Баженова. Чело-

6.00, 17.30 «Полигон». Саперы 6.30, 18.00 «Полигон». Корд 7.00 Живое время. Панорама

9.25 «Угрозы современного мира». Смертельный

9.55 «Угрозы современного мира». Информационный

10.25, 23.10 «Наука 2.0» 11.30, 0.15, 4.00 «Моя пла-

12.20 «Золото нации» 12.50 «Рейтинг Баженова. Могло быть хуже» (16+) **13.55 Х/ф «ПОГРУЖЕНИЕ»** 

плохой, злой» 22.40 «POLY.тех»

12.00, 18.30, 21.15 Большой

18.55 Хоккей. КХЛ. «Локомотив» (Ярославль) - «Трактор» (Челябинск) 21.35 «Астероиды - хороший,

**0.50 Х/ф «ИДИ И ВЕРНИСЬ ПОБЕДИТЕЛЕМ»** 1.20 «Большой тест-драйв со Стиллавиным» (16+) 2.20 «Прототипы» 3.20 «Полигон»

век для опытов»

дня

диагноз

капкан

нета»

спорт

**(16+)**

вых» 13.00 Острова

евы

#### **26 декабря**

- 14.50, 19.30 «Город новостей» 15.10 «Наша Москва» (12+) **15.30 Х/ф «БОЛЬШАЯ ПЕРЕМЕ-**
- **НА» (12+)** 16.50 «Доктор И...» (16+) 17.50 Д/ф «Афоня» (12+)
- 18.25 «Право голоса» (16+)
- **19.50 Х/ф «ЗИМНИЙ СОН» (12+)**
- 22.20 Д/ф «Жерар Депардье. Исповедь нового русского»
- $(16+)$ 23.10 «Хроники московского
- быта. Молодой муж» (12+) 0.00 События. 25-й час
- **0.55 Х/ф «ОТРЯД ОСОБОГО НАЗНАЧЕНИЯ» (12+)**
- 2.30 «Новый год. Взгляд в
- прошлое» (6+) **3.00 Т/с «ИСЦЕЛЕНИЕ ЛЮБО-**
- **ВЬЮ» (12+)** 4.00 Д/ф «Охота на призраков»
- $(12+)$ 4.55 «Дом вверх дном» (12+)

#### **PEH-TB**

- 5.00 «Операция «Чистые руки»  $(16+)$
- 6.30, 13.00 «Званый ужин»  $(16+)$
- 7.30 «Смотреть всем!» (16+) 8.00, 12.00, 23.20 «Экстренный вызов» (16+)
- 8.30, 12.30, 19.00 «Новости 24»  $(16+)$
- 9.00 «Женщины против мужчин» (16+)
- 11.00 «Засуди меня» (16+)
- 14.00 «Семейные драмы» (16+) 16.00 «Не ври мне!» (16+)
- 18.00 «Верное средство» (16+)
- 19.30 «Правила моей кухни»  $(16+)$
- 20.30 «Великие тайны» (16+) 23.00 «Новости 24» Итоговый
- выпуск (16+) **23.40 Т/с «НЕУДАЧНИКОВ.NET» (16+)**
- ДОМАШНИЙ
- **5.30, 11.40 Т/с «ЗАГС» (16+)**
- 6.30 «Удачное утро» (16+)
- 7.00 Д/с «Бывшие» (16+)
- 7.30 «Стильное настроение»  $(16+)$
- 8.00 «Полезное утро» (16+) 8.40 М/ф «Али-Баба и 40
- разбойников» (6+) 9.40, 3.30 «По делам несовер-
- шеннолетних» (16+) 12.40 Д/с «Звездные истории»  $(16+)$
- **13.15 Х/ф «СВЕТ МОЙ» (16+)** 15.05, 4.30 «Новогодняя неделя еды» (16+)
- **16.05 Х/ф «А ВЫ ЕМУ КТО?» (16+)**
- 18.00 «Брак без жертв» (16+) **19.00 Т/с «ДОКТОР ТЫРСА»**
- **(16+) 20.45 Т/с «ВЕРБНОЕ ВОСКРЕСЕ-НЬЕ» (16+)**
- 22.55 «Одна за всех» (16+) **23.30 Х/ф «СВИДАНИЕ МОЕЙ**
- **МЕЧТЫ» (16+)**
- **1.30 Х/ф «ЛИЧНОЕ» (18+)**

#### **РОССИЯ-К**

- 6.30 Телеканал «Евроньюс» 10.00, 15.40, 19.30, 23.45 Ново-
- сти культуры 10.15 «Наблюдатель»
- **11.15 Т/с «Перри Мэйсон»**
- 12.05 «Земля и Венера. Соседки»
- 12.30, 19.00 Д/с «Дворцы Романовых»
- 13.00 Острова 13.40 Россия, любовь моя!
- «Эвенки» 14.05 Д/ф «Ростислав Плятт мудрец и клоун»
- **14.45, 1.55 Т/с «Семнадцать мгновений весны»**
- 15.50 Д/с «Планета динозавров»
- 16.40 Евгений Евтушенко 18.00 Фестиваль Владимира
- Федосеева
- 19.45 Главная роль
- 20.00 Черные дыры. Белые
- пятна 20.45 Тамара Синявская
- 21.35 Д/ф «По лабиринтам
- динозавриады»
- 22.30 Культурная революция 23.15 «Пьедестал красоты.
- История обуви с Ренатой Литвиновой»
- 0.05 «Наблюдатель». Спецвыпуск «Кино ради жизни»
- 1.15 Р.Шуман. Симфония N1
- «Весенняя» 2.50 Д/ф «Чингисхан»

#### **TB-3**

- 6.00, 5.30 Мультфильм (0+) **8.30, 3.30 Х/ф «НОВАЯ РОЖДЕ-СТВЕНСКАЯ СКАЗКА» (12+) 10.30 Х/ф «СТАРЫЕ ВОРЧУНЫ РАЗБУШЕВАЛИСЬ» (12+)** 12.30 Д/ф «Китайский гороскоп» (12+) 13.30, 18.00, 23.45 «Х-Версии. Другие новости» (12+) 14.00, 0.15 «Мистические истории» (16+) 16.00 Д/ф «Гадалка» (12+) 18.30 Д/ф «Охотники за привидениями» (16+) **19.30 Т/с «ПЯТАЯ СТРАЖА» (16+)**
- **20.30 Х/ф «ПРИКЛЮЧЕНИЯ ШЕРЛОКА ХОЛМСА И ДОК-ТОРА ВАТСОНА. СОКРОВИЩА АГРЫ» (12+)**
- 0.45 «Европейский покерный тур» (18+)
- **1.45 Х/ф «ПАРАНОРМАЛЬНОЕ ЯВЛЕНИЕ» (16+)**

- **РОССИЯ** 5.05 «Рейтинг Баженова. Человек для опытов» 5.35 «Рейтинг Баженова» 6.05 «На пределе» (16+) 7.00 Живое время. Панорама дня 9.25, 2.20 «Покушения» (16+) 10.25, 23.10 «Наука 2.0» 11.30, 0.15 «Моя планета» 12.00, 17.30, 21.30 Большой спорт 12.20 «Золото нации» 12.50 «Полигон». Саперы 13.20 «Полигон». Корд **13.50 Х/ф «ПРИКАЗАНО УНИЧ-ТОЖИТЬ!» (16+)** 17.55 Хоккей. Чемпионат мира 20.10, 20.40 Фигурное катание. Чемпионат России. Отбор на Олимпийские игры 22.05 «Угрозы современного мира». Смертельный диагноз 22.35 «Угрозы современного мира». Информационный капкан **0.45 Х/ф «АФАРСКАЯ СВАДЬ-БА»**
- 1.15 «24 кадра» (16+)

(Хабаровск)

1.50 «Наука на колесах» 3.05 Хоккей. КХЛ. «Авангард» (Омская область) - «Амур»

#### **ПЕРВЫЙ**

5.00, 9.00, 12.00, 15.00, 18.00 «Новости»

7.30 М/с «Скан-Ту-Гоу» (12+) **7.55 Т/с «СЧАСТЛИВЫ ВМЕ-**

14.50, 19.30 «Город новостей» 15.10 «Наша Москва» (12+) **15.30 Х/ф «БОЛЬШАЯ ПЕРЕМЕ-**

16.50 «Доктор И...» (16+) 17.50 Д/ф «Собачье сердце»

18.25 «Право голоса» (16+) **19.50 Т/с «РОЖДЕСТВО ЭР-КЮЛЯ ПУАРО» (12+) 22.25 Х/ф «ГАРАЖ» (6+)** 0.25 «Спешите видеть!» (12+) **1.00 Х/ф «ЛЕТЯТ ЖУРАВЛИ»** 

3.10 Д/с «Всё о муравьях»

3.40 «Дом вверх дном» (12+)

**PEH-TB** 

5.00 «Какие люди!» (16+) 6.00 «Операция «Чистые руки»

6.30, 13.00 «Званый ужин»

7.30, 22.30 «Смотреть всем!»

9.00 «Заговор серых кардина-

11.00 «Засуди меня» (16+) 14.00 «Семейные драмы» (16+) 16.00 «Не ври мне!» (16+) 18.00 «Верное средство» (16+) 19.30 «Правила моей кухни»

20.30 «Странное дело» (16+) 21.30 «Секретные территории»

**23.45 Т/с «НЕУДАЧНИКОВ.NET»** 

**5.30 Т/с «ЗАГС» (16+)** 6.30 «Удачное утро» (16+) 7.00 Д/с «Бывшие» (16+) 7.30 «Стильное настроение»

8.00 «Полезное утро» (16+) **8.40 Х/ф «ГОРЯ БОЯТЬСЯ - СЧАСТЬЯ НЕ ВИДАТЬ» (12+)** 11.05, 23.00 «Одна за всех»

**11.10 Х/ф «КОГДА ЕЁ СОВСЕМ НЕ ЖДЁШЬ...» (16+)** 17.30 «Красота на заказ» (16+) 18.00 Д/с «Звездные истории»

**19.00 Х/ф «ПОСЛЕДНЕЕ ДЕЛО КАЗАНОВЫ» (16+) 20.45 Х/ф «РОЗА ПРОЩАЛЬ-НЫХ ВЕТРОВ» (16+)** 22.30 «Достать звезду» (16+) **23.30 Х/ф «МАЛЫШКА НА МИЛЛИОН» (16+) 2.00 Х/ф «АЛЕКС И ЭММА»** 

**3.50 Х/ф «СОММЕРСБИ» (16+)**

 $\boxed{\mathcal{K}}$  РОССИЯ-К

6.30 Телеканал «Евроньюс» 10.00, 15.40, 19.30, 23.15 Новости культуры 10.20 «Наблюдатель». Спецвыпуск «Кино ради жизни» 11.35 Д/ф «Глеб Плаксин. Сопротивление русского

француза» 12.05 «Солнце и Земля. Вспышка»

ДОМАШНИЙ

8.00, 12.00 «Экстренный вызов» (16+) 8.30, 12.30, 19.00 «Новости

**НА» (12+)**

 $(12+)$ 

**(12+)**

 $(12+)$ 

(16+)

 $(16+)$ 

 $(16+)$ 

24» (16+)

лов» (16+)

 $(16+)$ 

 $(16+)$ 

**(16+)**

 $(16+)$ 

 $(16+)$ 

 $(16+)$ 

**(16+)**

**8.25 Т/с «ИНТЕРНЫ» (16+)** 9.00, 23.30 «Дом 2» (16+) 10.30 «Экстрасенсы ведут расследование» (16+) **11.30 Х/ф «СМЕРТЕЛЬНОЕ ОРУЖИЕ 4» (16+) 14.00, 15.30 Т/с «УНИВЕР»** 

**14.30 Т/с «РЕАЛЬНЫЕ ПАЦА-**

1.00 Д/ф «Жизнь. Инструкция по применению» (16+) **2.00 Х/ф «СЕРДЦЕЕД» (16+)** 4.00 «СуперИнтуиция» (16+) 6.00 М/с «Планета Шина» (12+) 6.30 М/с «Пингвины из «Мада-

5 KAHAA

6.00, 10.00, 12.00, 15.30, 18.30

6.10 «Момент истины» (16+) 7.00 «Утро на «5» (6+) 9.35 «День ангела» (0+) **10.30, 12.30, 3.20 Х/ф «ОЦЕОЛА : ПРАВАЯ РУКА ВОЗМЕЗ-**

**12.55, 4.55 Х/ф «СЕВЕРИНО»** 

**14.15, 16.00 Х/ф «АПАЧИ» (12+) 16.20 Х/ф «УЛЬЗАНА» (12+)** 18.00 «Место происшествия» 19.00 «Правда жизни» (16+) **19.30 Т/с «СЛЕД» (16+) 1.35 Х/ф «ВОЛГА, ВОЛГА!» (12+)**

**CTC** 

6.00, 7.30 Мультфильмы (0+) 6.50 М/с «Пингвинёнок Поро-

7.00 М/с «Смешарики» (0+) 9.00, 11.30, 13.30 «6 кадров»

**9.30 Х/ф «ФАНТОМАС ПРОТИВ СКОТЛАНД-ЯРДА» (16+) 11.45 Х/ф «СТРАШНО КРАСИВ»** 

**14.30, 19.30 Т/с «ВОРОНИНЫ»** 

**19.00 Т/с «ДВА ОТЦА И ДВА** 

23.55 «Настоящая любовь»

20.00 Шоу «Уральских пельме-

ТВ-Центр

**8.35 Х/ф «ЗИМНИЙ ВЕЧЕР В ГАГРАХ» (12+)**

10.20 Д/ф «Жерар Депардье. Исповедь нового русского»

11.10, 2.55 «Петровка, 38»

11.30, 14.30, 17.30, 22.00

**11.50 Х/ф «БЕРЕГА» (12+)** 13.40 «Хроники московского быта. Молодой муж» (12+)

ро» (6+)

 $\sim$  10  $\sim$ 

 $(16+)$ 

**(16+)**

**(16+)**

 $(16+)$ 

**СЫНА» (16+)**

ней» (16+)

0.15 «Галилео» (16+) 5.15 «Животный смех» (16+) 5.45 «Музыка на СТС» (16+)

6.00 «Настроение»

 $(16+)$ 

 $(16+)$ 

События

гаскара» (12+)

«Сейчас»

**ДИЯ» (12+)**

**(12+)**

**15.00, 19.00 Т/с «УНИВЕР. НОВАЯ ОБЩАГА» (16+)** 20.00 «Comedy Woman» (16+) 21.00 «Comedy Баттл. Без границ» (16+) 23.00 «ХБ» (18+)

**СТЕ» (16+)**

**(16+)**

**НЫ» (16+)**

- 5.05 «Доброе утро»
- 9.15 «Контрольная закупка» 9.45 «Жить здорово!» (12+)
- 10.55 «Модный приговор»
- 12.15 «Время обедать!» 13.00 «Доброго здоровьица!»
- $(12+)$
- 13.45 «Истина где-то рядом»  $(16+)$
- 14.00 «Другие новости» 14.25 «Понять. Простить»
- $(16+)$
- 15.15 «Они и мы» (16+) 16.10 «В наше время» (12+)
- 17.00 «Жди меня»
- 18.45 «Человек и закон»
- 19.50 «Поле чудес»
- 21.00 «Время» 21.30 «Голос». Финал (12+)
- 0.00 «Вечерний Ургант» (16+) **0.55 Х/ф «ЛЮДИ В ЧЕРНОМ» (12+)**
- **2.45 Х/ф «ЛЮБОВЬ ЗЛА»** 4.45 «Многодетные невесты»  $(12+)$

#### F **РОССИЯ**

- 5.00 «Утро России»
- 8.55 «Мусульмане»
- **9.05, 12.00, 15.00, 17.30 Х/ф «ГЮЛЬЧАТАЙ» (12+)**
- 11.00, 14.00, 17.00, 20.00 Вести 11.30, 14.30, 17.10, 19.40
- Вести. Местное время 11.50, 14.50 Вести. Дежурная
- часть 14.15 Дневник Сочи 2014 г.
- 20.50 «Спокойной ночи, малыши!»
- **21.00 Т/с «СВАТЫ-6» (12+)** 0.00 «Живой звук»
- **1.25 Х/ф «ЗОЙКИНА ЛЮБОВЬ»**

3.20 «Горячая десятка» (12+)

**HTB** 

**8.35, 10.20 Т/с «ВОЗВРАЩЕНИЕ** 

14.35 «Дело врачей» (16+) 15.30, 18.30 «Чрезвычайное происшествие»

16.25 «Прокурорская провер-

17.40 «Говорим и показываем»

19.30 «Жизнь как песня» (16+) **21.15 Х/ф «СИБИРЯК» (16+)** 23.10 «Открытие «Галактики». Сольный концерт Жан-Мишеля Жарра» (12+) **23.55 Х/ф «РОДСТВЕННИК»** 

1.50 «Дело темное» (16+) **2.45 Т/с «СЛЕДСТВЕННЫЙ** 

**4.35 Т/с «АДВОКАТ» (16+)**

**THT** 

7.00 М/с «Том и Джерри. Детские годы» (12+)

6.00 «НТВ утром»

«Сегодня» 10.55 «До суда» (16+) 11.55, 13.25 «Суд присяжных»

 $(16+)$ 

ка» (16+)

 $(16+)$ 

**(16+)**

**КОМИТЕТ»**

n:n

**МУХТАРА» (16+)** 10.00, 13.00, 16.00, 19.00

**(12+)**

硱

**<sup>20</sup>ДЕКАБРЯ 2013 ГОДА 13**

## Cychora, 28 декабря

6.30, 7.00 М/с «Иван и Митрофан. Детективный дуэт» (12+)

**ПЕРВЫЙ** 

**5.50, 6.10 Х/ф «ФОРМУЛА ЛЮБВИ»** 

**12.15 Х/ф «ПИРАТЫ КАРИБСКОГО МОРЯ: НА КРАЮ СВЕТА» (12+)** 15.30 «Голос». Финал» (12+) 18.00 «Ледниковый период».

6.00, 10.00, 12.00 «Новости» 7.45 «Армейский магазин» (16+)

8.15 Мультфильмы 8.40 «Смешарики. ПИН-код» 8.55 «Здоровье» (16+) 10.15 «Непутевые заметки» 10.35 «Пока все дома» 11.25 «Фазенда»

**(12+)**

Финал 21.00 «Время» 22.00 «Повтори!» (16+) **0.20 Х/ф «ЛЮДИ В ЧЕРНОМ II»** 

**(16+)**

**(12+)** 7.20 «Вся Россия» 7.30 «Сам себе режиссер» 8.20 «Смехопанорама» 8.50 «Утренняя почта» 9.30 «Сто к одному» 10.20 Вести. Местное время. Неделя в городе 11.00, 14.00, 20.00 Вести 11.10, 4.30 «Городок»

11

**(12+)**

**(12+)**

**(12+)**

**(16+)**

起

плюс» (0+) 8.45 «Их нравы» (0+) 9.25 «Едим дома» (0+) 10.20 «Первая передача» (16+) 10.55 «Чудо техники» (12+) 11.25 «Поедем», поедим!» (0+) 12.00 «Дачный ответ» (0+) **13.25, 20.50 Т/с «ГРУЗ» (16+)** 17.20 «Следствие вели...» (16+) 18.20 «Чрезвычайное происше-

ствие»

исповедь» (16+) **0.35 Т/с «ВЕРСИЯ-3» (16+)** 4.25 «Авиаторы» (12+) **5.00 Т/с «АДВОКАТ» (16+)**

**СТЕ» (16+)**

n:n.

рея» (16+)

**1.55 Х/ф «В НОЧИ» (16+)** 4.10 «Контрольная закупка»

**РОССИЯ** 

**5.30 Х/ф «КРУПНОГАБАРИТНЫЕ»** 

**11.45 Х/ф «ОТЕЛЬ ДЛЯ ЗОЛУШКИ»** 

**18.00 Х/ф «ФОРМУЛА СЧАСТЬЯ»** 

**20.30 Х/ф «ПЕНЕЛОПА» (12+) 0.10 Х/ф «ПОД ЗНАКОМ ДЕВЫ»** 

**2.05 Х/ф «БЕЗ ИЗЪЯНА» (16+)** 4.00 «Планета собак»

**HTB** 

**5.55 Т/с «БРАЧНЫЙ КОНТРАКТ»** 

8.00, 10.00, 13.00, 19.00 «Сегодня» 8.15 «Лотерея «Русское лото

19.50 «Анастасия Волочкова». Моя

**THT** 

**7.00, 4.40 Т/с «СЧАСТЛИВЫ ВМЕ-**

8.00 М/с «Слагтерра» (12+) 8.25 М/с «Скан-Ту-Гоу» (12+) 8.55 «Первая Национальная лоте-

9.00, 23.00, 2.40 «Дом 2» (16+) 10.00 «Два с половиной повара. Открытая кухня» (12+) 10.30 «Фитнес» (12+)

11.00, 3.40 «Школа ремонта» (12+) 12.00 «Чудеса любви» (16+) 13.00 «Перезагрузка» (16+) 14.00 «Комеди клаб. Лучшее» (16+) **14.30 Х/ф «МАТРИЦА» (16+) 17.00 Х/ф «МАТРИЦА2» (16+)** 19.30 «ТНТ. MIX» (16+)

20.00 «Битва экстрасенсов» (16+)

21.30 «Stand up» (16+)

14.20 Вести. Местное время 14.30 «Смеяться разрешается» 16.05 «Битва хоров»

9.20 «Спросите повара» (16+) **10.20 Х/ф «СКАРЛЕТТ» (16+)** 17.00 «Давай оденемся!» (16+) **19.00 Х/ф «ВОДОВОРОТ ЧУЖИХ ЖЕЛАНИЙ» (16+)**

**23.30 Х/ф «ОДНАЖДЫ В АМЕРИ-**

**3.50 Х/ф «РЕБРО АДАМА» (16+) РОССИЯ-К** 

6.30 Телеканал «Евроньюс» **10.00 Х/ф «ДЕЛОВЫЕ ЛЮДИ»** 11.30 Д/ф «Давайте жить дружно» 12.10 Большая семья. Геннадий

13.05 Пряничный домик «Сани,

15.40 Д/ф «Дожить до светлой полосы. Татьяна Лиознова» 16.35 «Я славлю разлуку, что связывает нас...» **17.50 Х/ф «ЗВОНЯТ, ОТКРОЙТЕ** 

19.05 Больше, чем любовь. Ролан Быков и Елена Санаева 19.45 «Романтика романса» 20.40 Вспоминая Ольгу Аросеву 22.00 «Андреа Бочелли. Мое

**КЕ» (16+)**

 $\mathcal{R}$ 

Хазанов

саночки» 13.30, 1.35 Мультфильм 14.20 Красуйся, град Петров! Петергоф. Фермерский дворец **14.50, 1.55 Т/с «Семнадцать мгно-**

**вений весны»**

**ДВЕРЬ»**

Рождество»

2.50 Д/ф «Рафаэль» **TB-3** 6.00, 5.00 Мультфильм (0+) **9.30 Х/ф «ШЕРЛОК ХОЛМС И ДОКТОР ВАТСОН. ЗНАКОМ-**

**СТВО» (0+)**

**(0+)**

**НАДПИСЬ» (0+) 12.30 Х/ф «ПРИКЛЮЧЕНИЯ ШЕРЛОКА ХОЛМСА И ДОКТОРА ВАТСОНА. КОРОЛЬ ШАНТАЖА»** 

**ХОЛМС» (12+) 19.00 Х/ф «ЧАС ПИК 2» (12+) 20.45 Х/ф «ПЛОХИЕ ПАРНИ» (16+) 23.15 Х/ф «ПЛОХОЙ САНТА» (16+) 1.00 Х/ф «ЦВЕТ ВОЛШЕБСТВА»** 

**РОССИЯ** 

7.00, 9.00, 12.00, 16.40, 20.15, 21.50

5.00, 4.30 «Моя планета» 6.05 «Астероиды - хороший, плохой, злой»

Большой спорт 7.20 «Диалоги о рыбалке» 7.50 «Уроки географии» 8.30 «В мире животных» 9.20, 2.05 «Индустрия кино» 9.50 «НЕпростые вещи». Часы 10.25 «НЕпростые вещи». Бутер-

10.55 «Полигон». Саперы 11.25 «Полигон». Корд 12.05 «Задай вопрос министру» 12.45 «Сборная-2014» 13.15 «24 кадра» (16+) 13.40 «Наука на колесах» 14.10 «Рейтинг Баженова. Могло быть хуже» (16+) **14.40 Х/ф «КАНДАГАР» (16+)** 16.55 Хоккей. КХЛ. СКА (Санкт-Петербург) - «Салават Юлаев»

20.30 «Биатлон с Дмитрием Губер-

21.05 Биатлон. «Рождественская

22.55 Хоккей. Чемпионат мира 0.10 Профессиональный бокс

**(12+)**

 $\boldsymbol{2}$ 

брод

(Уфа)

ниевым»

гонка звезд»

2.35 «Наука 2.0»

23.00 «Белая студия». Тимур Бекмамбетов

**23.40 Х/ф «КАКИМИ МЫ БЫЛИ»**

**11.00 Х/ф «ШЕРЛОК ХОЛМС И ДОКТОР ВАТСОН. КРОВАВАЯ** 

**14.00 Х/ф «ПРИКЛЮЧЕНИЯ ШЕРЛОКА ХОЛМСА И ДОКТОРА ВАТСОНА. СМЕРТЕЛЬНАЯ СХВАТКА» (0+) 15.15 Х/ф «ПРИКЛЮЧЕНИЯ ШЕРЛОКА ХОЛМСА И ДОКТОРА ВАТСОНА. ОХОТА НА ТИГРА» (0+) 16.45 Х/ф «МОЛОДОЙ ШЕРЛОК** 

**Суббота, 28 декабря Воскресенье, 29 декабря**

5 KAHAA

22.30 «Наша Russia» (16+) **0.30 Х/ф «КОРРУПЦИОНЕР» (16+)** 5.40 «Саша + Маша» (16+) 6.00 М/с «Планета Шина» (12+) 6.20 «Про декор» (12+)

6.15 Мультфильмы (0+) **8.00 Х/ф «ВОЛГА, ВОЛГА!» (12+)**

**10.10 Т/с «ТЕНИ ИСЧЕЗАЮТ В ПОЛДЕНЬ» (12+)** 18.00 «Главное» **19.00 Т/с «ПЛАТИНА» (16+) 2.20 Х/ф «СОЛДАТ ИВАН БРОВ-**

**4.05 Х/ф «ИВАН БРОВКИН НА ЦЕЛИНЕ» (12+)**

6.00 Мультфильмы (0+) 7.35 М/с «Пингвинёнок Пороро»

7.55 М/с «Робокар Поли и его

9.35 М/с «Смешарики» (0+) 9.50 «МастерШеф» (16+) 12.00 «Снимите это немедленно!»

8.30 М/с «Флиппер и Лопака» (6+) 9.00 М/с «Алиса знает, что делать!»

13.00 М/ф «Клуб Винкс. Волшебное приключение» (12+) 14.30 М/ф «Золушка. Полный

**16.35 Х/ф «ЗВЁЗДНАЯ ПЫЛЬ» (16+)** 19.00, 23.30 Шоу «Уральских пельменей» (16+) **21.00 Х/ф «ДЖЕК РИЧЕР» (16+)**

ТВ-Центр

4.50 М/с «Приключения капитана

**5.45 Х/ф «ХРАБРЫЙ ПОРТНЯЖКА»** 

10.55 «Барышня и кулинар» (6+)

11.45 «Смех с доставкой на дом»

7.15 «Фактор жизни» (6+) **7.50 Х/ф «ИРОНИЯ УДАЧИ» (12+) 9.35 Х/ф «СКАЗКА О ПОТЕРЯННОМ** 

**ВРЕМЕНИ» (6+)**

11.30, 0.05 События

**12.15 Х/ф «ГАРАЖ» (6+)** 14.20 «Приглашает Борис Ноткин»

14.50 «Московская неделя» 15.20 «Петровка, 38» (16+) **15.30 Х/ф «ИГРУШКА» (6+) 17.25 Х/ф «ПАРТИЯ ДЛЯ ЧЕМПИ-**

**4.30 Т/с «ИСЦЕЛЕНИЕ ЛЮБОВЬЮ»** 

**PEH-TB** 

**5.00 Х/ф «ЛЮБИТЬ ПО-РУССКИ»** 

**6.00 Х/ф «ЛЮБИТЬ ПО-РУССКИ** 

**7.45 Т/с «НАВАЖДЕНИЕ» (16+) 15.30 Т/с «НИНА» (16+)** 23.20 Шоу «Хулиган. Исповедь»

**1.00 Х/ф «МОНГОЛ» (16+) 3.20 Х/ф «ФОБОС» (16+)**

 $(6+)$ 

 $(6+)$ 

 $(16+)$ 

вперёд» (16+) 16.00 «6 кадров» (16+)

0.25 «Галилео» (16+) 5.25 «Музыка на СТС» (16+)

Врунгеля»

**(6+)**

 $(12+)$ 

 $(12+)$ 

**(12+)**

**(12+)**

**(16+)**

**2» (16+)**

 $(16+)$ 

**ОНКИ» (12+)** 21.00 «В центре событий» **22.00 Т/с «КАМЕНСКАЯ» (16+) 0.25 Х/ф «СЛУШАТЕЛЬ» (16+) 2.20 Х/ф «НАЗАД К СЧАСТЬЮ, ИЛИ КТО НАЙДЕТ СИНЮЮ ПТИЦУ»** 

друзья» (6+)

**CTC** 

10.00 «Сейчас»

F

**КИН» (12+)**

 $\exists C$ 

с 23 декабря по 29 декабря

5.20, 8.30, 18.00 Д/с «Звездные

6.00, 7.30 «Стильное настроение»

6.30, 7.00 М/с «Иван и Митрофан. Детективный дуэт» (12+) 6.50, 7.20, 23.00 «Одна за всех»

8.00 «Полезное утро» (16+) **9.30 Х/ф «ДАМСКОЕ СЧАСТЬЕ»** 

17.30 «Красота на заказ» (16+) **19.00 Х/ф «УМНИЦА, КРАСАВИЦА»** 

**23.30 Х/ф «МОЙ ЕДИНСТВЕННЫЙ»** 

**3.30 Х/ф «МИСС МАРПЛ. ЗЕРКАЛО** 

**РОССИЯ-К** 

**1.35 Х/ф «МОЛЧИ В ТРЯПОЧКУ»** 

**ТРЕСНУЛО» (16+)**

6.30 Телеканал «Евроньюс» 10.00 «Обыкновенный концерт с Эдуардом Эфировым» **10.35 Х/ф «ЗИГЗАГ УДАЧИ»** 12.00 Шарль Азнавур 12.35, 1.30 Мультфильм 13.50 Д/ф «Чудеса адаптации» 14.40 «Андреа Бочелли. Мое

16.05 «Песня не прощается...»

18.40 «Мосфильм». 90 шагов» **18.55 Х/ф «КРАСНАЯ ПАЛАТКА»** 21.30 Больше, чем любовь 22.50 Опера «Соловей и другие

0.45 «Вслух». Поэзия сегодня 1.55 «Тайна ханской казны» 2.40 Д/ф «Шамбор. Воздушный замок из камня»

**TB-3** 

6.00 Мультфильм (0+) **9.45 Х/ф «МОЛОДОЙ ШЕРЛОК** 

**15.15 Х/ф «ЧАС ПИК» (12+) 17.15 Х/ф «ЧАС ПИК 2» (12+) 19.00 Х/ф «ЧАС ПИК 3» (16+) 20.45 Х/ф «ПЛОХИЕ ПАРНИ 2» (16+) 23.45 Х/ф «ПЛОХИЕ ПАРНИ» (16+) 2.15 Х/ф «ПЛОХОЙ САНТА» (16+) 4.00 Х/ф «ПРИНЦЕССА СПЕЦИЙ»** 

**РОССИЯ** 

5.00, 4.30 «Моя планета» 7.00, 9.00, 12.00, 12.45, 18.00, 22.45

Большой спорт 7.20 «Моя рыбалка» 8.00 «Язь против еды» 8.30 «Рейтинг Баженова. Могло быть хуже» (16+) 9.20 Страна спортивная 9.45 «На пределе» (16+) 10.45 «Большой тест-драйв со Стиллавиным» (16+) 11.45 АвтоВести 12.20 Дневник Сочи 2014 г. 12.50 «Биатлон с Дмитрием Губер-

ниевым»

гонка звезд» 14.55 «Сборная-2014» **15.25 Х/ф «ГОСПОДА ОФИЦЕРЫ. СПАСТИ ИМПЕРАТОРА» (16+) 19.10 Х/ф «ПОЗЫВНОЙ «СТАЯ». КУЛОН АТЛАНТОВ» (16+) 20.55 Х/ф «ПОЗЫВНОЙ «СТАЯ». ВОСТОК - ДЕЛО ТОНКОЕ» (16+)** 23.15 Смешанные единоборства. Bellator. Лучшее (16+) 1.35 «Наука 2.0»

13.20 Биатлон. «Рождественская

**ХОЛМС» (12+) 12.00 Х/ф «ПРИКЛЮЧЕНИЯ ШЕРЛОКА ХОЛМСА И ДОКТОРА ВАТСОНА. СОБАКА БАСКЕРВИ-**

**ЛЕЙ» (0+)**

**(12+)**

Рождество» 15.35 «Кто там...»

18.00 «Контекст»

сказки»

истории» (16+)

 $(16+)$ 

 $(16+)$ 

**(16+)**

**(16+)**

**(16+)**

**(16+)**

**ДОМАШНИЙ** 

### **0.30 Х/ф «ВЕЛИКОЛЕПНАЯ АФЕРА»**

#### **ПЕРВЫЙ**

6.00, 10.00, 12.00, 18.00 «Новости» **6.10 Х/ф «НЕИСПРАВИМЫЙ ЛГУН»** 7.35 «Играй, гармонь любимая!» 8.20 Мультфильмы

- 8.45 «Смешарики. Новые приключения» 9.00 «Умницы и умники» (12+)
- 9.45 «Слово пастыря»
- 10.15 «Смак» (12+) 10.55 «Юрий Николаев. «Не могу
- без ТВ» (12+)
- 12.15 «Идеальный ремонт»
- 13.10 «Ледниковый период» 16.10 «Укрощение Амура»
- 16.55 «Голос. За кадром» (12+)
- 18.15 «Угадай мелодию» 18.45 «Кто хочет стать миллионе-
- ром?» 19.50 «Минута славы. Дорога на Олимп!» (12+)
- 21.00 «Время»
- 21.20 «Сегодня вечером» (16+) 23.00 «Успеть до полуночи» (16+)
- 23.35 «Что? Где? Когда?»
- **1.15 Х/ф «ОТЧАЯННАЯ ДОМОХО-ЗЯЙКА» (16+)**

**3.10 Х/ф «НЕКУДА БЕЖАТЬ» (16+)** 5.00 «Контрольная закупка»

#### **РОССИЯ**

**4.40 Х/ф «ДОБРАЯ ПОДРУЖКА** 

- **ДЛЯ ВСЕХ» (12+)**
- 6.35 «Сельское утро»
- 7.00 «Диалоги о животных» 8.00, 11.00, 14.00, 20.00 Вести
- 8.10, 11.10, 14.20 Вести. Местное время
- 8.20 «Военная программа»
- 8.50 «Планета собак»
- 9.25 «Субботник» 10.05 «Нева»
- 
- 11.20 Вести. Дежурная часть 11.55 «Честный детектив» (16+) **12.25, 14.30 Х/ф «РЯБИНЫ ГРОЗ-**
- **ДЬЯ АЛЫЕ» (12+)**
- 16.40 Шоу «Десять миллионов» 17.45 «Измайловский парк» (16+) **20.30 Х/ф «ПЕНЕЛОПА» (12+) 0.15 Х/ф «МОЙ ПРИНЦ» (16+)**
- **2.15 Х/ф «ЛАБИРИНТ ФАВНА» (16+)**

#### 4.15 «Комната смеха» 硒 **HTB**

### **5.30 Т/с «БРАЧНЫЙ КОНТРАКТ»**

- **(16+)** 7.25 «Смотр» (0+)
- 8.00, 10.00, 13.00 «Сегодня» 8.15 «Лотерея «Золотой ключ» (0+)
- 8.45 «Их нравы» (0+)
- 9.25 «Готовим с Алексеем Зими-
- ным» (0+) 10.20 «Главная дорога» (16+)
- 10.55 «Кулинарный поединок» (0+)
- 12.00 «Квартирный вопрос» (0+)
- **13.25 Т/с «ГРУЗ» (16+)** 17.20 «Очная ставка» (16+)
- 18.20 «Чрезвычайное происше-
- ствие» 19.00 «Центральное телевидение»
- 19.50 «Новые русские сенсации»  $(16+)$
- 20.45 «Ты не поверишь!» (16+)
- 21.45 «Остров» (16+)
- 23.15 «Луч Света» (16+) **23.50 Т/с «ВЕРСИЯ-3» (16+)**
- 3.40 «Авиаторы» (12+)
- 4.15 «Дикий мир» (0+)
- **5.00 Т/с «АДВОКАТ» (16+) THE THT**

#### **7.00, 5.20 Т/с «СЧАСТЛИВЫ ВМЕ-СТЕ» (16+)**

- 7.40 М/с «Слагтерра» (12+) 8.05 М/с «Бен 10» (12+) 8.30 М/с «Скан-Ту-Гоу» (12+) 9.00, 23.00, 2.45 «Дом 2» (16+) 10.00 «Два с половиной повара»
- $(12+)$ 10.30 «Про декор» (12+)
- 11.00 «Школа ремонта» (12+)
- 12.00 «Дурнушек.net» (16+)
- 12.30 «Битва экстрасенсов» (16+) 14.00 «Comedy Woman» (16+)
- 15.00 «Комеди Клаб» (16+)
- 16.00 «Comedy Баттл. Без границ»  $(16+)$
- 17.00 «Stand up» (16+) **18.00 Т/с «УНИВЕР. НОВАЯ ОБЩА-**
- **ГА» (16+) 20.00 Х/ф «МАТРИЦА» (16+)** 22.35 «Комеди клаб. Лучшее» (16+)

**(16+)** 3.45 М/ф «Безумный, безумный, безумный кролик Банни» (12+) 5.55 «Саша + Маша» (16+) 6.00 М/с «Планета Шина» (12+) 6.50, 7.20, 22.40 «Одна за всех»  $(16+)$ 8.00 «Полезное утро» (16+) 8.30, 18.00 Д/с «Звездные истории» (16+)

#### 6 5 KAHAA

6.10 «Территория спорта» (12+) **6.20 Х/ф «АПАЧИ» (12+)** 7.55 Мультфильмы (0+)  $9.35 \times$ День ангела» (0+) 10.00, 18.30 «Сейчас» **10.10 Т/с «СЛЕД» (16+) 19.00 Х/ф «ПЛАТИНА» (16+) 19.50 Т/с «ПЛАТИНА» (16+) 2.25 Х/ф «ПРЕЗИДЕНТ И ЕГО** 

#### **ВНУЧКА» (12+) 4.25 Х/ф «УЛЬЗАНА» (12+)**

 $\mathbb{C}$  ctc

6.00 Мультфильмы (0+) 7.35 М/с «Пингвинёнок Пороро»  $(6+)$ 

#### 7.55 М/с «Робокар Поли и его друзья» (6+)

8.10 «Весёлое диноутро» (0+) 8.30 М/с «Флиппер и Лопака» (6+) 9.00 М/с «Приключения Вуди и его друзей» (6+)

9.20 М/с «Смешарики» (0+) 10.05 М/с «Алиса знает, что

#### делать!» (6+) **10.40 Х/ф «СЕРДЦЕ ДРАКОНА.**

- **НАЧАЛО» (12+) 12.15 Х/ф «БЕЗУМНО ВЛЮБЛЁН-**
- **НЫЙ» (16+) 14.10 Х/ф «УКРОЩЕНИЕ СТРОПТИ-**
- **ВОГО» (16+)** 16.00 «6 кадров» (16+)
- 17.00 «МастерШеф» (16+) 19.10 М/ф «Золушка. Полный
- вперёд» (16+) **20.45 Х/ф «ЗВЁЗДНАЯ ПЫЛЬ»**
- **(16+)** 23.10 Шоу «Уральских пельменей»
- (16+) 0.10 «Галилео» (16+) 5.10 «Животный смех» (16+) 5.40 «Музыка на СТС» (16+)

#### OD ТВ-Центр

- 4.40 «Марш-бросок» (12+) 5.15 М/с «Приключения капитана
- Врунгеля» **6.40 Х/ф «МИСТЕР ИКС» (12+)** 8.35 «Православная энциклопе-

дия» (6+) **9.05 Х/ф «ТРИ ОРЕШКА ДЛЯ** 

- **ЗОЛУШКИ» (6+)** 10.25 «Добро пожаловать домой!»
- $(6+)$
- 11.15 «Петровка, 38» (16+) 11.30, 14.30, 23.55 События
- **11.50 Х/ф «МОЛОДАЯ ЖЕНА» (12+) 13.40, 14.45 Х/ф «КАРНАВАЛ» (12+)**
- **17.00 Х/ф «ЗАГАДАЙ ЖЕЛАНИЕ» (12+)**
- **18.40 Х/ф «МУЖЧИНА В МОЕЙ ГОЛОВЕ» (16+)** 21.00 «Постскриптум» (16+)
- **22.00 Т/с «ЧИСТО АНГЛИЙСКОЕ**
- **УБИЙСТВО» (12+)** 0.15 «Временно доступен». Любовь
- Казарновская (12+) **1.20 Х/ф «ЗАДАЧА С ТРЕМЯ НЕИЗ-**
- **ВЕСТНЫМИ» (12+)** 3.55 «Городские войны. Этот Новый, Новый год» (16+)

#### **PEH-TB**

- **5.00 Т/с «ВКУС УБИЙСТВА» (16+) 9.00 Х/ф «СТАЯ» (16+)** 11.00 «Территория заблуждений»
- $(16+)$ 12.30 «Новости 24» (16+)
- 13.00 «Военная тайна» (16+) 15.30 «Странное дело» (16+)
- 16.30 «Секретные территории»
- (16+) 17.30 «Тайны мира» (16+)
- 18.30 «Нас не оцифруешь» Концерт М.Задорнова (16+)
- **20.20 Х/ф «МОНГОЛ» (16+) 22.30, 4.00 Х/ф «ЛЮБИТЬ ПО-РУС-**

**0.20 Х/ф «ЛЮБИТЬ ПО-РУССКИ** 

**2.10 Х/ф «ЛЮБИТЬ ПО-РУССКИ 3: ГУБЕРНАТОР» (16+)**

6.00, 7.30 «Стильное настроение»

ДОМАШНИИ

**СКИ» (16+)**

**2» (16+)**

D)

(16+)

**14 <sup>20</sup>ДЕКАБРЯ 2013 ГОДА**

#### ОФИПИАЛЬНО И КОМПЕТЕНТНО

## Вниманию предприятий природопользователей!

1. Приказом Федеральной службы государственной статистики от 28 января 2011 г. № 17 «Об утверждении статистического инструментария для организации Росприроднадзором федерального статистического наблюдения за отходами производства и потребления» утверждена представленная Федеральной службой по надзору в сфере природопользования годовая форма федерального статистического наблюдения № 2-ТП (отходы) «Сведения об образовании, использовании, обезвреживании, транспортировании и размещении отходов производства и потребления», сбор и обработка данных по которой осуществляется в системе Росприроднадзора.

Форму федерального статистического наблюдения № 2-ТП (отходы) «Сведения об образовании. использовании, обезвреживании, транспортировании и размещении отходов производства и потребления» предоставляют юридические лица, индивидуальные предприниматели, осуществляющие деятельность по обращению с отходами производства и потребления (далее именуемые респонденты).

Заполненные формы до 1 февраля 2014 года предоставляются респондентом в территориальные органы Росприроднадзора по месту своего нахождения (город Владимир, ул. 2-я Никольская, д. 8).

2. На основании Приказа Федеральной службы государственной статистики от 09.08.2012 № 441 «Об утверждении статистического инструментария для организации федерального статистического наблюдения за сельским хозяйством и окружающей природной средой» форму федерального статистического наблюдения № 2-ТП (воздух) заполняют юридические лица, физические лица, занимающиеся предпринимательской деятельностью без образования юридического лица (индивидуальные предпри-

18 ДЕКАБРЯ первый за-

меститель губернатора

Алексей Коньшев провел

заседание областной ко-

миссии по предупрежде-

нию и ликвидации чрез

вычайных ситуаций и обе-

спечению пожарной без-

опасности. Участники ме-

роприятия обсудили меры

по обеспечению пожарной

безопасности в ходе под-

готовки и проведения Но-

вогодних и Рождествен-

Главный государствен-

ный инспектор по пожарно-

му надзору Владимирской

области Александр Нуж-

ных сообщил, что в указан-

ный период количество по-

ских праздников.

ниматели), имеющие стационарные источники выбросов загрязняющих веществ в атмосферный воздух (включая котельные), независимо от того, оборудованы они очистными установками или нет.

При наличии у юридического лина обособленных подразделений настоящая форма заполняется как по каждому обособленному подразделению, так и по юридическому лицу без этих обособленных подразделений

Если по истечению срока действия разрешение на выброс не было переоформлено, то респондент предоставляет первичные статистические данные по форме № 2-ТП (воздух), исходя из фактического выброса по тем же критериям, что и для юридических лиц (их обособленных подразделений), индивидуальных предпринимателей, имеющих соответствующие разрешительные документы.

Заполненные формы предоставляются юридическим лицом в территориальные органы Росстата по месту нахождения соответствующего обособленного подразделения (по обособленному подразделению) и по месту нахождения юридического лица (без обособленных подразделений). В случае, когда юридическое лицо (его обособленное подразделение) не осуществляют деятельность по месту своего нахождения, форма предоставляется по месту фактического осуществления ими деятельности. Индивидуальные предприниматели предоставляют первичные статистические данные в территориальные органы Росстата по месту своего нахождения.

Юридические лица и индивидуальные предприниматели, имеющие стационарные источники выбросов загрязняющих веществ в атмосферный воздух (включая котельные), независимо от того, оборудованы они очистными установками или нет, предоставляют данные по форме 2-ТП (воздух) в Департамент природопользования и охраны окружающей среды администрации Владимирской области (город Владимир, ул. Гагарина, д. 31) до 22 января 2014 года.

3. На основании Приказа Министерства природных ресурсов и экологии РФ от 16.02.2010 г № 30 «Об утверждении порядка представления и контроля отчетности об образовании, использовании, обезвреживании и размешении отходов (за исключением статистической отчетности) (в ред. Приказ Минприроды РФ от 09.12.2010 № 542) субъекты малого и среднего предпринимательства (индивидуального предпринимательства) в соответствии с порядком, утвержденным этим приказом, по прилагаемой форме, предоставляют отчетность об образовании, использовании, обезвреживании и размешении отходов (за исключением статистической отчетности) в территориальный орган Росприроднадзора по месту своего нахождения (город Владимир, ул. 2-я Никольская, д. 8).

Порядок предназначен для юридических лиц и индивидуальных предпринимателей. в результате хозяйственной и иной деятельности которых образуются отходы и которые в соответствии с Федеральным законом от 24 июля 2007 г. № 209-ФЗ «О развитии малого и среднего предпринимательства в Российской Федерации» (Собрание законодательства Российской Федерации, 2007, № 31, ст. 4006, № 43. ст. 5084: 2008. № 30. ст. 3615, ст. 3616; 2009, № 31, ст. 3923, № 52, ст. 6441) относятся к субъектам малого и среднего предпринимательства, и для территориальных органов Росприроднадзора.

Отчетность представляется до 15 января 2014 года. Форма предоставления отчетов: в электронном виде и на бумажном носителе, прошитая, скрепленная печатью и подписью руководителя отчиты-

вающегося субъекта малого и среднего предпринимательства (индивидуального предпринимателя).

Территориальные органы Росприроднадзора регистрируют Отчетность, представленную отчитывающимися субъектами малого и среднего предпринимательства, и ведут учет и контроль отчетности об образовании, использовании, обезвреживании и размещении отходов при администрировании платы за негативное воздействие на окружающую среду в части платы за размешение отходов. Росприроднадзор размешает на своем официальном сайте в сети Интернет для свободного и бесплатного доступа электронную версию оформления Отчетности и программное обеспечение для ее формирования.

4. Приказом Федерального агентства водных ресурсов № 223 от 02.09.2011 и Приказом Верхне-Волжского БВУ № 153 от 07.09.2011 введена в постоянную эксплуатацию информационноаналитическая система обработки свелений об использовании воды в Российской Федерации: модуль «Респондент». Модуль «Респондент» для предприятий можно скачать по ссылке http://download. kevintegrity.com/ias-2tp/ или обратиться в Отдел водных ресурсов по Владимирской области через официальный сайт. Срок предоставления информации по форме 2-ТП (водхоз) в Отдел водных ресурсов по Владимирской области (город Владимир, ул. 2-я Никольская, д. 8) - до 22 января 2014 года.

Предприятия - природопользователи, не представившие отчетность в указанные сроки, будут привлечены к административной ответственности.

Дополнительную информацию по подготовке статистической отчетности можно получить в отделе экологии и природопользования администрации Камешковского района (г. Камешково, ул. Свердлова, каб. 49) или по телефо-Hy 2-11-11.

Отдел экологии и природопользования администрации Камешковского района

#### Уважаемые доноры!

Напоминаем, что гражданам, пользующимся мерами соци-.<br>альной поддержки в соответствии с Законом РФ от 20.07.2012 № 125 «О донорстве крови и её компонентов», награжденным нагрудным знаком «Почетный донор СССР» и «Почетный донор России», необходимо пройти ежегодную перерегистрацию для получения денежной выплаты с 1 января 2014 года.

Перерегистрация производится государственным казенным учреждением «Отдел социальной защиты населения по Камешковскому району» с 20 октября по 28 декабря т.г. (каб. № 25 в здании администрации Камешковского района, окно № 8 МФШ).

При себе надлежит иметь следующие документы:

паспорт гражданина Российской Федерации; - удостоверение о награждении нагрудным знаком «Почетный донор России», «Почетный донор СССР».

Отдел соцзащиты

#### Объявление о проведении общественных слушаний

В целях информирования общественности администрация Камешковского района объявляет о проведении общественных слушаний по проекту «Реконструкция ВЛ 220 кВ Районная - Заря 1 цепь. Заходы ЛЭП 220 кВ на Владимирскую ТЭЦ - 2. Технологическое присоединение электроустановок ОАО «ТГК- 6». Данный проект разработан ООО «Сетьстройсервис» для нужд Владимирского филиала РПИП ОАО «ТГК» - 6» в целях надежного электроснабжения потребителей Владимирского энергорайона.

Проектируемая трасса ВЛ 220 кВ проходит по участку охранной зоны государственного природного комплекса (ландшафтного) заказника регионального назначения «Давыдовский».

Общественные слушания по проекту трассы состоятся 21 января 2014 года в доме культуры села Давыдово муниципального образования Второвское в 14.00.

Информацию по выносимому на обсуждение вопросу можно получить в администрации МО Второвское или на сайте администрации Камешковского района в разделе «Экология»

Администрация Камешковского района

#### РОССИЙСКАЯ ФЕДЕРАЦИЯ Владимирская область *<u><u>DOCTAHORNEHUE</u>*</u> Администрации Камешковского района от 17.12.2013 № 2243

О внесении изменений в постановление администрации Камешковского района т 30.05.2012 № 703 «Об утверждении административного регламента предоставления администрацией Камешковского района муниципальной услуги «Предоставление юридическим и физическим лицам в постоянное (бессрочное) пользование, в безвозмездное пользование, аренду, собственность земельных участков»

В целях реализации постановлении Губернатора Владимирской области<br>-от 15.05.2013 № 540 «Об утверждении Плана внесения изменений в админи стративные регламенты предоставления государственных услуг в части установления показателя снижения максимального срока ожидания в очереди при сдаче запроса и получении документов до 15 минут» по с тан о в л.я ю.<br>1.Внести изменение в постановление администрации Камешковского района от 30.05.2012 № 703 «Об утверждении административного регламента

предоставления предоставление придмей Камешковского района муниципальной услуги «Предоставление юридическим и физическим лицам в постоянное (бессрочное)<br>пользование, в безвозмездное пользование, аренду, собственность земель-<br>ных участко должно превышать 30 минут» словами «ло 15 минут» 2. Постановление вступает в силу со дня его официального опубликова-

Глава администрации района А.А. АНДРЕЕВ

#### РОССИЙСКАЯ ФЕДЕРАЦИЯ Владимирская область

Совет народных депутатов Камешковского района **РЕШЕНИЕ** от 17.12.2013 № 333

О внесении дополнения в решение Совета народных депутатов Камешковского района от 27.08.2013 № 306 «Об утверждении перечня соответствия должностей муниципальной службы должностям муниципальной

службы в органах местного самоуправления муниципального образования Камешковский район применительно к должностным окладам, по

которым исчисляется размер пенсии за выслугу лет муниципальным служащим»

В соответствии с Федеральным законом от 02.03.2007 № 25-ФЗ «О муниципальной службе в Российской Федерации», Законом Владимирской<br>области от 30.05.2007 № 58-ОЗ «О муниципальной службе во Владимирской области», в целях реализации решения Совета народных депутатов Камеш-

олласти», в целях реализации решения совета народных депутатов камеш-<br>ковского района от 04.09.2007 № 274 «О пенсионном обеспечении муници-<br>пального служащего» р е ш и л:<br>1. Внести дополнение в решение Совета народных деп должностьи муниципального самоуправления муниципального образования Камешков-<br>органах местного самоуправления муниципального образования Камешков-<br>екий район применительно к должностным окладам, по которым исчисля-<br>егся р должностям муниципальной службы в органах местного самоуправления<br>муниципального образования Камешковский район применительно к долж ностным окладам, по которым исчисляется размер пенсии за выслугу лет муниципальным служащим строкой 5 следующего содержания 2543 Ведущий экономист Ведущий специалист

2. Настоящее решение вступает в силу со дня опубликования в районной газете «Знамя»

Глава Камешковского района В.А. СЕБЕЛЕВ

#### **УТОЧНЕНИЕ**

В газете «Знамя» (№89) подпись под зарисовкой «Мастер «золотые руки» следует читать – И. Елизаров. Приносим извинения автору.

жаров, как правило, превышает среднегодовые значения, увеличивается число погибших на пожарах людей. Около 80 проценгов возгораний происходит в жилых домах.

В целях предупреждения возникновения пожаров во время праздников сотрудники МЧС проверили 202 объекта, где пройдут массовые мероприятия с участием детей. По результатам проверок на 52 объектах выявлено 147 нарушений требований пожарной безопасности, 23 из которых устранено. К административной ответственности привлечено 34 должческое.

Во всех местах провеления праздничных мероприятий организовано дежурство личного состава фе деральной противопожарной службы и территориальных отделов надзорной

территории региона будет мя 5 из них проверено. По результатам проверок на 3

зопасность на ли новогодние праздники, у нас должны быть «суровые будни».

Соб. инф.

новогодних мероприятий ностных лица и 1 юриди-

Проверены места проведения массовых

деятельности.

Продажа пиротехники на осуществляться на 24 объектах. В настоящее вреобъектах выявлено 4 нарушения требований пожарной безопасности. К административной ответственности привлечено 3 должностных лица.

Подводя итоги заседания. Алексей Коньшев полчеркнул, что в новогодние каникулы все отвечающие ведомства и службы должны работать в усиленном режиме. «Необходимо сделать все, чтобы не допустить в период праздников чрезвычайных ситуаций и происшествий, - сказал вице-губернатор. - Для того, чтобы наши граждане благополучно прове**РОССИЙСКАЯ ФЕДЕРАЦИЯ** Владимирская область **ПОСТАНОВЛЕНИЕ** 

Администрации Камешковского района от 13.12.2013 № 2188

Об утверждении Порядка организации отдыха и оздоровления

детей и подростков района

В соответствии с Федеральными законами от 06.10.2003 № 131-ФЗ «Об общих принципах организации местного самоуправления в Российской Федерации» и от 29.12.2012 № 273-ФЗ «Об образовании в Российской Федерации» постановляю:<br>1. Утвердить Порядок организации отдыха и оздоровления детей и под-

ростков района (прилагается). остков района прилка аетол;<br>- 2. Контроль за исполнением постановления возложить на заместителя<br>|авы администрации района по социальным вопросам.<br>- 3. Постановление вступает в силу со дня опубликования в районной газете главы

Глава администрации района А.А. АНДРЕЕВ

Приложение<br>ששופט ששופט µриложение<br>дминистрации района<br>188 ⊵013 № 2188 к постановлению администр

Порядок организации отдыха и оздоровления детей и подростков района

**| Общие положения** 

«Знамя»

.: сощие положения<br>1.1. Настоящий Порядок организации отдыха и оздоровления детей и подростков разработан в соответствии с:

- Конституцией Российской Федерации от 12.12.1993;<br>- Федеральным законом от 06.10.2003 № 131-ФЗ «Об общих принципах

- Федеральным законом от основления в Российской Федерации»;<br>- Федеральным законом Российской Федерации»;<br>- Федеральным законом Российской Федерации от 29.12.2012 № 273-<br>- ФЗ «Об образовании в Российской Федерации»; . Конвенцией о правах ребенка, одобренной Генеральной Ассамблеей

OOH 20.11.1989: · Законом Российской Федерации от 24.07.1998 № 124-ФЗ «Об основных

• акономи госсииской Федерации и сногии представитиях прав ребенка в Российской Федерации с приказом Министерства образования Российской Федерации от простабил смен профильных<br>13.07.2001 № 26688 «Об утверждении порядка пр

лагерением главного государственного санитарного врача РФ от<br>18 марта 2011 № 22 «Об утверждении СанПиН 2.4.2.2842-11 «Санитарно-<br>эпидемиологические требования к устройству содержанию и организации<br>работы лагерей труда и

- постановлением главного государственного санитарного врача РФ от правил и нормативов СанПиН 2.4.4.1204-03»;<br>правил и нормативов СанПиН 2.4.4.1204-03»;<br>- постановлением главного государственного санитарного врача РФ от<br>

Сигнии 2.4.2.021-10 «Саниладни Эбучения в общеобразовательных учреждения к усло-<br>виям и организации обучения в общеобразовательных учреждения же;<br>- Уставом Камешковского района, утвержденным решением Совета на-<br>родных де

раилиа и 17.09.2011 № 74),<br>- постановлением главы района от 25.12.2009 № 1642 «Об уполномоченном органе администрации Камешковского района, осуществляющем обе-<br>- постановлением мероприятий по оздоровлению и отдыху детей» организации отдыха и оздоровления детей и подростков на территории<br>Камешковского района.

имешковского района.<br>2. Информирование граждан об организации отдыха и оздоровления<br>детей и подростков<br>2.1. Информация об организации отдыха и оздоровления детей и под-

ростков предоставляется: в управлении образования при личном посещении или по письменному - в управлении образованием средств телефонной связи, электронной почты, запросу, с использованием средства телефонтом связи, электронной почты,<br>либо через многофункциональный центр предоставления муниципальных<br>услуг (далее – многофункциональный центр);<br>- на официальном сайте администрации Кам

в образовательных учреждениях

- в ооразовательных учреждениях.<br>Адрес управления образования: 601300, Владимирская область, г. Камешково, ул. Свердлова, д.10.<br>Контактные телефоны: (49248) 2-10-19, 2-13-68, e-mail: <u>цокг@mail.ru</u>.<br>Контактные телефоны:

для содели со стала.<br>Адрес многофункционального центра: 601300, Владимирская область, г. Камешково, ул. Свердлова, д.14.<br>Контактные телефоны: (49248)2-53-02, 2-54-06,

 $\frac{1}{2}$  e-mail: mfc.kamechkovo@yandex.ru<br>  $\frac{1}{2}$  = France Extract France Extract France Extract France Extract France Extract France C 12-00 до 17-00, перерыв на обед<br>
с 12-00 до 13-00. Официальный сайт администрации Камешковского района в сети Интер-

нет: www.admkam.ru.<br>2.2. Информация о местах нахождения и графике работы учреждений, . - опнормация о местал палолистения и трафике расоты учреждении,<br>организующих отдых и оздоровление детей и подростков, размещается на<br>официальных сайтах администрации Камешковского района и образовательных учреждений рай

Родители (законные представители) могут получить информацию о предо ставлении путёвок при личном посещении или по письменному запросу, с<br>использованием средств телефонной связи, электронной почты.

использованием средставления путёвок в организации, обеспечивающие от-<br>3. Правила предоставления путёвок в организации, обеспечивающие от-<br>4. З. Настоящие правила определяют последовательность и сроки предоставления путёвок в организации, обеспечивающие отдых и оздоровление

детей

со...<br>3.2. Путёвки для детей в организации, обеспечивающие отдых и оздоров-<br>ление детей, приобретаются в соответствии с законодательством Россий-<br>ской Федерации, о размещении заказов на поставки товаров, выполнение работ, оказание услуг для государственных или муниципальных нужд.<br>3.3. Управление образования в пределах наделённых полномочий по

отанизации и обеспечению отдыха и оздоровления детей и подростковления детей и подростковления детей и подростков<br>предоставляет путёвки детям, проживающим на территории района, в лагеря<br>с дневным пребыванием и в загородны 15 лет (включительно).<br>3.4. Управление образования в пределах наделённых полномочий по

3.4. Управление ооразования в пределах наделенных полномочии по<br>ранизации и обеспечению отдыха и оздоровления детей определяет об-<br>разовательные учреждения по предоставлению путёвок.<br>3.5. Финансирование отдыха и оздоровле

16 BHAMA

риемия родили слампный представительными источниками финансирования могут быть работодате-<br>ли граждан, включающие в коллективные договоры и сослашения обязатель-<br>отва по выделению денежных средств работникам организаций д

точники, не запрещенные законодательством Российской Федерации.<br>3.6. Управление образования администрации района, организующее дея-- основность лагерей с дневным пребыванием и загородного оздоровительного<br>тельность лагерей с дневным пребыванием и загородного оздоровительного<br>Владимирской области заявки на финансирование.<br>Владимирской области заявки н

вательном учреждении и в загородный оздоровительный лагерь «Дружба» Камешковского района и устанавливается ежегодно постановлением администрации района

нистрации раилна.<br>3.8. Заявителями на получение путёвок для детей и подростков являются<br>официально трудоустроенные родители (законные представители).<br>3.9. Правом на предоставление путёвок в загородный оздоровительный лагерь «Дружба» района, другие загородные лагеря области и в лагеря с<br>дневным пребыванием с оплатой (частичной или полной) стоимости путёвки

дистриматическими обладательного бюджета и субсидии областного бюджета облада-<br>из счёт средств местного бюджета и субсидии областного бюджета облада-<br>ковского района, за исключением указанных ниже категорий.<br>Дети-сироты, ходящиеся под опекой (попечительством) относятся к льготной категории и

имеют право на бесплатное получение путёвки в лагерь один раз в год Дети из малообеспеченных семей, зарегистрированных в органах социдливой защиты населения, имеют право на бесплатное получение путёвки в запородный оздоровительный лагерь «Дружба» и другие загородные лагеря<br>области по квоте, выделяемой департаментом образования, департаментом

социальной защиты населения и департаментом по физической культуре и<br>спорту администрации Владимирской области.

ь.<br>В загоролный озлоровительный лагерь

ковского района - за счёт средств областного бюлжета:

путёвки обладают:

В загородный оздоровительный лагерь:<br>- копия документа, удостоверяющего личность одного из родителей (за-<br>- конь документа ребёнка (паспорт, свидетельство о рождении);<br>- копия документа ребёнка (паспорт, свидетельство о р

**ОФИЦИАЛЬНО** 

Правом на предоставление путёвки в лагерь с дневным пребыванием при<br>образовательном учреждении с оплатой (частичной или полной) стоимости

ковского района – за счёт средств областного бюджета;<br>- дети неработающих граждан, зарегистрированные на территории Ка-<br>мешковского района – за счёт средств местного бюджета.<br>- 3.10. Формирование списка детей, желающих по

ди и или образования и (или) образовательное учрежде-<br>представляет в управление образования и (или) образовательное учрежде-<br>ние, не ранее чем за 1 месяц до предполагаемой даты начала оздоровления<br>ребёнка, заявление о пре

дети работающих граждан, зарегистрированные на территории Камеш-

ных учреждений 

ото от ГКУ ВО «Центр занятости города Камешково».<br>3.11.Путёвки в загородные оздоровительные лагеря, специализирован-<br>ные (профильные) лагеря (спортивно-оздоровительные лагеря, военно-<br>спортивные лагеря, туристические лаге спортивны лагеря, тристические лагеря, краеведческие, палаточные<br>биологические лагеря, технические лагеря, краеведческие, палаточные,<br>этно-лагеря, этно-центры, созданные на базе учреждений социальной<br>сферы или их подразде

детей работающим

тем раотламцим<br>гражданам, проживающим в Камешковском районе и имеющим детей<br>кольного возраста до 15 лет (включительно).<br>3.13.Заявочная кампания на санаторно-курортное оздоровление начинает- $\overline{\mathbf{u}}$ 

о и девраля текущего года после поступления квоты по муниципалитетам<br>и уточнения сроков заезда в санаторно-оздоровительные лагеря. Продолжи-<br>тельность кампании – текущий капендарный год.<br>3.14. Формирование очереди на сана

3.15. Первоочередной постановке в очередь на получение путёвок в санаторно-оздоровительные лагеря подлежат дети граждан резервной оче-

еми не получивших путёвки в прошедшем году.<br>
3.16. Постановка в очередь осуществляется при подаче следующих до-<br>
3.16. Постановка в очередь осуществляется при подаче следующих до-<br>
кументов на санаторно-курортное оздоровл

- копия сырахового медицинского полиса ребёнка;<br>- медицинская справка по форме от учреждения здравоохранения;<br>- медицинская справка по форме от учреждения здравоохранения;<br>- у ребёнка и родителя разнее фамилии - копия сви

свидетельства о постановке на учёт в налоговом органе;<br>- опекуны предоставляют копию нормативного правового акта об уста-

новлении опеки Все ксерокопии документов должны быть заверены работодателем ро-

.......<br>3.17. Распределение мест в санаторно-оздоровительные лагеря осуществляется согласно очереди по договорённости с родителями.<br>3.18. В случае отказа от поездки в санаторно-оздоровительный лагерь,

родители обязаны поставить в известность специалиста управления образородители оомзаны поставить в известность специалиста управления ооразо-<br>вания не позднее, чем за 14 дней до заезда.<br>3.19. Если путёвка в санаторно-оздоровительный лагерь уже получена,<br>но поездка для ребёнка не представляе

но поездка для реоенка не представляется возможном, неооходимо срочно<br>уведомить специалиста управления образования и вернуть путёвку в управ-<br>пение образования с объяснением причины отказа от поездки (в случае<br>болезни реб

сольности и одгородного оздоровительного лагеря «дружоа», представляют<br>в управление образования отчёт (реестр) согласно требованиям и в сроки,<br>установленные департаментом образования.

установленные департаментом образования.<br>3.22. Лагеря с дневным пребыванием и загородный оздоровительный<br>лагерь «Дружба» должны соответствовать требованиям, установленным<br>законодательством Российской Федерации, соответств эпидемиологическими правилами.

энидемиони ческими правилами.<br>4. Правила оплаты стоимости питания на одного ребёнка в день в органи-<br>зациях, обеспечивающих отдых и оздоровление детей и подростков<br>4.1. Оплата стоимости питания на одного ребёнка в день в

4.2. Опиата стоимости пипания на одного ревенка в день в лагерух ба»,<br>производится исполнительными органами государственной власти, органами государственной власти, органами государственной власти, органами государственно

пребыванием и в загородном оздоровительном лагере «Дружба», являются преовыванием и в загородном оздоровительном лагере «дружока», являются областного бюджета района и внебюджетные средства.<br>Другими источниками финансирования питания детей могут быть иные ис-<br>точниками финансирования питан

«Дружба» осуществляется один раз в год с учётом норм потребления про-

«дружов» осуществляется один раз в год с учетом норм потреоления про-<br>дуктов питания на одного ребёнка в день.<br>4.5. При организации питания детей в лагерях с дневным пребыванием<br>и в загородном оздоровительно лагере «Дружб досовы нижни по организации питания в оздоровительных учреждениях.<br>- 5. Правила организации подвоза детей и подростков в загородные оздо-<br>ровительные лагеря

ровительные лагеря<br>Отанизуется специализированным транспортом, предназначенным для<br>перевозки детей в присутствии сопровождающих лиц, а также на транспорте

родителей (законных представителей). 5.2. Подвоз детей и подростков в загородные оздоровительные лагеря осуществляется в соответствии с методическими рекомендациями по обе-

осуществляется в соответствлят с методического благополучия и безопасности<br>спечению санитарно-эпидемиологического благополучия и безопасности<br>перевозок организованных групп детей автомобильным транспортом.

**РОССИЙСКАЯ ФЕДЕРАЦИЯ** Владимирская область **ПОСТАНОВЛЕНИЕ** 

Администрации Камешковского района от 13.12.2013 № 2189

О внесении изменений в постановление администрации Камешковского района от 01.08.2013 № 1255

«Об определении перечня должностных лиц, уполномоченных на составление протоколов

об административных правонарушениях»

На основании Закона Владимирской области от 06.11.2013 № 128-ОЗ «О<br>признании утратившими силу отдельных положений законов Владимирской<br>области об административной ответственности за правонарушения в сфере обеспечения мер по содействию физическому, интеллектуальному, психи скому, духовному и нравственному развитию детей», руководствуясь статьей 16 Устава района, постановляю:

то устава рамона, п о с т а н о в л я ю.<br>1. Внести изменения в постановление администрации Камешковского<br>района от 01.08.2013 № 1255 «Об определении перечня должностных лиц,<br>уполномоченных на составление протоколов об ад нарушениях», изложив приложение к постановлению в новой редакции согласно приложению к настоящему постановлению.

2 Признать утратившими силу постановление алминистрации Камешков 2. признать утратившими силу постановление администрации камешков-<br>ского района от 18.11.2013 № 1932 «О внесении изменений в постановление<br>администрации Камешковского района от 01.08.2013 №1255 «Об определе-<br>нии перечня об административных правонарушениях».

3. Контроль за исполнением постановления оставляю за собой.<br>4. Настоящее постановление вступает в силу с момента подписания, под-<br>лежит опубликованию в районной газете «Знамя» и размещению на офици-<br>альном сайте администр Глава администрации района А.А. АНДРЕЕВ

Приложение

к постановлению администрации района<br>1899 218 (13.12.2013 от

Перечень должностных лиц, уполномоченных составлять протоколы об<br>административных правонарушениях, предусмотренных пунктом 7 статьи 13<br>Законом Владимирской области от 14.02.2003 № 11-03 «Об административных правонарушениях во Владимирской области

![](_page_15_Picture_528.jpeg)

#### СООБЩЕНИЕ О ПУБЛИЧНЫХ СЛУШАНИЯХ

11 декабря 2013 года в администрации города состоялись публичные слушания по проекту бюджета города на 2014 год. В слушаниях приняли участие жители города, депутаты Совета народных депутатов города Камешков<mark>о.</mark>

Были обсуждены основные параметры проекта бюджета города, программные мероприятия.

.<br>На вопросы участников слушаний отвечала заведующая финансовым отделом, главный бухгалтер администрации города Е.А. Самарская.

**ПОСТАНОВЛЕНИЕ** 

администрации муниципального образования Брызгаловское Камешковского района Владимирской области

от 11.12.2013 № 130

Об установлении стоимости гарантированного

перечня услуг по погребению

 $B$  сответствии с пунктом 1, 3 статьи 9 чедерального закона от 12.01.1996<br>Ne в -ФЗ «О погребении и похоронном деле», Постановлением Правительства<br>Российской Федерации от 12.10.2010 № 813 « О сроках индексации предельного

страция муниципального образования Брызгаловское Камешковского района следующим муничимования с поста на отключения с поста на овляет:<br>1. Установить стоимость гарантированного перечня услуг по погребению<br>cornel с поста на отключению к настоящему постановлению.<br>2. Настоящее постановление вст

3. Опубликовать настоящее постановление в Камешковской районной<br>газете «Знамя».

Стоимость гарантированного перечня услуг по погребению

Оформление документов необходимых для погребения - бесплатно.<br>Предоставление и доставка гроба и других предметов, необходимых для

ПРОТОКОЛ

Публичных слушаний по проекту бюджета муниципального

образования Сергеихинское на 2014 год и плановый период 2015 и

2016 годов

место проведения: Камешковский район, д. Сергеиха, ул. Центральная, д.

Организатор: администрация муниципального образования Сергеихин-

се какошковокого района.<br>Председательствовал: О.Н. Кушаков – Глава администрации муниципаль-<br>го образования Сергеихинское<br>Ко дню проведения публичных слушаний предложений от жителей муници-

пального образования по вопросу, вынесенному на слушания, не поступало.

пального ооразования по вопросу, вынесенному на слушания, не поступали присутствовали: Жители, депутаты муниципального образования Сер-<br>Геихинское, работники администрации, начальник финансового управления<br>Камешковского р

2014 год и плановый период 2015 и 2016 годов выступала с информацией<br>главный специалист, главный бухгалтер администрации муниципального об-

4. Принято решение: предложенный проект бюджета муниципального об-

разования Сергеихинское на 2014 год и плановый период 2015 и 2016 годов

предметальном и доставла проса и других предметов, неооходим<br>Перевозка тела (останков) умершего на кладбище – 600,00 рублей.<br>Погребения – 1802,16 рубля.<br>Погребение – 1802,16 рубля.<br>Итого: 5002,16 рубля.

дминистрация муниципального образования Сергеихинское

10 декабря 2013 года, начало в

разования Сергеихинское Е.С. Сабурова.

зования Сергеидипское Е.С. Сасурс<br>2. Вопросы из зала не поступали.<br>Предложения из зала не поступали

ское Камешковского района

принять за основу

ного

".<br>Глава администрации муниципального образования<br>Брызгаловское Камешковского района А.З. КУРГАНСКИЙ

к постановлению администрации<br>муниципального образования Брызгаловское<br>Камешковского района

Приложение

OT 11.12.2013 Nº 130

Председатель О.Н. КУШАКОВ<br>Секретарь Т.В. ОСИПОВА

20 ДЕКАБРЯ 2013 ГОДА

В соответствии с пунктом 1, 3 статьи 9 Федерального закона от 12.01.1996

#### ПРОДАЮТСЯ жилье:

- комната в общежитии на ул. Молодежная, д. 7 (15,7 кв. м, 5 этаж). Цена 100 тыс. руб. Тел.: 8-904-659-72-26:

- комната в 3-комнатной квартире по адресу: п. Новки, ул. Чапаева, 19-4 (15,8 кв. м). Тел.: 8-920-627-24-97;

- 1-комнатная квартира на ул. Школьной, д. 10 (4/5, 32 кв. м, чистая, теплая, новые окна, металлическая дверь). Тел.: 8-919-021-91-81 или обменяю на Владимир;

- 1-комнатная квартира в Камешкове, ул. Смурова (1/5 панельного дома, окна ПВХ, застекл. 6 м балкон, железн. входная дверь, новая сантехника, счетчики на воду). Тел.: 8-904-031-03-90;

- 1-комнатная квартира в Камешкове, ул. Володарского, 2 (4/5 кирпичного дома). Цена договорная или обменяю на 2-3-комнатную квартиру в Камешкове.

Тел.: 8-920-936-11-96;

- 1-комнатная квартира в г. Камешково, ул. Смурова. 10 (4/5 панельного дома. 33,2 кв. м). Тел.: 8-920-917- $77 - 54$ :

- 1-комнатная квартира в Камешкове, ул. Совхозная. Тел.: 8-910-980-23-27;

- 2-комнатная квартира в Камешковском районе л Сергеиха (1/2 кирпичного дома, 43,6 кв. м, комнаты изолированы, сан. узел раздельный, приусадебный участок 1,5 соток и сарай). Цена 600 тыс. руб. Торг. Тел.: 8-906-616-34-27;

- 2-комнатная квартира в Камешкове, ул. Свердлова, 11 (5/5 кирп. дома, 43.5 кв. м. газовая колонка, очистка воды, счетчик на воду, светлая). Тел.: 8-904- $039 - 65 - 52$ 

- 2-комнатная квартира в кирпичном доме на ул. Володарского, д. 6 (4/5, застекленная пластиком лоджия) после евроремонта, чистая вода. Тел.: 8-919-021-91-81;

- 2-комнатная квартира в Камешкове, ул. Абрамова (2/2, 56 кв. м). Цена 550 т.р. Тел.: 8-920-936-44-25;

- 2-комнатная квартира в Камешкове, ул. Молодежная. 2 (5/5 панельный дома. 56 кв. м). Цена 900 т.р. Тел.: 8-920-936-44-25;

3-комнатная квартира в Камешкове, ул. Совхозная, 21 (65 кв. м, 1/5 кирп. дома, все удобства, два сарая). Цена 1 млн 300 т.р. Тел.: 8-920-936-44-25;

- 3-комнатная квартира улучш. планировки в пос. Новки (сан. узел раздельный, колонка, лоджия, комнаты изолированные). Тел.: 8-920-900-94-91:

3-комнатная квартира улучш. планировки(4/5, 72 кв. м, с индив. отоплением, застекленная, утепленная лоджия, встроенная кухня) или обменяю на квартиру во Владимире или Суздале. Тел.: 8-919-021-91-81;

- З-комнатная квартира ул. Свердлова (3/5 кирпичного дома, 56 кв. м, индивидуальное отопление, окна и балкон ПВХ, туалет и ванна совмещены). Состояние хорошее. Тел.: 2-54-66, 8-920-

20 ДЕКАБРЯ 2013 ГОДА

#### 919-90-53 (Валентина);

- 3-комнатная квартира в Камешкове, ул. Ногина, 5 (2/5 кирпичного дома, 59,0 кв. м, газовая колонка окна ПВХ) или обменяю на 2-комнатную с Вашей доплатой. Тел.: 8-910-180-23- $00;$ 

- 3-комнатная квартира на ул. Школьной, д. 9 (5/3, хор. ремонт, окна ПВХ, застекленная, утепленная лоджия, АГВ, интернет, тел.). Тел.: 8-904-255-33-56;

- 3-комнатная квартира в Камешкове, ул. Советская, 8-квартирный кирпичный дом (1/2, телефон, сарай, счетчики вода, каб. ТВ, очень теплая, без ремонта). Можно под офис. Цена договорная. Тел.: 8-910-772- $78-42:$ 

- 3-комнатная квартира. ул. Совхозная. Цена 1 млн. 500 тыс. руб. Тел.: 8-920-945-72-72;

- 2-комнатная квартира, ул. Молодежная, д. 9. Цена 900 тыс. руб. Тел.: 8-920-945-72-72;

- 1-комнатная квартира, ул. Совхозная. Цена 780 тыс. руб. Тел.: 8-920-945-72-72; - дом, Камешково, ул. Долбилкина. Цена 800 тыс.

руб. Тел.: 8-920-945-72-72;

- дом в центре Камешкова (170 кв. м., кухня 16,5 кв. м, 4 комнаты, все удобства, большая летняя мансарда, гараж на 2 авто, подвал, 8 соток земли). Тел.:8-920-903-19-37:

- дом в Камешкове на ул. Цыганова (52,7 кв. м, 15 соток земли, колодец, сад, отопление печное). Тел.: 8-920-625-22-30:

- дом в Камешкове, ул. Большая (50 кв. м, 8 с., АГВ, колодец). Цена договорная. Тел.: 8-920-922-37-42:

частное домовладение в Камешкове, ул. Лесная, 41 (49,2 кв. м, зем. уч. 8,5 с., АГВ, эл-во). Тел.: 8-962-405- $50-37$ :

- дом, требующий кап. ремонта, в п. Новки с земельным участком 13 соток, колодцем и газом. Цена 550 тыс. руб. Торг. Тел.: 8-920-906-36-11:

- недостроенный дом на земельном участке в Камешкове, ул. Советская (6 соток, природный газ, вода, свет). Тел.: 8-919-000-90-11:

- земельный участок с/н, 17 га на краю с. Ряхово Камешковского р-на, профиль ровный, польезл с улиц села, по границе электричество, водоем. Цена 500 тыс. руб. Тел.: 8-961-113-36-99;

- гараж-пенал (металлическии, оцинкованныи) для авто, мото, лодки. Можно как сарай. Цена 23000 руб. Тел.: 8-909-577-88-88;

- гараж в районе окружной дороги, 4х6. Тел.: 8-920-921-92-72;

#### ТРАНСПОРТ:

- компрессор 220/380, диски кованые (255/55/17) - 4 шт., железо (диаметр 13)  $-2$  шт., (диаметр 14) – 2 шт.;

### Полезная информация

#### ОБЪЯВЛЕНИЯ И РЕКЛАМА

резина: летняя 205х60х16

- 2 шт., 205х55х16 зимняя с дисками - 4 шт., летняя 175x70x14 - 1 шт., зимняя 195х65х16 - 4 шт., зимняя с дисками 175х70х13 - 3 шт. Все б/у. Тел.: 8-904-256-73-26, 2-28-25;

- зимняя резина с дисками «штамповка» (радиус 14, 165/185) в кол-ве 4-х штук. Тел.: 8-920-926-64-71;

 $- a/m$  «BA3-2112» (2004 г.в., серебристый металлик. двиг. 1.6). Тел.: 8-920-62-44-704:

- а/м «HYUNDAI-GETTA» (2008 г.в., пробег 60 т. км, серый, сигнализ. парктр., зимняя резина). Тел.: 8-920-916-91-15:

-  $a/m$  «ГАЗ-3110» (1998 г.в., черный). На ходу. Тел.: 8-920-928-12-54;

#### **СТРОИТЕЛЬНЫЕ** МАТЕРИАЛЫ:

- пиломатериал сырой и сухой, обрезной и не обрезной по ценам производителя. Тел.: 8-915-777-46-40;

- **обрезной п/м:** брус 5000 руб. за 1 куб. м, п/м 2 сорта - 3500 руб. за 1 куб. м, заборная доска - 1000 руб. за 1 куб. м. Осенние скидки!. Тел.: 8-920-903-61-49;

**- дрова:** хвоя, береза. Колотые и не колотые. Цена от 2000 руб. за 1 машину. Пиломатериал - заборная доска. Недорого. Тел.: 8-920-917-76-99;

- пиломатериал обрезной. брус вологодский. Цена договорная. Тел.: 8-920-62-44-704:

#### ДЛЯ ДОМА:

- сетка-рабица -450 руб.. столбы - 200 руб., ворота  $-3500$  руб., калитки - 1500 руб., секции - 1200 р., профлист арматура, сетка кладочная. Доставка бесплатная. Тел. 8-916-785-20-32;

- кузов а/м «Газель» - от 20000 т.р. Доставка бесплатная. Тел.: 8-916-140-49-28;

- печь для бани из нового железа с баком под воду 75 л и каменкой (толщина железа 6 мм) - цена 8500 руб. толщ. железа 8 мм - 10200 руб. Изготовлю печь на заказ. Тел.: 8-920-931-63-05;

- печь в баню (толщина железа 6 мм - 7000 руб., 8 мм - 9000 руб.). Изготовлю любую печь на заказ, выполню любую сварочную работу. Тел.: 8-920-945-72-75:

- оборудование для фотостулии, ручной станок лля тампонной печати, ручной станок для нанесения цветной фольги на визитные карточки. Тел.: 8-920-920-92-74;

- мед с пасеки. Качество гарантируется. Возможна доставка. Тел.: 8-920-920- $92 - 74$ :

- инвалидная коляска. новая. Цена 7000 р. Тел.: 8-915-75-58-44-9;

- детская коляска (трансформер, после одного ребенка, для мальчика), в отличном состоянии. Цена 3000 р. Тел.: 8-920-918-80-76, 2-12-29;

- новая норковая шапка (форма - капор с небольши-

ми полями, черная, 55-56 р.) - 6500 р. и фетровая черная шляпка, 55-56 р. - по договорной цене. Тел.: 8-920-939-62-70:

- шапка норковая, б/у (коричневый цвет, 56-57 р.), в хорошем состоянии. Цена 2500 руб. Тел.: 2-35-28 (с 19.00 до 20-00);

#### ЖИВОТНЫЕ:

- телка стельная. Отел в январе. Недорого. Тел.:  $8-920-926-94-02$ 

- домашние куры, поросята и козы. Тел.: 8-910-096-38-09, 8-920-912-08-22;

- две овцы с ягнятами романовской породы. Тел.: 8-919-007-27-76;

- мясо кролика на заказ. Тел.: 8-919-027-99-42;

- домашние 2-х месячные поросята. Возможна доставка, село Коверино, ул. Центральная, 50. Тел.: 5-18-34, 8-915-792-08-67;

#### УСЛУГИ:

- ремонт бытовых холодильников. Тел.: 2-14-80; 8-920-926-41-26. ИП Филимонов, св. № 011361054 от 10 апреля 2008 г. Реклама;

- изготовлю винтовые сваи на заказ. Тел.: 8-920-945-72-75:

- сантехнические рабо**ты** любой сложности. Монтаж систем отопления, водоснабжения и канализации. Тел.: 8-910-095-62-80; 8-900-473-52-57;

- установка всех типов газовых котлов, монтаж систем отопления. Помощь в подборе и покупке отопительного оборудования. Тел.: 8-900-473-52-57.  $8-910-095-62-80$ 

- ремонт квартир и офисов: ГКЛ, малярные работы, плитка, ламинат, электрика, сантехника и т.д. Качество гарантируем. Тел.: 8-920-941-30-98 (Николай);

- внутренние отделочные работы, плитка, ламинат, плотницкие работы, сайдинг. Тел.: 8-904-032-12-06;

- все виды отделочных работ. Тел.: 8-920-917-49-47 Александр;

- любые внутренние отделочные работы, электрика. Недорого. Тел.: 8-920-921-41-36.

- внутренняя отделка помещений и строительноремонтные работы. Качественно и недорого. Тел.: 8-904-599-73-28:

- копка колодцев, чистка, ремонт. Копка отстойников.

- 1-2-комнатную квартиру в центре города. Порядок и оплату гарантирую. Тел.: 8-920-625-05-91.

#### ИЗВЕЩЕНИЕ о проведении собрания о согласовании местоположения границ земельных участков

30 января 2014 года в 10-00 по адресу: г. Камешково, ул. Школьная, д. 14. проводится собрание о согласовании местоположения границ земельного участка, расположенного по адресу: Владимирская область, Камешковский лайон, МО Сергеихинское с/п, д. Плясицыно, д.47. (кадастровый номер зе-<br>майон, МО Сергеихинское с/п, д. Плясицыно, д.47. (кадастровый номер зе-<br>мельного участка 33:06:040801:64)

Наименование и (или) адреса смежных земельных участков: земли общего 45), земельный участок с кадастровым номером 33:06:040801:121 (обл. Вла-димирская, р-н Камешковский, д. Плясицыно),земельный участок с кадастровым номером 33:06:040801:63(Владимирская обл., Камешковский р-н, д. Плясицыно, д.49)

Заказчик кадастровых работ: Лопатова Людмила Николаевна . зарегистрирована по адресу: Владимирская обл., Камешковский р-н, д.Сергеиха, ул. Фрунзе, д.111.

Фрунзе, д. . . . .<br>Исполнитель кадастровых работ: Кадастровый инженер Борисова Татьяна<br>Егоровна, № квалификационного аттестата 33-10-79 от 29. 12. 2010 г. почто-<br>вый адрес: Владимирская обл., г. Камешково, ул. Школьная, 27, e-mail: 421 ey@mail.ru.

С проектами межевых планов можно ознакомиться по адресу: г. Камешкоо проставления и сличных сличных сличных сличных сличных проделикования настоящего<br>извещения. Возражения по проекту межевых планов направляются в течении 30 дней со дня опубликования настоящего извещения.

Все рекламируемые товары и услуги подлежат обязательной сертификации  $\qquad \qquad \, \big\rangle$ 

ЗНАМЯ

Лоставка колен Тел · 8-920-915-58-71:

- бурение скважин на улице и в помещении: доме, кухне, подвале, подполе, а также бурение одной скважины на несколько квартир. Тел.: 8-915-796-86-71: 8-920-939-50-42;

- грузоперевозки, а/м «ГАЗЕЛЬ» (тент) по городу, району, в Москву, по России. Время любое. Тел.: 8-915-750-69-80. Реклама.

- грузоперевозки, а/м «ГАЗЕЛЬ». Тел.: 8-920-943- $25 - 30:$ 

#### ПСИХОЛОГИЧЕСКАЯ ПО-

мошь для взрослых и детей Правильное решение проблем: конфликты, обиды, страхи, депрессия, заикание. энурез. развод. банкротство и т.д.

Безошибочно разобраться в ситуациях, в себе. Навести порядок в делах, чувствах, отношениях. Выбрать лучшее решение. Тел.: 8-910-770-97-91. ИП Братцев Ю.А. OFPHN<sup>o</sup> 304333230000119.

фундаменты, сайдинг, кровля. бани, каркасы и лр. Тел. 8-904-037-97-47 (Сергей), 8-910-099-97-22 (Борис);

- электромонтажные работы (дома, квартиры, учреждения). Качественно. Недорого. Тел.: 8-920-902- $16-07;$ 

копка могил - недорого! Установка памятников и оград. Круглосуточно. Тел.: 8-904-958-44-96 (Руслан и Александр);

- деньги в долг! От 2000 до 10000 руб. на срок до 15 дней! Тел.: 8-920-915-47-81.ИП Рожков, ОГРН № 309333603300010. Реклама.

- новая жизнь вашей

ванны за 2 часа! Эмалиров-

ка жидким акрилом. Дого-

312333232000043. Реклама.

ИП Логинов И.В. ОГРН№

- гараж в аренду под ав-

- 1-комнатную квартиру

томобиль. Тел.: 8-904-030-

в г. Камешково. Тел.: 8-920-

вор. Гарантия.

СНИМУ:

 $98 - 60$ :

945-25-79;

ОБЪЯВЛЕНИЯ И РЕКЛАМА

![](_page_17_Picture_2.jpeg)

![](_page_17_Picture_3.jpeg)

ОБЪЯВЛЕНИЯ И РЕКЛАМА

![](_page_18_Picture_2.jpeg)

п заборы из сетки-рабицы

Все рекламируемые товары и услуги подлежат обязательной сертификации

Тел.: 8-920-917-76-99.

www.dialex33.ru

8-920-931-27-45

рекла

Тел.: 8-920-930-82-89.

**BARANTA** 

ОБЪЯВЛЕНИЯ И РЕКЛАМА

#### **Новогодние проценты на счастливые моменты**

Новый год, пожалуй, единственный праздник, которого ждут все люди, независимо от возраста, статуса и материального положения. Это день, когда каждый на мгновенье становится ребенком в ожидании чуда и волшебства. День, когда принято загадывать желания, даже самые сокровенные и порой невозможные, строить планы на будущее и показывать близким и родным людям свою любовь и заботу о них.

Восточный экспресс-банк разделяет с Вами предновоголнее настроение. желает Вам в наступающем году финансового благополучия, крепкого здоровья, бодрящего настроения и настоящего искреннего счастья. Пусть грядущий год оставит в памяти только теплые воспоминания и преподнесет Вам много приятных сюрпризов и интересных событий. В качестве подарка Восточный экспресс-банк подготовил для Вас уникальное предложение - новогодний кредит с пониженной ставкой, всего за 14% годовых!

Мы ценим Ваше время в предновогодней суете и готовы предложить максимально комфортные условия: срок рассмотрения заявки составляет всего 15 минут. Мы находимся по адресу:

**3л. III h…2е!…=ц,%…=л=, 29.** Наш кредитный эксперт подробно расскажет о всех наших продуктах и подберет для Вас наиболее оптимальный вариант. Получить деньги можно уже через 15 минут после принятия положительного решения

Мы предлагаем препараты последнего поколения для

ВЫ ПОЛУЧАЕТЕ: **- чистые**, ухоженные тротуары европейского уровня и летом цветущие газоны вокруг; **- экономию:** плавящая способность в 5 раз выше, чем у песко-соляной смеси!  **удобство** в использовании, экологическую безопасность, минимальное коррозийное воздействие на металлы! ОПТОВЫМ ПОКУПАТЕЛЯМ СКИДКИ! **Тел.: 2-26-16. База «Байкал», ул. Дорожная, 10.** 

очистки дорог и тротуаров.

**АНТИГОЛОЛЕДНЫЕ СРЕДСТВА Внимание, управляющие компании, бизнесмены и арендаторы помещений! Хотите, чтобы клиенты не падали возле ваших магазинов и офисов?** ТОГДА ОБРАЩАЙТЕСЬ К НАМ!

**Л**втосервис

**Prof MACTEP** 

Камешковский район, с. Второво, ул. Советская, д 22-в

Тел.: 8-920-926-55-55, 8-920-914-22-22.

ОКРАСКА АВ

Мы готовы предоставить весь спектр услуг, связанных с покраской автомобиля, начиная с локальной покраски автомобиля и покраски отдельных элементов кузова до полной покраски и полировки автомобиля.

Тел.: 8-920-945-24-78, 8-906-611-60-31 адрес: ул. Свердлова, 47

Восстановление авто после ДТП

Компьютерный сход - развал, диагностика автомобуля.

 $\frac{1}{2}$ на оборудовании BOSCH, промывка инжек-

торов, шиномонтаж, балансировка,

Шиномонтаж без очереди. Запись по тел.:

ремонт двигателя, ходовой, КПП;

сварочные работы.

Оказывает услуги:

**Доставка по звонку! Наличный и безналичный расчет. Время работы: с 8.00 до 17.00, сб. с 9.00 до 16.00, вскр. – выходной.**

ог РН 306333235200070  $\sim$ 

![](_page_19_Picture_7.jpeg)

**Успейте порадовать своих близких и родных с кредитом от Восточного! И ПУСТЬ МЕЧТЫ СТАНУТ РЕАЛЬНОСТЬЮ!**

#### **8-800-100-7-100**

\* Информация по ТП «Новогодний кредит»: Сумма 50 000 руб.<br>Срок от 3 мес. до 3 лет. Ставка 14% годовых. Возможно присоединение к Программе страхования. Безналичное перечисле-<br>ние со счета 4,9% мин. 250 руб.. Мин. сумма частичного досрочного гашения - 100% от ежемесячного платежа, но не менее 5 000 руб. Требование к заявителю: Паспорт гражданина РФ, мин. возраст 21- 65 лет на момент окончания срока кредита, по ложительная кредитная история, отсутствие действующих кре-<br>дитов. Банк вправе потребовать доп. документы, а также оказать в предоставлении кредита без объяснения причин. ОАО КБ

![](_page_19_Picture_11.jpeg)

![](_page_19_Picture_12.jpeg)

БЕЗ СПРАВОК<br>И ЗАЛОГОВ

ДО 1 МЕСЯЦА

**CPOKOM** 

Ⅳ

 $\triangledown$ 

ИлоЗАРПЛАТЫ

**нашей газеты вы можете познакомиться на сайте:**

рек лама

**www.ip.ru/zn-33**

Реклама

 $20$   $3$   $4$   $4$   $M$   $g$   $\hspace{1cm}$   $\hspace{1cm}$   $\hspace{1cm}$  Все рекламируемые товары и услуги подлежат обязательной сертификации  $\hspace{1cm}$   $\hspace{1cm}$   $\hspace{1cm}$   $\hspace{1cm}$   $\hspace{1cm}$   $\hspace{1cm}$   $\hspace{1cm}$   $\hspace{1cm}$   $\hspace{1cm}$   $\hspace{1cm$ 

**Телефоны: 8-919-012-06-06,** 

**8-919-018-09-09.** 

#### ТРЕБУЮТСЯ:

![](_page_20_Picture_1.jpeg)

ОБЪЯВЛЕНИЯ И РЕКЛАМА

Частной охранной организации:

#### *டு* askona Фабрика товаров здорового сна ка No1 в России производство матрасов ПРИГЛАШАЕТ В г. КОВРОВ НАЧАЛЬНИКА ОТДЕЛА КАЧЕСТВА (опыт работы, знание основ технологии, методов контроля, компьютерная грамотность) Условия работы и компенсации: • КОМПЕНСАЦИЯ ПИТАНИЯ; • ВСЕ СОЦИАЛЬНЫЕ ГАРАНТИИ; • СКИДКА НА ПРОДУКЦИЮ КОМПАНИИ. ЗАРАБОТНАЯ ПЛАТА от 35 000 р. 748-67-00: ПРИСОЕДИНЯЙСЯ К УСПЕШНОЙ КОМАНДЕ! позвоните по тел. 8 (910) 773 29 96 ; 8 (910) 771 67 68,  $16.00$ ). 8(49232) 99 222 mamontova\_ym@askona.ru В мебельное производство г. Камешково на постоянную работу: 8-920-930-82-16. - мебельщик, з/п от 12 тыс. руб; - швеи, з/п от 10 тыс. руб;  $10 - 99:$ - бухгалтер, з/п по собеседованию. Трудоустройство. Зарплата по итогам собеседования. Тел.: 8-920-921-33-55, 8-920-916-33-55, 2-23-84. 000 «Владимирские овощи» - электромонтер по ремонту и обслуживанию электрооборудования: 934-77-89. - механизаторы; - грузчики на склад. Доставка к месту работы. Адрес: Владимирская обл., Камешковский р-н, с. Коверино, ул. Садовая д. 13. Тел. (49248) 5-18-18, 8 (920) 915-29-17. «Зеленый Мир» Реклама. ТЕПЛИЦЫ **КОМПАНИЯ ВОЛЯ** 20 лет на рынке Полностью оцинкованный каркас Разнообразие форм и размеров Услуги склада бесплатно Зимние скидки!!! тел.: 8-904-251-57-98 8-920-934-90-04 8(49232)4-39-50 адрес: г. Ковров, ул. Труда, 4, оф.9 000 "Стройцентр"

**ОХРАННИКИ** с удостоверением частного охранника. Трудоустройство согласно ТК. Тел.: 8-915-796-95-29, 8-919-028-27-03

000 «Компания Консервы» на постоянную работу или по совместительству - **про**фессиональный фотографдизайнер для оформления рекламы производимой продукции. Заработная плата по результатам собеседования. Тел.: 8 (49248)2-26-00

- в связи с расширением производства организации в пос. Новки и Камешково - плотники, слесари, маляры и ученики (с обучением на месте), разнорабочие, электросварщики. Зарплата сдельная. Обращаться по тел.: 8-930-

- швея с опытом работы по ремонту швейных изделий. Оплата труда сдельная, соц. пакет. Тел.: 2-47-52 (с 9.00 до

- МДОУ д/с «Ромашка» д. Волковойно: музыкальный руководитель, водитель с категорией «Д». Оплата труда согласно штатному расписанию. Справки по тел.: 5-31-18,

- продавец-консультант в «НУГА-БЕСТ». Тел.: 8-920-621-

В Камешковский аптечный пункт г. Камешково - фармацевт. Зарпалата лостойная. Тел.: 8-919-002-68-55.

000 «Надежда» на работу водитель на легковой автомобиль и юрист с опытом работы более года. Заработная плата по итогам собеседования. Тел.: 5-91-82, 8-920-

Дополнительный доход, который может стать основным. Тел.: 8-904-958-41-62.<br>ОГРН№ 304333214500056 Компания

#### «ООО Теплоэнергострой» на постоянную работу требуются:

- диспетчер (образование среднее профессиональное, стаж работы не менее 1 года);

- инженер ПТО (образование среднее профессиональное строительное образовагие, стаж работы не менее 1 года); **иашинист экскаватора** (категория Е, начальное профессио-
- нальное образование, стаж работы не менее 1 года); - водитель на КАМАЗ - самосвал (категория Е, образование
- начальное профессиональное, стаж работы не менее 1 года); З/плата по результатам собеседования. Доставка к месту работы и обратно транспортом предприятия.

Достойная зарплата, полный соцпакет гарантий. Адрес филиала: Камешковский р-н, дер. Волковойно, Промзона.

#### Обрашаться по телефонам: (49248) 5-31-42; 5-31-39.

#### «Филиалу ООО «НПО «ВОЯЖ»

на постоянную работу требуются: - инженер-метролог (образование - высшее профессиональ-

ное); - ЭКОНОМИСТ;

- инженер-конструктор (образование - высшее профессиональное, знание программы Solid Works);

технолог по металлоконструкциям, технолог по пласти ковым изделиям (образование - высшее профессиональное);

- инженер по внутреннему аудиту (образование высшее профессиональное);
	- мастер цеха (образование среднее техническое);
	- менеджер (образование высшее профессиональное);
	- Требования: опыт работы не менее 1 года.
- Фрезеровщик; - электромонтёр:
- слесарь механосборочных работ.
- З/плата по результатам собеседования.

Доставка к месту работы и обратно транспортом предприятия. Достойная зарплата, полный соцпакет гарантий. Адрес филиала: Камешковский р-н, д. Волковойно, Промзона.

#### Обращаться по телефонам: (49248) 5-31-42; 5-31-39.

#### ОАО «Камешковский механический завод» приглашает на постоянную работу по профессиям:

• Инженер-технолог • Инженер-конструктор • Инженер по планированию производства • Инженер по организации производства (распределитель работ) • Контролер ОТК • Мастер ОТК • Кладовщик • Наладчик фрезерных станков с ЧПУ • Наладчик токарных станков с ЧПУ • Транспортировщик • Токарь-универсал • Токарь-расточник • Токарь-раскатник • Слесарь широкого профиля • Слесарь механического участка • Водитель на погрузчик • Тракторист • Строитель.

Достойная заработная плата. Обучение в процессе работы. Полный соц. пакет Звонить по тел.: 8(49248)2-21-61,20-20-85

## Скидка выходного дня до 7% на все товары МАГАЗИН БРИЗ открывает сезон новогодних скидок, акций и подарков

При покупке холодильника+ стиральная машина автомат

### микроволновая печь в ПОДАРОК

Спешите количество предложений ограничено

г.Камешково ул. Свердлова д.7а

мы работаем: пн-пт 9-18 сб-вс 9-15

![](_page_20_Picture_43.jpeg)

ТЕЛ:+7(49248) 2-34-75; www.briz-texno.ru

Более подробно с условиями акции можно ознакомиться у продавца.

ОБЪЯВЛЕНИЯ И РЕКЛАМА

![](_page_21_Picture_2.jpeg)

20 ДЕКАБРЯ 2013 ГОДА

*BHAMA* 

ОБЪЯВЛЕНИЯ И РЕКЛАМА

![](_page_22_Picture_2.jpeg)

![](_page_23_Picture_168.jpeg)

### В часы досуга

![](_page_23_Picture_169.jpeg)

Источник: scanvord.net

Ответы на сканворд,

опубликованный в газете «Знамя»

№ 89 от 13 декабря 2013 года

Общественно-

политическая

газета

Камешковского

района

Ответы на сканворд будут опубликованы в следующем номере По горизонтали: Эпир. Излом. Иголка. Крот. Русло. Этап.

Ауха. Стереоскоп. Сари. Матрас. Уступка. Хлам. Бахрома. Угар. Мелуза. Альт.

По вертикали: Пируэт. Алло. Иго. Тент. Тротуар. Румб. Пегас. Акме. Икра. Стих. Азау. Асс. Руда. Скука. Прогул. Холл. Хорёк. Мазь. Окапи. Арарат.

![](_page_23_Picture_7.jpeg)

![](_page_23_Picture_8.jpeg)

министрации Камешковского района 19.05.99 Nº167, Per. Nº 382. тетот. гет. не зог.<br>Газета зарегистрирована 30.08.1991 г. (сви-<br>детельство N 209/9), перерегистрирована в<br>Комитете Российской Федерации по печати г.

тенителе в теметом на теметориалности в селото<br>Тверь, в связи со сменой учредителей. Св. ПИ №<br>ТУ 33-00177 от 16.01.2012г. Перерегистрирована . от от не на Роскомнадзора по Владимирской<br>Обл. от 27.05.2013 г. ПИ № ТУ 33-00306 в связи со сменой учредителя

АДРЕС РЕДАКЦИИ и ИЗДАТЕЛЯ:<br>601300, Камешково, Совхозная, 18 **Телефоны:** гл. редактор: 8 (49248) 2-22-37<br>корреспонденты: 2-13-58, 2-27-31;<br>отв. секретарь - 2-28-80; бухгалтерия: 2-20-74

<u>Отдел рекламы</u>: тел./факс 2-13-59 (с 8.00 до 17.00), (e-mail: znamja.reklama@yandex.ru) E-mail: znamja.kam@yandex.ru

Материалы, публикуемые в «Знамени<br>огут не отражать точку зрения учредителе<br>журналистского коллектива. журнали שאפוזי און предварительной договоренности. за содер<br>кание рекламных материалов и объявлений редакци ости не несе 1атериалы с пометкой «реклама» публикуются на пр рекла

Индекс для подписки 50981 Подписано к печати: по графику в 14.00, фактически в 14.00. Цена свободная Тираж 5000 Заказ 33091

БАШКИРОВА Н.В. **УЧРЕДИТЕЛЬ** МУ Камешковского района «Редакция газеты «Знамя»

Отпечатано с оригинал-макетов «Знамени» в ОАО «Владимирская офсетная типография»: г. Владимир, ул. Благонравова, д.3.

Главный редактор